# tikzsymbols<sup>∗</sup>

Ben Vitecek [b.vitecek@gmx.at](mailto:b.vitecek@gmx.at)

October 31, 2014

#### **Abstract**

Just some symbols created using tikz. English is not my native language. So there (still) might be some errors  $\circledcirc$ 

## **Contents**

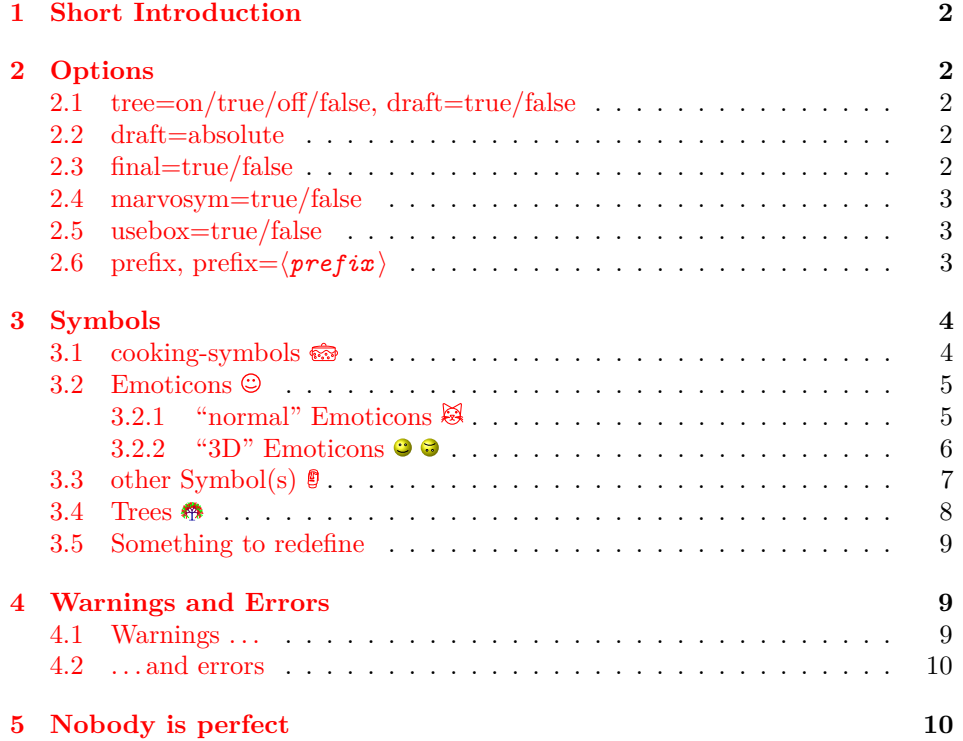

<sup>∗</sup>This document corresponds to tikzsymbols v3.0f, dated 2014/10/31.

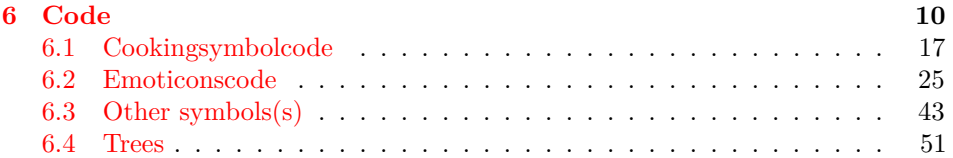

### <span id="page-1-0"></span>**1 Short Introduction**

There are about two emoticons available in LAT<sub>EX</sub>: Smiley and Frowny. But why aren't there more? Or why did nobody make cooking-symbols<sup>[1](#page-1-5)</sup>? I thought about this questions and during a project I developed some (cooking)symbols. Developing them was real fun and so I made some more, reworked them etc. And here they are.

### <span id="page-1-1"></span>**2 Options**

### <span id="page-1-2"></span>**2.1 tree=on/true/off/false, draft=true/false**

These options are only relevant for the commands in the section "Trees" [\(3.4\)](#page-7-0). The trees look pretty nice (at least I think they do), but have one drawback: LATEX needs extremely long to produce them. So these options come in handy: by setting tree=off/false or using draft=true or simply draft the trees will be replaced by squares drawn by tikz (for examples see section "Trees" [3.4\)](#page-7-0).

One drawback is that these options only change the \BasicTree command, but not the others. Also another drawback is that tikz is still used to draw, this means LATEX will be slowed down if you use many symbols. You may use draft=absolute, which is  $-$  I think – more useful.

#### <span id="page-1-3"></span>**2.2 draft=absolute**

#### **Use this option if you use many symbols!**

This option replaces *all* symbols by fast drawn plain vanilla rectangles, which have (mostly) the exactly same proportions as the tikzsymbols. For example, by setting draft=absolute  $\Simile$  will produce  $\lceil$ ,  $\N$ ursey  $\lceil$ ,  $\Bbbk$ sicTree{red}{red!50!black}{black}{leaf} , \Schussel , etc.

You see, they are *very* plain and *very* vanilla (but LAT<sub>EX</sub> needs no time to produce them).[2](#page-1-6)

#### <span id="page-1-4"></span>**2.3 final=true/false**

This option is the opposite of draft=true/false.

<span id="page-1-5"></span> $^{1}$  Well, there are some, but not the one I wanted.

<span id="page-1-6"></span><sup>2</sup>The old option draftabsolute is still useable, but obsolete.

#### <span id="page-2-0"></span>**2.4 marvosym=true/false**

You can use this special option if you also use package marvosym. If you want the marvosym Smiley  $(\mathbb{Q})$  and Coffeecup  $(\bigstar)$  instead of the tikzsymbols ones  $(\mathbb{Q})$  $\frac{m}{2}$ ) you can use option marvosym resp. marvosym=true. If you use this option, tikzsymbols will simply not define its Smiley and Coffeecup.

Note: *Always load* tikzsymbols *after* marvosym*.*

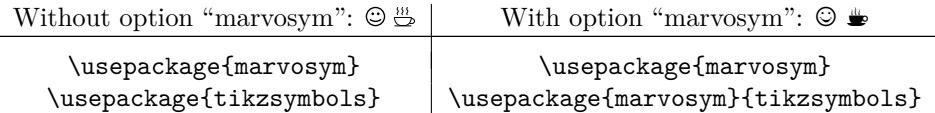

If you use option marvosym without loading the package marvosym,  $\Delta T$ <sub>EX</sub> will produce an error message.

This option is *false* by default.

#### <span id="page-2-1"></span>**2.5 usebox=true/false**

Since v[3](#page-2-3).0 the symbols are stored inside a  $\simeq 3$  and are used with  $\text{usebox}.$ The advantage is that  $L^{\infty}E$ X doesn't need to recalculate the symbol again<sup>[4](#page-2-4)</sup> (if you use the *exactly* same symbol, see section [3](#page-3-0) for more information). This option is true by default.

You can deactivate this storing-inside-saveboxes by setting usebox=false. To activate it you can use usebox=true or just usebox.

#### <span id="page-2-2"></span>**2.6** prefix, prefix= $\langle$ *prefix* $\rangle$

If you use a package which collides with tikzsymbols, but want to use symbols of both packages, you can use this option. It adds a  $\langle prefix \rangle$  to all symbol commands provided by tikzsymbols. All commands will look like \<prefix>command, for example: \<prefix>Smiley, \<prefix>drWalley, \<prefix>Springtree, etc.

If you simply use option prefix, <prefix> will be "tikzsymbols": \Smiley will change to \tikzsymbolsSmiley, \drWalley to \tikzsymbolsdrWalley, \tikzsymbolsSpringtree, \tikzsymbolsBasicTree, etc.

If this prefix is too long for you, you can define your own prefix via prefix=<prefix>. <prefix> should neither contain any special characters (e.g., ä, ü, ß, etc.) nor empty spaces. For example (using prefix=T): \Smiley changes to \TSmiley, \Kochtopf to \TKochtopf (and \pot to \Tpot), etc.

\tikzsymbolsuse If you change the prefix often or are not sure if you will change it in future, you may work with \tikzsymbolsuse{} to use the symbols without worrying about the prefix. \tikzsymbolsuse{} takes one mandatory argument: the command-name of the symbol *without* backslash. Write the optional and mandatory parameters of the symbol after the curly braces.

<span id="page-2-3"></span><sup>3</sup> Inside a \sbox to be correctly.

<span id="page-2-4"></span><sup>4</sup> I think.

```
For example: \tikzsymbolsuse{Smiley}[2]
\tikzsymbolsuse{BasicTree}[1.2]{black}{red!50!black}{red}{leaf}{
\tikzsymbolsuse{Ofen} \tikzsymbolsuse{Fire}[-1.3]
etc.
```
### <span id="page-3-0"></span>**3 Symbols**

In this section the symbols are introduced. They  $\otimes$  an  $\cdot$  Change automatically  $\ddot{\phi}$  with  $\dddot{\Xi}$  the text-size  $\ddot{\mathcal{E}}$ .

Furthermore since v3.0 this package uses a savebox-usebox system. That means the output of a symbol is saved inside a box<sup>[5](#page-3-2)</sup> using  $\s$ box and every time you use the *exactly* same symbol, LATEX just can use the already calculated symbol (via \usebox).

What is "the *exactly* same symbol"? Using a symbol with the same optional parameter(s), the same script size and text-color.

For example:  $\mathcal Q$  and  $\mathcal Q$  and  $\mathcal Q$  were only calculated once because they have the same optional parameter, script size and text-color.

 $\Theta$ ,  $\Theta$  and  $\Theta$  would be calculated twice: the first time for the black one, the second time for the red one due to having a different text-color. The third Sadey is the same as the first, so it doesn't have to be recalculated.

 $\Theta$ ,  $\Theta$ ,  $\Theta$  and  $\bullet$  have all to be calculated separately: the first time for the normal, black one, the second time for the blue one (due to text color), the third time for having a different script size than the first one and the fourth time due to having a different script size and a different text-color.

Each symbol is stored in a separate box, but I think using etex with 32768 box registers is enough (and I don't think that you are using so many symbols; if you managed somehow to use so many boxes you can deactivate the storing of tikzsymbols-symbols inside boxes using usebox=false (see  $2.5$ )).

There is a great advantage using this box-system: once calculated, the symbol can be used again without any new calculation<sup>[6](#page-3-3)</sup> (I know I am repeating myself). This means, you can use for example \Summertree many times without having to wait till L<sup>A</sup>TEX finished recalculating all of them (again, only if they are *exactly* the same):  $\bullet$   $\bullet$   $\bullet$   $\bullet$   $\bullet$   $\bullet$ . With version < 3.0 or option usebox=false this would take *extremely* long.

And again I will give you an advice: If you are using trees or many symbols, you should use option draft=absolute.

#### <span id="page-3-1"></span>**3.1 cooking-symbols**

At the following table the cooking-symbols are listed.

<span id="page-3-2"></span> $5T_0$  say the truth: I am (still) not sure what exactly happens while storing commands inside \sbox and using them via \usebox. . .

<span id="page-3-3"></span> $^6\mbox{And hopefully no disadvantage.}$  . .

The first column shows the commands (at first the german at second the english ones). In the second the optional parameter(s) are shown. The optional parameter(s) are for both, the german and the english commands the same.

 $\langle scale \rangle$  can be a number between (not exactly) -1400 and (also not exactly)  $1400^7$  $1400^7$ , default is 1.

Da Umlaute nicht angezeigt werden können, werden die Umlaute ö, ä, ü durch: o, a, u ersetzt.

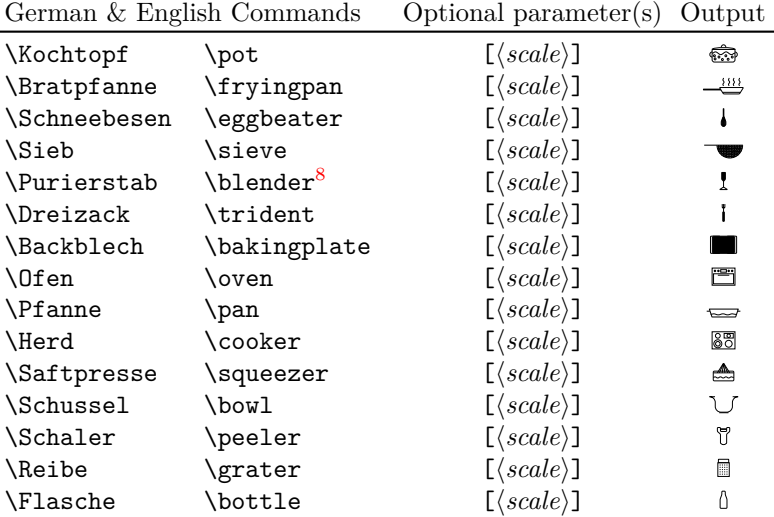

### <span id="page-4-0"></span>**3.2 Emoticons**

#### <span id="page-4-1"></span>**3.2.1 "normal" Emoticons**

First column shows the commands, the second the optional parameter(s), the third the default-output.

 $\langle scale \rangle$  can be a number between (not exactly)  $-2000$  and (not exactly)  $2000^9$  $2000^9$ , default is 1.

 $\langle color \rangle$  can be every defined color. Note: The color names shouldn't contain special characters like ß, ä, ö, ...

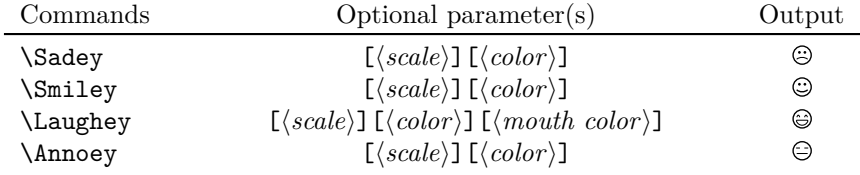

<span id="page-4-3"></span><span id="page-4-2"></span><sup>7</sup>Since version 2.2 you can use negative numbers as well (see examples)

8 I know that "Pürierstab" should be translated as "immersion blender", but I'm just using "blender"

<span id="page-4-4"></span> $^9\mathrm{Do}$  you even need so large symbols?

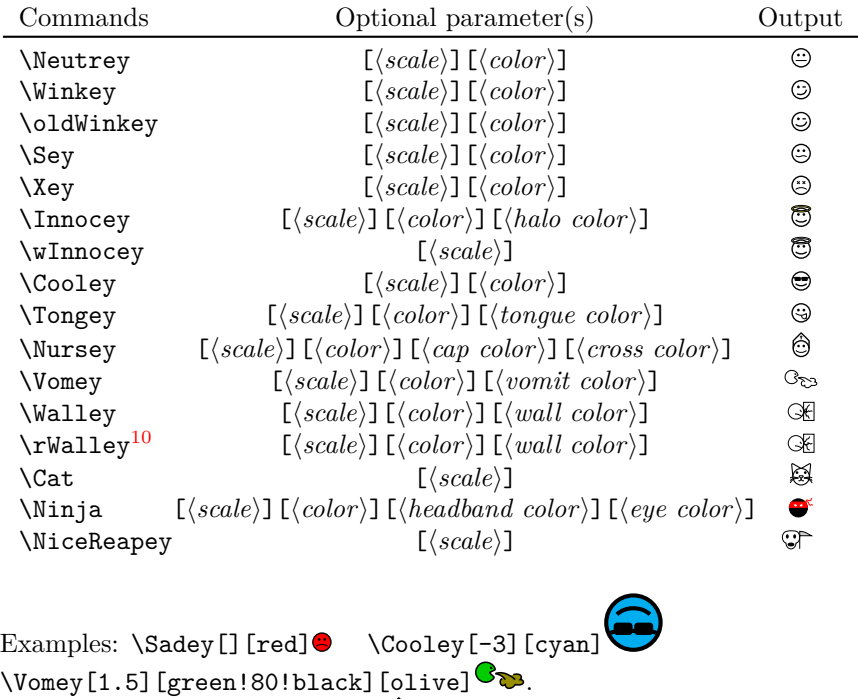

\Nursey[][yellow][blue][red]<sup> .</sup>.

 $\binom{N}{1.3}$  [][violet] [red]  $\bullet$ .

\colorbox{yellow}{\Winkey \Annoey[-1]\Neutrey}<sup>0</sup>00 {\color{blue}\Sey}

#### <span id="page-5-0"></span>**3.2.2 "3D" Emoticons**

First column shows the commands (note: the "3D" Emoticons begin with  $\{d... \}$ , the second shows the optional parameter(s), the third shows the default-output.

 $\langle scale \rangle$  can be a number between a small number<sup>[11](#page-5-2)</sup> and a large number<sup>[12](#page-5-3)</sup>, default is 1.

 $\langle color \rangle$  can be every defined color (see examples below). Note: The color names shouldn't contain special characters like ß, ä, ö, . . .

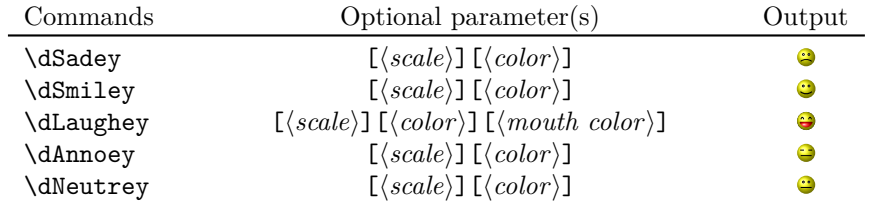

<span id="page-5-1"></span> $10\text{``r''}$  stands for "random" and means that the cracks in the wall are generated randomly, but it takes some time to generate them.

<span id="page-5-2"></span> $11$ under  $-500$  for sure

<span id="page-5-3"></span> $12\,\text{over }500$  for sure

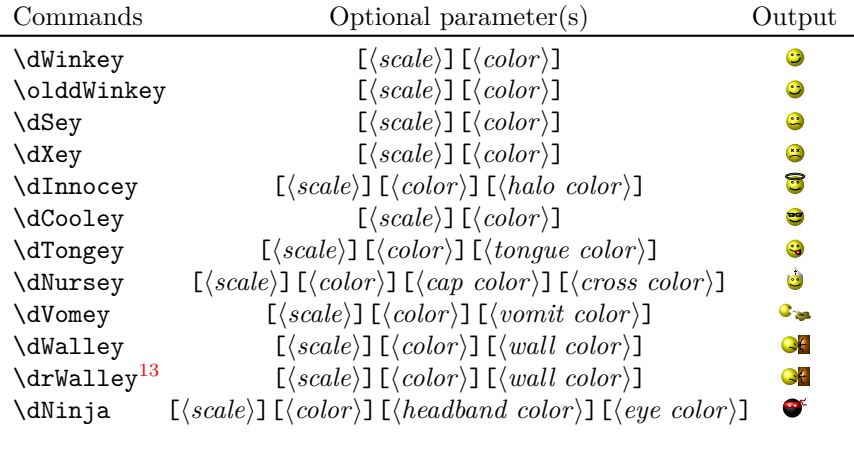

Examples: \dSadey[][red] \dCooley[-3][cyan]  $\dV$ omey[1.5][green!70!black][olive]  $\rightarrow$ . \dNursey[][yellow][blue][red] ...  $\dim\{1.3\}$  [][violet][red]  $\bullet$ .

### <span id="page-6-0"></span>**3.3 other Symbol(s)**

 $\forall$ Strichmaxerl's optional parameters 2–5 ( $\langle left \space arm \rangle$  to  $\langle right \space leg \rangle$ ) can be a number between  $-360$  and  $360^{14}$  $360^{14}$  $360^{14}$ . These parameters are the angles between the body and the separate parts of \Strichmaxerl (see examples).

 $\langle scale \rangle$  can be a very great and a very small number (but I don't think, that you need so large symbols).

 $\langle color \rangle$  can be every defined color. Note: The color names shouldn't contain special characters like ß, ä, ö, ....

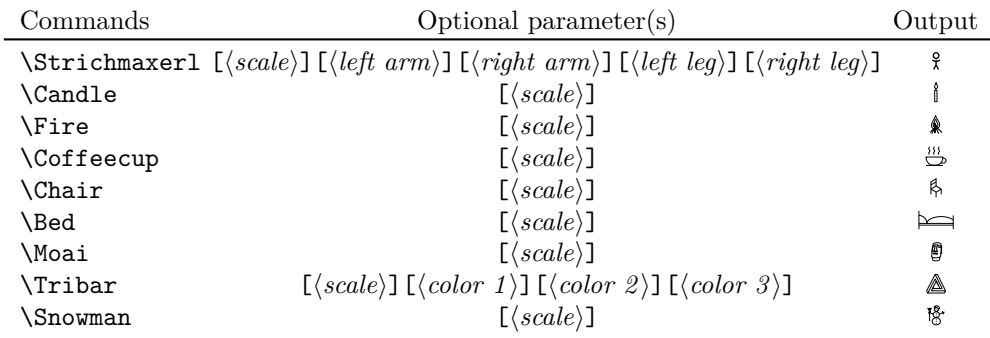

<span id="page-6-1"></span> $13\text{''r}$ " stands for "random" and means that the cracks in the wall are generated randomly, but it takes some time.

<span id="page-6-2"></span> $^{14}{\rm Of}$  course the number can be even greater or less, but it doesn't make sense.

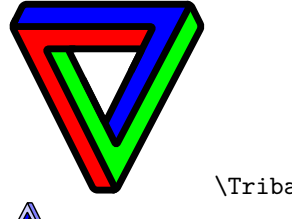

#### \Tribar[-10][blue][red][green]

 $\blacktriangle$  \Tribar[2.1][blue][blue!50][blue!20]

\Strichmaxerl[1][10][30][40][4] , \Strichmaxerl[1.4][210][310][10][90]  $\}$ ,  $\forall$  \Strichmaxerl[2][510][110][190][990] , \Strichmaxerl[0.9][54][28][95][16] ?

#### <span id="page-7-0"></span>**3.4 Trees**

"Hey, these trees look exactly like the ones in the tikzmanual" – "NO! Not 'exactly', they look pretty a like. . . Well I changed them a bit. . . . . . Hey! The best ideas are stolen . . . "

 $\langle scale \rangle$  can be a number between (not exactly) −900 and (again not exactly)  $900<sup>15</sup>$  $900<sup>15</sup>$  $900<sup>15</sup>$ , default is 1.

 $\langle color \rangle$  can be every defined color (see examples below). Note: The color names shouldn't contain special characters like ß, ä, ö, . . . .

 ${leaf}$  uses the colors of  ${\{\langle leaf\ color\ a \rangle\}}$  and  ${\{\langle leaf\ color\ b \rangle\}}$ , you can leave this one empty if you don't want leaves (\Wintertree is without *leaf*, see examples below).

If you are using those trees, LATEX needs longer to produce the output. So you may use the package option tree=off, draft or (better) draft=absolute (see section [2\)](#page-1-1) to make  $IATFX$  faster.

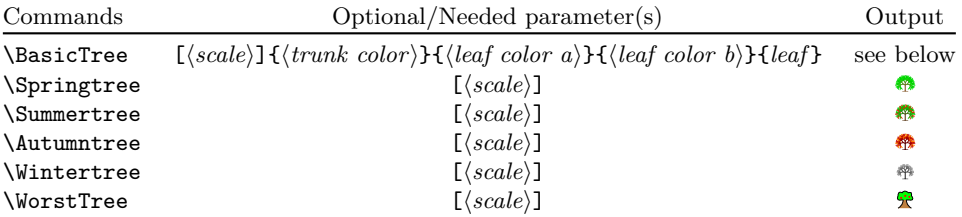

\BasicTree examples (normal trees):

\colorbox{green}{\BasicTree{red}{orange}{yellow}{leaf}}

```
\BasicTree[5]{orange!95!black}{orange!80!black}{orange!70!black}{leaf}
\BasicTree[2]{blue!65!white}{cyan!50!white}{cyan!50!white}{}
\BasicTree[-1.54]{green!20!black}{green!50!black}{green!70!black}{leaf}\
```
\colorbox{black}{\BasicTree[3.75]{gray!80}{gray!50}{gray!40}{leaf}}

<span id="page-7-1"></span> $^{15}$ if it is larger (or less) it uses too much of LAT<sub>E</sub>X memory and an error message appears.

```
... and using the same trees with tree=off/false or draft(=true):
   \colorbox{green}{\BasicTree{red}{orange}{yellow}{leaf}}
```

```
\BasicTree[5]{orange!95!black}{orange!80!black}{orange!70!black}{leaf}
\BasicTree[2]{blue!65!white}{cyan!50!white}{cyan!50!white}{}
\BasicTree[-1.54]{green!20!black}{green!50!black}{green!70!black}{leaf}
```

```
\colorbox{black}{\BasicTree[3.75]{gray!80}{gray!50}{gray!40}{leaf}}
```
I think it's better if you define your own tree using \newcommand and \BasicTree:

```
\newcommand{\Myicetree}[1][1]{%
\BasicTree[#1]{blue!65!white}{cyan!50!white}{cyan!50!white}{}}
```
#### <span id="page-8-0"></span>**3.5 Something to redefine**

At the end of each symbol \tikzsymbolsaftersymbolinput is inserted. By default it is defined to contain \xspace:

```
\newcommand{\tikzsymbolsaftersymbolinput}{\xspace}
```
You can redefine this macro. If you don't want **\xspace** just say:

```
\renewcommand{\tikzsymbolsaftersymbolinput}{}
```
### <span id="page-8-1"></span>**4 Warnings and Errors**

#### <span id="page-8-2"></span>**4.1 Warnings . . .**

You can use this symbols in chapters, sections, subsections, etc. But the log file will print a warning, something like:

Package hyperref Warning: Token not allowed in a PDF string (PDF-DocEncoding): (hyperref) removing '\Smiley' on input line 137.

You can avoid those messages by putting the symbol into this command: \texorpdfstring{\Smiley}{Smiley}

For example you may use something like that:

\subsubsection{\enquote{3D} Emoticons \texorpdfstring{\dSmiley}{dSmiley}}

```
or
```

```
\subsection{Emoticons \texorpdfstring{\Smiley}{Smiley}}
```
or

\subsubsection{\enquote{normal} Emoticons \texorpdfstring{\Cat}{Cat}}

#### <span id="page-9-0"></span>**4.2 . . . and errors**

Make sure you load marvosym *before* tikzsymbols because both packages define \Smiley, marvosym via \newcommand tikzsymbols via \DeclareRobustCommand.

If you load marvosym *after* tikzsymbols, L<sup>AT</sup>EX generates an error-message because \Smiley has already been defined.

If you load marvosym *before* tikzsymbols, tikzsymbols will overwrite marvosym's Smiley and no error-message is generated (if you like the \Smiley from marvosym more, use the tikzsymbols option marvosym or prefix).

### <span id="page-9-1"></span>**5 Nobody is perfect**

If you find a bug, please send me a mail involving a *minimal example* which shows the bug. And a description would be nice.

### <span id="page-9-2"></span>**6 Code (do you really need this section?)**

There is not much to see, all this symbols were created with tikz. But it may helps you (somehow).

The first lines are always the same: what do I need, how is the package named:

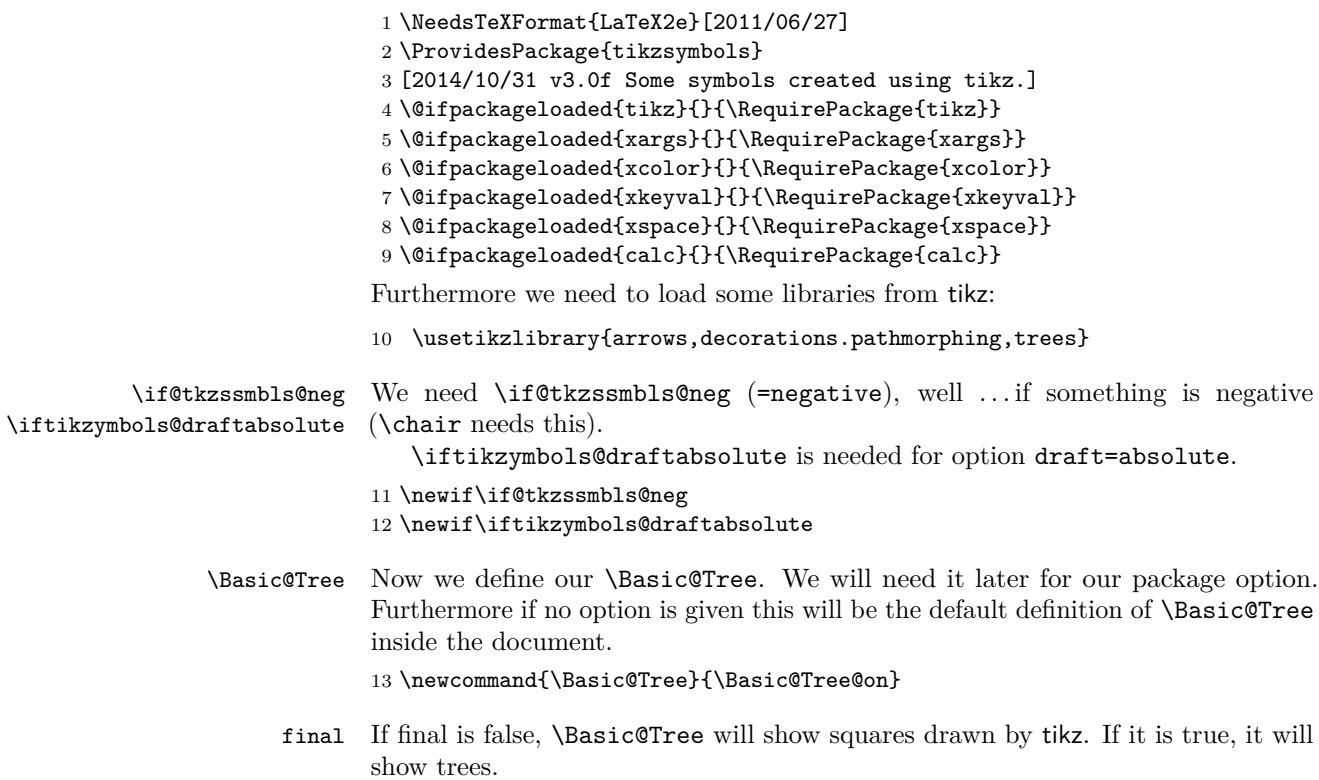

```
14 \define@boolkey{tikzsymbols}{final}[true]{%
15 \ifKV@tikzsymbols@final
16 \def\Basic@Tree{\Basic@Tree@on}% final=true => final
17 \else
18 \def\Basic@Tree{\Basic@Tree@off}% = false => draft
19 \foralli
20 }
```
draft If option draft or draft=true is set, then squares drawn by tikz are typed instead of trees.

If option draft=absolute is set, we set \iftikzymbols@draftabsolute to true and *all* symbols are replaced by plain vanilla rectangles drawn by LAT<sub>E</sub>X.

```
21 \define@choicekey*{tikzsymbols}{draft}%
22 [\tikzsymbols@draft@val\tikzsymbols@draft@nr]{false,true,absolute}[true]{%
23 \ifcase\tikzsymbols@draft@nr\relax
24 \def\Basic@Tree{\Basic@Tree@on}% draft=false => final
25 \overline{\phantom{a}} \or
26 \def\Basic@Tree{\Basic@Tree@off}% = true => draft
27 \cdot \text{lor}28 \def\Basic@Tree{\Basic@Tree@off}\tikzymbols@draftabsolutetrue% =absolute
29 \foralli
30 }
```
#### draftabsolute Obsolete Option draftabsolute. You can still use it, but it gives a warning.

```
31 \define@key{tikzsymbols}{draftabsolute}{%
32 \typeout{----------------------------}%
33 \PackageWarningNoLine{tikzsymbols}{Option '\CurrentOption' is obsolete!
34 \MessageBreak Please use 'draft=absolute' instead!}
35 \typeout{----------------------------}%
36 \tikzymbols@draftabsolutetrue}
```
marvosym Now I define the boolean option marvosym: you may use it, if you load the package marvosym.

37 \define@boolkey{tikzsymbols}{marvosym}[true]{}

usebox If it is true, the savebox-usebox-system is used. If it is false, then the system is turned off.

Furthermore it is true by default (\KV@tikzsymbols@useboxtrue)

```
38 \define@boolkey{tikzsymbols}{usebox}[true]{}
```
39 \KV@tikzsymbols@useboxtrue

```
prefix Option prefix changes all commands to \zetaprefix>command. If only prefix is
\cmdKV@tikzsymbols@prefix
set, <prefix> will be "tikzsymbols", but you can define your own prefix via
                          prefix=<prefix>
```
If this option is not used inside a document, \cmdKV@tikzsymbols@prefix wouldn't be defined. So we define it and let it empty.

```
40 \newcommand{\cmdKV@tikzsymbols@prefix}{}
```

```
41 \define@cmdkey{tikzsymbols}{prefix}[tikzsymbols]{}
```
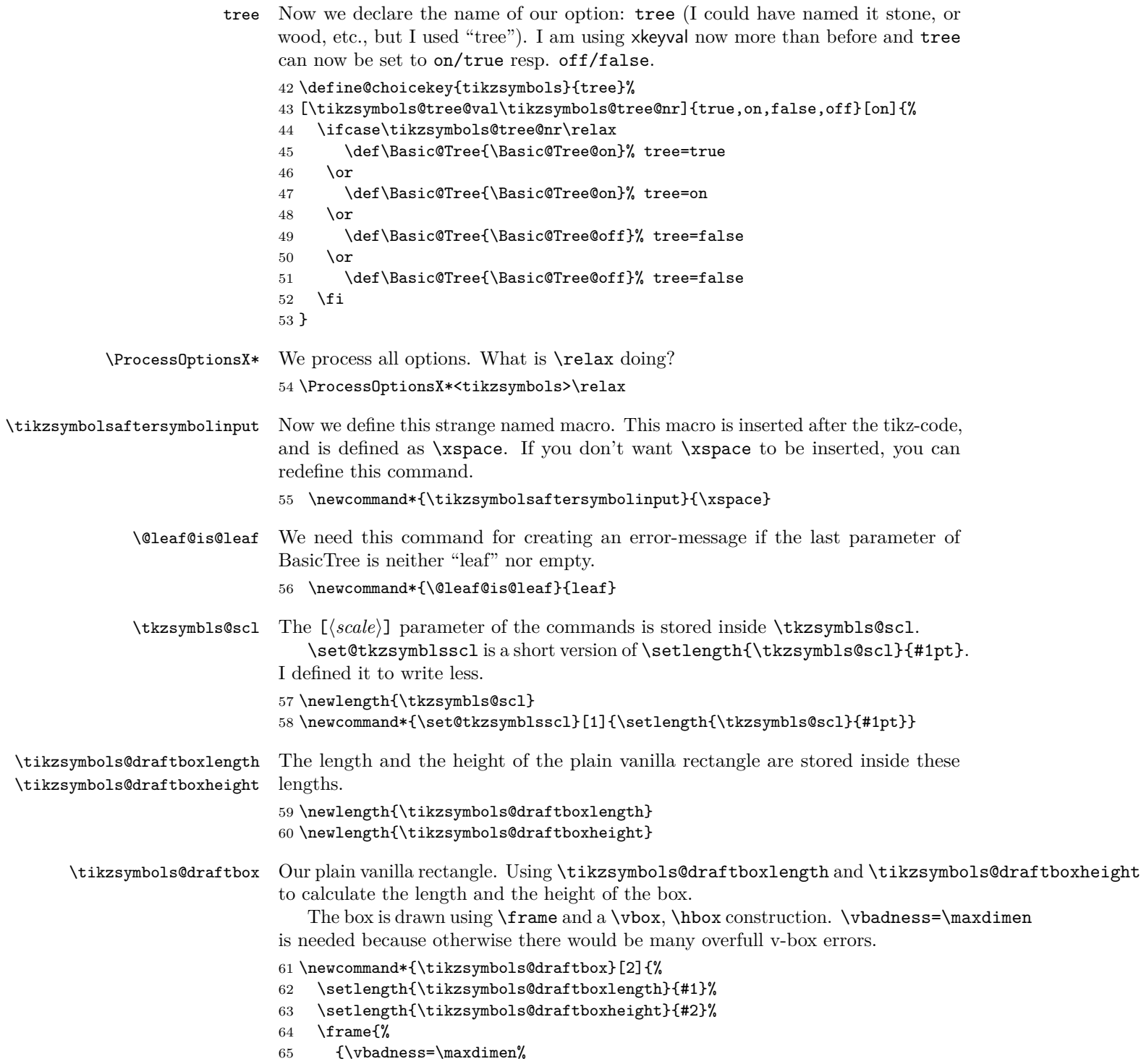

```
66 \frame{\vbox to \tikzsymbols@draftboxheight{%
                                 67 \hbox to \tikzsymbols@draftboxlength{}}}}%
                                 68 }%
                                 69 }
        \tikzsymbols@draftQbox Short form of \tikzsymbols@draftbox. "Q" means "Quadrat"(square) and just
                                 means that height and length of the box are the same.
                                 70 \newcommand*{\tikzsymbols@draftQbox}[1]{\tikzsymbols@draftbox{#1}{#1}}
              \tkzsymbls@Prmtr
       \tksymbls@bx@Prmtrstore
                                 \tikzsymbols@draftbox doesn't like negative numbers. So to be sure that only
                                 positive numbers are used, \tksymbls@bx@Prmtrstore changes \tkzsymbls@Prmtr
                                 to be positive (if it is negative). I am using \tkzsymbls@Prmtr instead of #1 (scal-
                                 ing) in \tikzsymbols@draftbox
                                 71 \newcommand*\tkzsymbls@Prmtr{}
                                 72 \newcommand*\tksymbls@bx@Prmtrstore[1]{%
                                 73 \edef\tkzsymbls@Prmtr{\ifdim\tkzsymbls@scl<0pt-\fi#1}%
                                 74 }
          \current@tikzsymbols The \sbox and \usebox system I am using now has one drawback: If the symbol
                                 was used inside e.g. \color\{red\} all other symbols of the same type are red, even
                                 if they are in normal text, or even inside another color.
                                    The same with e.g. \small. If a symbol was used the first time inside e.g.
                                 \small all other symbols of the same type are as small as the first one.
                                    To overcome this problem, the save-boxes name depends of the current color
                                 and the current script size. These things are stored inside \current@tikzsymbols.
                                 75 \newcommand*{\current@tikzsymbols}{}
\tikzsymbols@ifsaveboxundefined For every symbol we define a box (using \sbox). If a symbol of the same type is
                                 used again, it doesn't have to be recalculated. We simply use the same output as
                                 the first symbol. If the symbol has another input, a new save-box is defined.
                                    For example: \Summertree[1]\Summertree[1]\Summertree[1] is only calcu-
                                 lated once because they are alike: \oplus \oplus \oplus. \Summertree [1.3] will be saved in an
                                 own save-box because it is different then the others.
                                 76 \newcommand*{\tikzsymbols@ifsaveboxundefined}[2]{%
                                 77 \edef\current@tikzsymbols{\current@color\f@size}%
                                 78 \expandafter\ifcsname\current@tikzsymbols tikzsymbols@savebox@#1\endcsname%
                                 79 \relax%
                                 80 \else%
                                 81 \expandafter\expandafter\expandafter\newsavebox%
                                 82 \expandafter\expandafter\expandafter{%
                                 83 \csname\current@tikzsymbols tikzsymbols@savebox@#1\endcsname}%
                                 84 \expandafter\expandafter\expandafter\global%
                                 85 \expandafter\expandafter\expandafter\sbox%
                                 86 \expandafter\expandafter\expandafter{%
                                 87 \csname\current@tikzsymbols tikzsymbols@savebox@#1\endcsname}{#2}%
                                 88 \fi%
                                 89 }
```
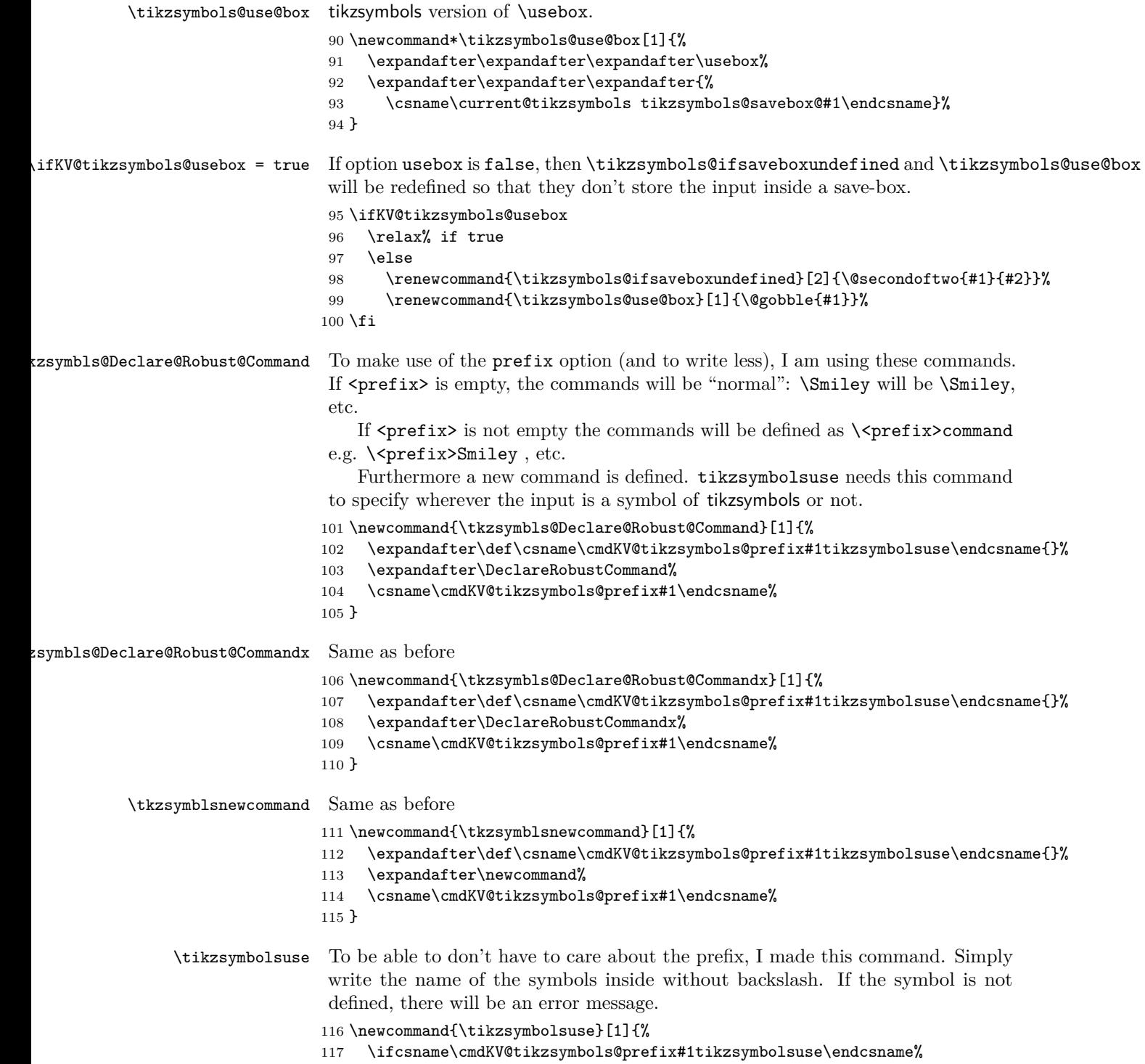

```
118 \relax\else\PackageError{tikzsymbols}{\MessageBreak%
                119 Undefined Control sequence: '#1'}{Did you write the name correctly?}\fi%
                120 \csname\cmdKV@tikzsymbols@prefix#1\endcsname%
                121 }
\tikzsymbols@let \eggbeater is the same as \Schneebesen (\let\eggbeater\Schneebesen). To
                make the prefix also for the \let commands, I defined my own let-command
                122 \newcommand{\tikzsymbols@let}[2]{%
                123 \expandafter\def\csname\cmdKV@tikzsymbols@prefix#1tikzsymbolsuse\endcsname{}%
                124 \expandafter\expandafter\expandafter\let%
                125 \expandafter\csname\expandafter\cmdKV@tikzsymbols@prefix%
                126 \expandafter#1\expandafter\endcsname%
                127 \csname\cmdKV@tikzsymbols@prefix#2\endcsname%
                128 }
   \@Tree@SetUp First we define our \@Tree@SetUp (how the trees will look like) (I used the code
                from the tikz manual and changed it a little bit):
                129 \def\@Tree@SetUp{\tikzset{%
                130 ld/.style={level distance=##1ex},lw/.style={line width=##1ex},%
                131 level 1/.style={ld=0.60, trunk, lw=0.1 ,sibling angle=60},%
                132 level 2/.style={ld=0.20, trunk!80!leaf a, lw=.073,sibling angle=70},%
                133 level 3/.style={ld=0.25, trunk!60!leaf a, lw=.05,sibling angle=70}, %
                134 level 4/.style={ld=0.10, trunk!40!leaf a, lw=.025,sibling angle=60},%
                135 level 5/.style={ld=0.15, trunk!20!leaf a, lw=.02,sibling angle=60},%
                136 level 6/.style={ld=0.08, leaf a, lw=.021,sibling angle=60},%
                137 }}%
    \Basic@Tree \Basic@Tree@off and \Basic@Tree@on are necessary for option tree, draft and
                final.
 \Basic@Tree@ff \Basic@Tree@off is used when trees are turned off.
                138 \DeclareRobustCommandx{\Basic@Tree@off}[5][1=1, usedefault]{{%
                139 \set@tkzsymblsscl{#1}%
                140 \pgfmathsetmacro\tikzsymbols@Tree@absolute@scale{#1+0.02ex}%
                141 \edef\tkzsymbls@Prmtr{\ifdim\tkzsymbls@scl<0pt-\fi\tikzsymbols@Tree@absolute@scale}%
                142 \ifdim\tkzsymbls@scl<0pt \set@tkzsymblsscl{-#1}\fi%
                143 \def\leaf@or@not@leaf{#5}%
                144 \iftikzymbols@draftabsolute%
                145 \ifx\leaf@or@not@leaf\@leaf@is@leaf%
                146 \tikzsymbols@draftbox{(1.6772ex+0.4pt)*\real{\tkzsymbls@Prmtr}}
                147 {(1.42ex-0.2pt+0.4pt)*\real{\tkzsymbls@Prmtr}}%
                148 \else
                149 \tikzsymbols@draftbox{(1.3996ex+0.4pt)*\real{\tkzsymbls@Prmtr}}
                150 {(1.28ex-0.2pt+0.4pt)*\real{\tkzsymbls@Prmtr}}%
                151 \qquad \text{If}152 \else%
                153 \begin{tikzpicture}[scale=#1+0.02ex,x=1ex,y=1ex, line width=0.4pt*\tkzsymbls@scl]
                154 \ifx\leaf@or@not@leaf\@leaf@is@leaf%
                155 \draw[#2] (-0.8386,0+0.2pt) -- (-0.8386,1.42);
```

```
156 \dagger \draw[#3] (-0.8386,1.42) -- (0.8386,1.42);
157 \d{raw[#4] (0.8386, 1.42) -- (0.8386, 0+0.2pt)};
158 \dagger \draw[#3] (0.8386,0+0.2pt) -- (0,0+0.2pt);
159 \draw[#4] (0,0+0.2pt) -- (-0.8386,0+0.2pt);
160 \else
161 \draw[#2] (-0.6998,0+0.2pt) -- (-0.6998,0.68+0.6);
162 \quad \text{draw} [\#3] (-0.6998, 0.68+0.6) -- (0.6998, 0.68+0.6);163 \draw[#4] (0.6998,0.68+0.6) -- (0.6998,0+0.2pt);
164 \fi%
165 \end{tikzpicture}%
166 \fi%
167 }}
```
\Basic@Tree@on \Basic@Tree@on is used when trees are turned on.

```
168 \DeclareRobustCommandx{\Basic@Tree@on}[5][1=1, usedefault]{{%
169 \iftikzymbols@draftabsolute%
170 \Basic@Tree@off[#1]{#2}{#3}{#4}{#5}%
171 \else%
172 \set@tkzsymblsscl{#1}%
173 \ifdim\tkzsymbls@scl<0pt \set@tkzsymblsscl{-#1}\@tkzssmbls@negtrue\fi%
174 \def\leaf@or@not@leaf{#5}%
175 \@Tree@SetUp%
176 \colorlet{trunk}{#2}%
177 \colorlet{leaf a}{#3}%
178 \colorlet{leaf b}{#4}%
179 \begin{tikzpicture}[x=1ex,y=1ex,line width=0.07ex]%
180 \pgfarrowsdeclare{leaf}{leaf}%
181 {\pgfarrowsleftextend{-.1ex}\pgfarrowsrightextend{-0.05ex}}%
182 \frac{18}{96}183 \pgfpathmoveto{\pgfpoint{-.01ex}{0ex}}%
184 \pgfpatharc{150}{30}{0.08ex}%
185 \pgfpatharc{-30}{-150}{0.08ex}%
186 \pgfusepathqfill%
187 }%
188 \ifx\leaf@or@not@leaf\@leaf@is@leaf%
189 \draw[opacity=0,scale=#1+0.02ex, line width=0.4pt*\tkzsymbls@scl]
190 (-0.8386,0+0.2pt) rectangle
191 (0.8386, 1.42);
192 \else %193 \draw[opacity=0,scale=#1+0.02ex, line width=0.4pt*\tkzsymbls@scl]
194 (-0.6998,0+0.2pt) rectangle (0.6998,0.68+0.6);
195 \fi
196 \pgflowlevel{\pgftransformscale{#1+0.02ex}}{%
197 \coordinate (root) [grow cyclic,rotate=90] child {
198 child [line cap=round] foreach \a in \{0,1, 2\} { child foreach \b in \{0,1\} {
199 child foreach \c in \{0,1,2\} { child foreach \d in \{0,1\} {
200 child foreach \leafcolor in {leaf a, leaf b} { edge from parent [color=\leafcolor,-#5]}
201 b}}}} edge from parent [shorten >=-0.05ex, serif cm-, line cap=butt]
202 };}%
203 \end{tikzpicture}%
```

```
204 \@tkzssmbls@negfalse%
205 \overline{1}\206 }}
```
#### <span id="page-16-0"></span>**6.1 Cookingsymbolcode**

```
\Kochtopf = \pot I am using \DefineRobustCommand so that the symbols can be used inside
                 \section{}, \footnote, \index{}, etc. It may would have worked with
                 \newcommand too.
                    You can either use the german commands or the english ones:
```

```
207\tkzsymbls@Declare@Robust@Command{Kochtopf}[1][1]{%
208 \tikzsymbols@ifsaveboxundefined{Kochtopf#1}{%
209 \set@tkzsymblsscl{#1}%
210 \iftikzymbols@draftabsolute%
211 \tksymbls@bx@Prmtrstore{#1}%
212 \tikzsymbols@draftbox{2.47ex*\real{\tkzsymbls@Prmtr}}{1.577ex*\real{\tkzsymbls@Prmtr}}%
213 \else%
214 \ifdim\tkzsymbls@scl<0pt\set@tkzsymblsscl{-#1}\fi%
215 \begin{tikzpicture}[x=2ex,y=2.2ex, line width=0.07ex*\tkzsymbls@scl,scale=#1]
216 \draw[rounded corners=0.2ex*\tkzsymbls@scl] (0,0.5) -- (0,0) -- (1,0) -- (1,0.5);
217 \draw(0,0.4) arc (90:270:0.1);
218 \draw(1,0.4) arc (90:-90:0.1);
219 \draw (0,0.5) -- (1,0.5) .. controls (1,0.6) and (0,0.6) .. (0,0.5);
220 \draw (0.6,0.585) arc (0:180:0.1);
221 \draw[decorate,
222 decoration={snake,amplitude=.12ex*\tkzsymbls@scl,segment length=0.93ex*\tkzsymbls@scl}]
223 (0, 0.35) -- (1, 0.35);
224 \draw (0.1,0.25) circle (0.04);
225 \draw (0.3,0.2) circle (0.04);
226 \draw (0.13, 0.125) circle (0.04);
227 \draw (0.6,0.25) circle (0.04);
228 \draw (0.45,0.1) circle (0.04);
229 \draw (0.88,0.2) circle (0.04);
230 \draw (0.7,0.11) circle (0.04);
231 \end{tikzpicture}%
232 \fi%
233 }%
234 \tikzsymbols@use@box{Kochtopf#1}%
235 \tikzsymbolsaftersymbolinput%
236 }
237 \tikzsymbols@let{pot}{Kochtopf}
```
\Bratpfanne = \fryingpan If you wonder why I am using line width=0.07ex\*\tkzsymbls@scl instead of line width=0.07ex\*#1 I will try to explain it.

> After being multiplied by a negative number, the line widths would be too thin for the size of the symbol. So it is necessary that the line width is always scaled with a positive number. Thus I am using \tkzsymbls@scl because it is always positive.

```
238 \tkzsymbls@Declare@Robust@Command{Bratpfanne}[1][1]{%
                          239 \tikzsymbols@ifsaveboxundefined{Bratpfanne#1}{%
                          240 \set@tkzsymblsscl{#1}%
                          241 \iftikzymbols@draftabsolute%
                          242 \tksymbls@bx@Prmtrstore{#1}%
                          243 \tikzsymbols@draftbox{3.5535ex*\real{\tkzsymbls@Prmtr}}{1.4525ex*\real{\tkzsymbls@Prmtr}}%
                          244 \else%
                          245 \ifdim\tkzsymbls@scl<0pt\set@tkzsymblsscl{-#1}\fi%
                          246 \begin{tikzpicture}[x=0.7ex,y=1.4ex, line width=0.07ex*\tkzsymbls@scl, scale=#1,
                          247 decoration={snake,amplitude=.05ex*\tkzsymbls@scl,segment length=0.408ex*\tkzsymbls@scl}]
                          248 \draw[rounded corners=0.07ex*\tkzsymbls@scl]
                          249 (-1,0) -- (1,0) -- (1.5,0.4) -- (-1.5,0.4) -- cycle;
                          250 \draw[ line width=0.037ex*\tkzsymbls@scl, rounded corners=0.023ex*\tkzsymbls@scl]
                          251 (-1.4, 0.3) -- (-3.5, 0.3) -- (-3.5, 0.25) -- (-1.3, 0.25);
                          252 \draw[line width=0.023ex*\tkzsymbls@scl] (-1.1, 0.1) -- (1.1, 0.1);
                          253 \draw[line width=0.035ex*\tkzsymbls@scl, decorate]
                          254 (-0.3, 0.5) -- (-0.3, 1);
                          255 \draw[line width=0.035ex*\tkzsymbls@scl, decorate]
                          256 (0.3, 0.5) -- (0.3, 1);
                          257 \draw[line width=0.035ex*\tkzsymbls@scl, decorate]
                          258 (-1, 0.5) -- (-1, 1);
                          259 \draw[line width=0.035ex*\tkzsymbls@scl, decorate]
                          260 (1,0.5) -- (1,1);
                          261 \end{tikzpicture}%
                          262 \fi%
                          263 }%
                          264 \tikzsymbols@use@box{Bratpfanne#1}%
                          265 \tikzsymbolsaftersymbolinput%
                          266 }
                          267 \tikzsymbols@let{fryingpan}{Bratpfanne}
\Schneebesen = \eggbeater The next one:
                          268 \tkzsymbls@Declare@Robust@Command{Schneebesen}[1][1]{%
                          269 \tikzsymbols@ifsaveboxundefined{Schneebesen#1}{%
                          270 \set@tkzsymblsscl{#1}%
                          271 \iftikzymbols@draftabsolute%
                          272 \tksymbls@bx@Prmtrstore{#1}%
                          273 \tikzsymbols@draftbox{0.5697ex*\real{\tkzsymbls@Prmtr}}{1.57985ex*\real{\tkzsymbls@Prmtr}}%
                          274 \else%
                          275 \ifdim\tkzsymbls@scl<0pt\set@tkzsymblsscl{-#1}\fi%
                          276 \begin{tikzpicture}[y=2.1ex,x=1.4ex, scale=#1,
                          277 line width=0.01ex*\tkzsymbls@scl*\real{0.97}]
                          278 \draw (0,0) .. controls (0.2,0.0) and (0.2,0.2) .. (0,0.4);
                          279 \text{~d} \text{raw} (0,0) .. controls (-0.2,0.0) and (-0.2,0.2) .. (0,0.4);
                          280 \draw (0,0) .. controls (-0.1,0.0) and (-0.1,0.2) .. (0,0.4);
                          281 \draw (0,0) .. controls (0.1,0.0) and (0.1,0.2) .. (0,0.4);
                          282 \draw (0,0) .. controls (-0.15,0.0) and (-0.15,0.2) .. (0,0.4);
                          283 \draw (0,0) .. controls (0.15,0.0) and (0.15,0.2) .. (0,0.4);
                          284 \draw (0,0) .. controls (-0.05,0.0) and (-0.05,0.2) .. (0,0.4);
                          285 \draw (0,0) .. controls (0.05,0.0) and (0.05,0.2) .. (0,0.4);
```

```
286 \draw (0,0) --(0,0.4);
                287 \fill[line width=0.05ex*\tkzsymbls@scl, rounded corners=0.07ex*\tkzsymbls@scl]
                288 (-0.05,0.37) -- (0.05, 0.37) -- (0.05, 0.75) -- (-0.05, 0.75) -- cycle;
                289 \end{tikzpicture}%
                290 \text{ t}291 }%
                292 \tikzsymbols@use@box{Schneebesen#1}%
                293 \tikzsymbolsaftersymbolinput%
                294 }
                295 \tikzsymbols@let{eggbeater}{Schneebesen}
\Sieb = \sieve Now a long one;
                296 \tkzsymbls@Declare@Robust@Command{Sieb}[1][1]{%
                297 \tikzsymbols@ifsaveboxundefined{Sieb#1}{%
                298 \set@tkzsymblsscl{#1}%
                299 \iftikzymbols@draftabsolute%
                300 \tksymbls@bx@Prmtrstore{#1}%
                301 \tikzsymbols@draftbox{3.478ex*\real{\tkzsymbls@Prmtr}}{1.175ex*\real{\tkzsymbls@Prmtr}}%
                302 \else%
                303 \ifdim\tkzsymbls@scl<0pt\set@tkzsymblsscl{-#1}\fi%
                304 \begin{tikzpicture}[x=2.8ex, y=2.8ex,line width=0.02ex*\tkzsymbls@scl ,scale=#1]
                305 \draw[line width=0.09ex*\tkzsymbls@scl] (-0.2,0) -- (1.01,0);
                306 \draw (0.2,0) arc (180:360:0.4);
                307 \draw(0.25,0) arc (180:360:0.35);
                308 \draw (0.3,0) arc (180:360:0.3);
                309 \draw (0.35,0) arc (180:360:0.25);
                310 \draw (0.4,0) arc (180:360:0.2);
                311 \draw (0.45,0) arc (180:360:0.15);
                312 \draw (0.5,0) arc (180:360:0.1);
                313 \draw (0.55,0) arc (180:360:0.05);
                314 \text{~d}raw (.95,0) -- (0.95,-0.194);
                315 \text{~draw} (.9,0) -- (0.9,-0.265);316 \draw (.85,0) -- (0.85,-0.313);
                317 \draw (.8,0) -- (0.8,-0.345);
                318 \text{~draw} (.75, 0) -- (0.75, -0.37);319 \text{ draw } (.7,0) -- (0.7,-0.39);320 \text{~draw} (.65,0) -- (0.65,-0.4);
                321 \draw (.6,0) -- (0.6,-0.4);
                322 \text{ \textcirc } (.55,0) -- (0.55,-0.4);323 \text{~draw} (.5,0) -- (0.5,-0.39);324 \text{~draw} (.45,0) -- (0.45,-0.37);325 \ \draw (.4,0) -- (0.4,-0.348);
                326 \draw (.35,0) -- (0.35,-0.314);
                327 \text{~draw} (.3,0) -- (0.3,-0.265);328 \text{~d}raw (.25,0) -- (0.25,-0.194);
                329 \text{~d}raw (0.2,-0.05) -- (1,-0.05);
                330 \draw (0.21, -0.1) -- (0.99, -0.1);
                331 \draw (0.23,-0.15) -- (0.97,-0.15);
                332 \ \draw (0.255, -0.2) -- (0.945, -0.2);
                333 \draw (0.289,-0.25) -- (0.911,-0.25);
```

```
334 \draw (0.335,-0.3) -- (0.865,-0.3);
335 \ \d{raw} (0.406, -0.35) -- (0.794, -0.35);336 \end{tikzpicture}%
337 \fi%
338 }%
339 \tikzsymbols@use@box{Sieb#1}%
340 \tikzsymbolsaftersymbolinput%
341 }
342 \tikzsymbols@let{sieve}{Sieb}
```

```
\Purierstab = \blender Da es keine Umlaute gibt, werden ä, ü, ö einfach zu: a, u, o. This symbol is far
                         from perfect. And I know that the correct translation of "Pürierstab" would be
                        "immersion blender", but I am just using "blender":
```

```
343 \tkzsymbls@Declare@Robust@Command{Purierstab}[1][1]{%
                     344 \tikzsymbols@ifsaveboxundefined{Purierstab#1}{%
                     345 \set@tkzsymblsscl{#1}%
                     346 \iftikzymbols@draftabsolute%
                     347 \tksymbls@bx@Prmtrstore{#1}%
                     348 \tikzsymbols@draftbox{0.76ex*\real{\tkzsymbls@Prmtr}}{1.575ex*\real{\tkzsymbls@Prmtr}}%
                     349 \else%
                     350 \ifdim\tkzsymbls@scl<0pt\set@tkzsymblsscl{-#1}\fi%
                     351 \begin{tikzpicture}[x=2.3ex, y=2.2ex, line width=0.07ex*\tkzsymbls@scl,scale=#1]
                     352 \draw[rounded corners=0.07ex*\tkzsymbls@scl] (0,0) -- (0.3,0) -- (0.15,0.1) --cycle;
                     353 \fill[rounded corners=0.07ex*\tkzsymbls@scl] (0.15,0.3) -- (0.24,0.4) -- (0.24,0.7) --
                     354 (0.06, 0.7) -- (0.06, 0.4) -- cycle;
                     355 \d{raw} (0.15, 0.4) -- (0.15, 0.1);356 \end{tikzpicture}%
                     357 \fi%
                     358 }%
                     359 \tikzsymbols@use@box{Purierstab#1}%
                     360 \tikzsymbolsaftersymbolinput%
                     361 }
                     362 \tikzsymbols@let{blender}{Purierstab}
\Dreizack = \trident Important cooking-tool for cooking:
                     363 \tkzsymbls@Declare@Robust@Command{Dreizack}[1][1]{%
                     364 \tikzsymbols@ifsaveboxundefined{Dreizack#1}{%
                     365 \set@tkzsymblsscl{#1}%
                     366 \iftikzymbols@draftabsolute%
                     367 \tksymbls@bx@Prmtrstore{#1}%
                     368 \tikzsymbols@draftbox{0.265ex*\real{\tkzsymbls@Prmtr}}{1.575ex*\real{\tkzsymbls@Prmtr}}%
                     369 \else%
                     370 \ifdim\tkzsymbls@scl<0pt\set@tkzsymblsscl{-#1}\fi%
                     371 \begin{tikzpicture}[x=2.3ex, y=2.2ex, line width=0.035ex*\tkzsymbls@scl,scale=#1]
                     372 \fill[rounded corners=0.07ex*(\tkzsymbls@scl-\tkzsymbls@scl/100)]
                     373 (0,0) -- (0,0.4) -- (0.1,0.4) -- (0.1,0.0) -- cycle;
                     374 \text{~} (0.05, 0) -- (0.05, 0.7);
```

```
375 \draw[rounded corners=0.07ex*(\tkzsymbls@scl-\tkzsymbls@scl/100*\tkzsymbls@scl*2]
376 (0,0.7) -- (0,0.55) -- (0.05,0.55) -- (0.1,0.55) -- (0.1,0.7);
```

```
377 \end{tikzpicture}%
                          378 \fi%
                          379 }%
                          380 \tikzsymbols@use@box{Dreizack#1}%
                          381 \tikzsymbolsaftersymbolinput%
                          382 }
                          383 \tikzsymbols@let{trident}{Dreizack}
\Backblech = \bakingplate I may have too many strange named commands:
                          384 \tkzsymbls@Declare@Robust@Command{Backblech}[1][1]{%
                          385 \tikzsymbols@ifsaveboxundefined{Backblech#1}{%
                          386 \set@tkzsymblsscl{#1}%
                          387 \iftikzymbols@draftabsolute%
                          388 \tksymbls@bx@Prmtrstore{#1}%
                          389 \tikzsymbols@draftbox{2.3155ex*\real{\tkzsymbls@Prmtr}}{1.57ex*\real{\tkzsymbls@Prmtr}}%
                          390 \else%
                          391 \ifdim\tkzsymbls@scl<0pt\set@tkzsymblsscl{-#1}\fi%
                          392 \begin{tikzpicture}[x=6.53ex,y=5ex, line width=0.07ex*\tkzsymbls@scl,scale=#1]
                          393 \filldraw[rounded corners=0.09ex*\tkzsymbls@scl] (0,0) rectangle (0.3,0.3);
                          394 \draw[rounded corners=0.07ex*\tkzsymbls@scl, line width=0.03ex*\tkzsymbls@scl]
                          395 (0.1,0) -- (-0.025,0) -- (-0.025,0.3) -- (0.1,0.3);
                          396 \draw[rounded corners=0.07ex*\tkzsymbls@scl, line width=0.03ex*\tkzsymbls@scl]
                          397 (0.2,0) -- (.325,0) -- (.325,0.3) -- (0.2,0.3);
                          398 \foreach \@BackblechlochX in {0.007,0.293}
                          399 \foreach \@BackblechlochY in {0.007,0.293}
                          400 \fill[white] (\@BackblechlochX,
                          401 \@BackblechlochY) circle (0.02ex);
                          402 \end{tikzpicture}%
                          403 \fi%
                          404 }%
                          405 \tikzsymbols@use@box{Backblech#1}%
                          406 \tikzsymbolsaftersymbolinput%
                          407 }
                          408 \tikzsymbols@let{bakingplate}{Backblech}
            \Ofen = \oven I may have again too many strange named commands:
                          409 \tkzsymbls@Declare@Robust@Command{Ofen}[1][1]{%
                          410 \tikzsymbols@ifsaveboxundefined{Ofen#1}{%
                          411 \set@tkzsymblsscl{#1}%
                          412 \iftikzymbols@draftabsolute%
                          413 \tksymbls@bx@Prmtrstore{#1}%
                          414 \tikzsymbols@draftbox{2.07ex*\real{\tkzsymbls@Prmtr}}{1.57ex*\real{\tkzsymbls@Prmtr}}%
                          415 \else%
                          416 \ifdim\tkzsymbls@scl<0pt\set@tkzsymblsscl{-#1}\fi%
                          417 \begin{tikzpicture}[x=0.50ex,y=0.5ex, line width=0.07ex*\tkzsymbls@scl,scale=#1]
                          418 \draw (0,0) rectangle (4,3);
                          419 \draw (0.25,0.25) rectangle (3.75,2);
                          420 \foreach \@Ofenschalter in {0.5,1.1,2.9,3.5}
                          421 \fill (\@Ofenschalter,2.5) circle (0.22);
                          422 \draw (1.5,2.28) rectangle (2.5,2.72);
```

```
423 \draw[line width=0.05ex*\tkzsymbls@scl] (1,1.75) -- (3,1.75);
                424 \end{tikzpicture}%
                425 \fi%
                426 }%
                427 \tikzsymbols@use@box{Ofen#1}%
                428 \tikzsymbolsaftersymbolinput%
                429 }
                430 \tikzsymbols@let{oven}{Ofen}
\Pfanne = \pan A pan . . .What did you expect?
                431 \tkzsymbls@Declare@Robust@Command{Pfanne}[1][1]{%
                432 \tikzsymbols@ifsaveboxundefined{Pfanne#1}{%
                433 \set@tkzsymblsscl{#1}%
                434 \iftikzymbols@draftabsolute%
                435 \tksymbls@bx@Prmtrstore{#1}%
                436 \tikzsymbols@draftbox{3.034ex*\real{\tkzsymbls@Prmtr}}{0.78ex*\real{\tkzsymbls@Prmtr}}%
                437 \else%
                438 \ifdim\tkzsymbls@scl<0pt\set@tkzsymblsscl{-#1}\fi%
                439 \begin{tikzpicture}[x=2.3ex,y=2.3ex, line width=0.09ex*\tkzsymbls@scl,scale=#1]
                440 \draw [rounded corners=0.023ex*\tkzsymbls@scl]
                441 (0,0) -- (0.9,0) -- (1,0.3) -- (-0.1,0.3) -- cycle;
                442 \draw (-0.2,0.22) -- (-0.08,0.22);
                443 \text{draw} (0.97, 0.22) -- (1.08, 0.22);444 \draw[decorate,decoration={snake,amplitude=.046ex*\tkzsymbls@scl,
                445 segment length=0.82ex*\tkzsymbls@scl},line width=0.05ex*\tkzsymbls@scl]
                446 (-0.05, 0.1) -- (0.95, 0.1);
                447 \end{tikzpicture}%
                448 \fi%
                449 }%
                450 \tikzsymbols@use@box{Pfanne#1}%
                451 \tikzsymbolsaftersymbolinput%
                452 }
                453 \tikzsymbols@let{pan}{Pfanne}
\Herd = \cooker I hope it's the right translation:
                454 \tkzsymbls@Declare@Robust@Command{Herd}[1][1]{%
                455 \tikzsymbols@ifsaveboxundefined{Herd#1}{%
                456 \set@tkzsymblsscl{#1}%
                457 \iftikzymbols@draftabsolute%
                458 \tksymbls@bx@Prmtrstore{#1}%
                459 \tikzsymbols@draftbox{2.08ex*\real{\tkzsymbls@Prmtr}}{1.58ex*\real{\tkzsymbls@Prmtr}}%
                460 \text{else}%
                461 \ifdim\tkzsymbls@scl<0pt\set@tkzsymblsscl{-#1}\fi%
                462 \begin{tikzpicture}[x=1ex,y=1ex,line width=0.04ex*\tkzsymbls@scl,scale=#1]
                463 \draw[line width=0.08ex*\tkzsymbls@scl] (0,0) rectangle (2,1.5);
                464 \draw (0.5,0.45) circle (0.35);
                465 \draw (0.5,0.45) circle (0.2);
                466 \draw (1.45,0.45) circle (0.3);
                467 \draw (0.5,1.15) circle (0.21);
                468 \draw (1.05,0.95) rectangle (1.85,1.35);
```

```
469 \draw (1.45,1.15) circle (0.15);
                        470 \end{tikzpicture}%
                        471 \fi%
                        472 }%
                        473 \tikzsymbols@use@box{Herd#1}%
                        474 \tikzsymbolsaftersymbolinput%
                        475 }
                        476 \tikzsymbols@let{cooker}{Herd}
\Saftpresse = \squeezer It's an old squeezer:
                        477 \tkzsymbls@Declare@Robust@Command{Saftpresse}[1][1]{%
                        478 \tikzsymbols@ifsaveboxundefined{Saftpresse#1}{%
                        479 \set@tkzsymblsscl{#1}%
                        480 \iftikzymbols@draftabsolute%
                        481 \tksymbls@bx@Prmtrstore{#1}%
                        482 \tikzsymbols@draftbox{1.87ex*\real{\tkzsymbls@Prmtr}}{1.62ex*\real{\tkzsymbls@Prmtr}}%
                        483 \else%
                        484 \ifdim\tkzsymbls@scl<0pt\set@tkzsymblsscl{-#1}\fi%
                        485 \begin{tikzpicture}[x=1.2ex,y=1ex,line width=0.07ex*\tkzsymbls@scl,scale=#1]
                        486 \draw[rounded corners=0.1ex*\tkzsymbls@scl]
                        487 (0,0.85) -- (0,0) -- (1.5,0) -- (1.5,0.85) -- cycle;
                        488 \draw (0,0.7) -- (1.5,0.7);
                        489 \draw[rounded corners=0.1ex*\tkzsymbls@scl] (0.3,0.7) -- (0.75,1.55) -- (1.2,0.7);
                        490 \draw[rounded corners=0.1ex*\tkzsymbls@scl] (0.45,0.7) -- (0.75,1.55) -- (1.05,0.7);
                        491 \draw[rounded corners=0.1ex*\tkzsymbls@scl]
                        492 (0.65,0.7) -- (0.75,1.55) -- (0.85,0.7);
                        493 \draw[line width=0.05ex*\tkzsymbls@scl, decorate,
                        494 decoration={snake,amplitude=.05ex*\tkzsymbls@scl,
                        495 segment length=0.48ex*\tkzsymbls@scl}] (0,0.3) -- (1.5,0.3);
                        496 \end{tikzpicture}%
                        497 \fi%
                        498 }%
                        499 \tikzsymbols@use@box{Saftpresse#1}%
                        500 \tikzsymbolsaftersymbolinput%
                        501 }
                        502 \tikzsymbols@let{squeezer}{Saftpresse}
      \Schussel = \bowl It may looks a bit weird, but I like it. Wieder dasselbe mit den Umlauten: ü=u.
                        503 \tkzsymbls@Declare@Robust@Command{Schussel}[1][1]{%
                        504 \tikzsymbols@ifsaveboxundefined{Schussel#1}{%
                        505 \set@tkzsymblsscl{#1}%
                        506 \iftikzymbols@draftabsolute%
                        507 \tksymbls@bx@Prmtrstore{#1}%
                        508 \tikzsymbols@draftbox{2.32ex*\real{\tkzsymbls@Prmtr}}{1.47ex*\real{\tkzsymbls@Prmtr}}%
                        509 \else%
                        510 \ifdim\tkzsymbls@scl<0pt\set@tkzsymblsscl{-#1}\fi%
                        511 \begin{tikzpicture}[x=1ex,y=1ex,line width=0.07ex*\tkzsymbls@scl, scale=#1]
                        512 \draw[rounded corners=0.5ex*\tkzsymbls@scl]
                        513 (-0.02, 1.4) -- (0, 1.4) -- (0, 0.05) -- (1.5, 0.05) -- (1.5, 1.4) -- (1.52, 1.4);
                        514 \draw (0.35,0) -- (1.15,0);
```

```
515 \draw[opacity=00] (-0.4,0) -- (1.85,0);
                            516 \end{tikzpicture}%
                            517 \fi%
                            518 }%
                            519 \tikzsymbols@use@box{Schussel#1}%
                            520 \tikzsymbolsaftersymbolinput%
                            521 }
                            522 \tikzsymbols@let{bowl}{Schussel}
         \Schaler = \peeler I cannot believe I forgot this command. I made it and forgot to copy and paste it
                             inside this document! Jedenfalls wieder ä=a:
                            523\tkzsymbls@Declare@Robust@Command{Schaler}[1][1]{%
                            524 \tikzsymbols@ifsaveboxundefined{Schaler#1}{%
                            525 \set@tkzsymblsscl{#1}%
                            526 \iftikzymbols@draftabsolute%
                            527 \tksymbls@bx@Prmtrstore{#1}%
                            528 \tikzsymbols@draftbox{1.15ex*\real{\tkzsymbls@Prmtr}}{1.565ex*\real{\tkzsymbls@Prmtr}}%
                            529 \else%
                            530 \ifdim\tkzsymbls@scl<0pt\set@tkzsymblsscl{-#1}\fi%
                            531 \begin{tikzpicture}[x=2.7ex,y=2.3ex, line width=0.07ex*\tkzsymbls@scl,scale=#1]
                            532 \draw[rounded corners=0.07ex*\tkzsymbls@scl]
                            533 (0,0.4) -- (0,0.1) arc (0:180:-0.1) -- (0.2,0.4)534 -- (0.3,0.5) -- (0.3,0.65) -- (0.2,0.65) -- (0.2,0.5) -- (0,0.5) -- (0,0.65) --
                            535 (-0.1, 0.65) -- (-0.1, 0.5) -- cycle;
                            536 \draw[line width=0.03ex*\tkzsymbls@scl] (0,0.6) -- (0.2,0.6);
                            537 \draw[line width=0.03ex*\tkzsymbls@scl] (0,0.58) -- (0.2,0.58);
                            538 \end{tikzpicture}%
                            539 \fi%
                            540 }%
                            541 \tikzsymbols@use@box{Schaler#1}%
                            542 \tikzsymbolsaftersymbolinput%
                            543 }
                            544 \tikzsymbols@let{peeler}{Schaler}
Text\ hinsch Meibe = \grater Text hinschreiben
                            545 \tkzsymbls@Declare@Robust@Command{Reibe}[1][1]{%
                            546 \tikzsymbols@ifsaveboxundefined{Reibe#1}{%
                            547 \set@tkzsymblsscl{#1}%
                            548 \iftikzymbols@draftabsolute%
                            549 \tksymbls@bx@Prmtrstore{#1}%
                            550 \tikzsymbols@draftbox{1.08ex*\real{\tkzsymbls@Prmtr}}{1.58ex*\real{\tkzsymbls@Prmtr}}%
                            551 \else%
                            552 \ifdim\tkzsymbls@scl<0pt\set@tkzsymblsscl{-#1}\fi%
                            553 \begin{tikzpicture}[x=1ex,y=1ex, line width=0.08ex*\tkzsymbls@scl, scale=#1]%
                            554 \draw (0,0) rectangle (1,1.2);
                            555 \draw[rounded corners=0.04ex] (0.05,1.2) rectangle (0.95,1.5);
                            556 \foreach\x in {0.2,0.4,0.6,0.8}
                            557 \foreach\y in {0.2,0.4, 0.6, 0.8, 1}
                            558\fill (\x, \y) circle (0.05ex);
                            559 \end{tikzpicture}%
```

```
560 \fi%
                   561 }%
                   562 \tikzsymbols@use@box{Reibe#1}%
                   563 \tikzsymbolsaftersymbolinput%
                   564 }
                   565 \tikzsymbols@let{grater}{Reibe}
\Flasche = \bottle Text hinschreiben
                   566 \tkzsymbls@Declare@Robust@Command{Flasche}[1][1]{%
                   567 \tikzsymbols@ifsaveboxundefined{Flasche#1}{%
                   568 \set@tkzsymblsscl{#1}%
                   569 \iftikzymbols@draftabsolute%
                   570 \tksymbls@bx@Prmtrstore{#1}%
                   571 \tikzsymbols@draftbox{0.78ex*\real{\tkzsymbls@Prmtr}}{1.58ex*\real{\tkzsymbls@Prmtr}}%
                   572 \else%
                   573 \ifdim\tkzsymbls@scl<0pt\set@tkzsymblsscl{-#1}\fi%
                   574 \begin{tikzpicture}[x=1ex,y=1ex, line width=0.08ex, rounded corners=0.08ex*\tkzsymbls@scl, scale=#1]
                   575 \text{~day} (0, 1.5) -- (0,1.2) -- (-0.15,0.8) -- (-0.15,0) --++ (0.6,0) --++ (0,0.8) --++ (-0.15,0.4)576 %\draw (-0.15, 0.8) -- (0.45, 0.8);
                   577 %\draw (-0.15, 0.3) -- (0.45, 0.3);
                   578 \draw[opacity=00] (-0.2,0) --++ (0.7,0);
                   579 \end{tikzpicture}\fi%
                   580 }%
```

```
581 \tikzsymbols@use@box{Flasche#1}%
582 \tikzsymbolsaftersymbolinput%
583 }
584 \tikzsymbols@let{bottle}{Flasche}
```
#### <span id="page-24-0"></span>**6.2 Emoticonscode**

```
\Sadey \dSadey Another name of Sadey is Frowny, but I named it Sadey because there are enough
                 Frownys in the world. All "3D" Emoticons start with \{d..., and all Emoticons
                 end with an "ey" (exception: "Cat", "Ninja", and else). The "default color" of the
                 2D Emoticons is opacity=0, it's useful for \colorbox{yellow}{\Sadey} which
                 leads to \circledcirc instead of \circledcirc (with default=white).
```

```
585 \tkzsymbls@Declare@Robust@Commandx{Sadey}[2][1=1, 2={opacity=0}, usedefault]{%
586 \tikzsymbols@ifsaveboxundefined{Sadey#1#2}{%
587 \set@tkzsymblsscl{#1}%
588 \iftikzymbols@draftabsolute%
589 \tksymbls@bx@Prmtrstore{#1}%
590 \tikzsymbols@draftQbox{1.704ex*\real{\tkzsymbls@Prmtr}}%
591 \else%
592 \ifdim\tkzsymbls@scl<0pt\set@tkzsymblsscl{-#1}\fi%
593 \begin{tikzpicture}[x=2.4ex, y=2.4ex, line width=0.09ex*\tkzsymbls@scl,scale=#1]
594 \fill[#2, line width=0.1ex*\tkzsymbls@scl] (0,0) circle (0.33);
595 \draw[line width=0.12ex*\tkzsymbls@scl] (0,0) circle (0.33);
596 \fill (0.1,0.1) circle (0.05);
597 \fill (-0.1,0.1) circle (0.05);
598 \draw (-0.2,-0.15) .. controls (-0.1,-0.06) and (0.1,-0.06) .. (0.2,-0.15);
```

```
599 \end{tikzpicture}%
                  600 \fi%
                  601 }%
                  602 \tikzsymbols@use@box{Sadey#1#2}%
                  603 \tikzsymbolsaftersymbolinput%
                  604 }
                  605 \tkzsymbls@Declare@Robust@Commandx{dSadey}[2][1=1,2=yellow,usedefault]{%
                  606 \tikzsymbols@ifsaveboxundefined{dSadey#1#2}{%
                  607 \set@tkzsymblsscl{#1}%
                  608 \iftikzymbols@draftabsolute%
                  609 \tksymbls@bx@Prmtrstore{#1}%
                  610 \tikzsymbols@draftQbox{1.584ex*\real{\tkzsymbls@Prmtr}}%
                  611 \else%
                  612 \ifdim\tkzsymbls@scl<0pt\set@tkzsymblsscl{-#1}\fi%
                  613 \begin{tikzpicture}[x=2.4ex, y=2.4ex, line width=0.09ex*\tkzsymbls@scl,scale=#1]
                  614 \backslash \text{shade}[ball color=\#2] (0,0) circle (0.33);
                  615 \n\deltalade[ball color=black] (0.1, 0.1) circle (0.05);
                  616 \backslash \text{shade}[\text{ball color=black}] (-0.1, 0.1) circle (0.05);
                  617 \draw[black] (-0.2, -0.15) .. controls (-0.1, -0.06) and (0.1, -0.06) .. (0.2, -0.15);
                  618 \end{tikzpicture}%
                  619 \fifi%
                  620 }%
                  621 \tikzsymbols@use@box{dSadey#1#2}%
                  622 \tikzsymbolsaftersymbolinput%
                  623 }
\Annoey \dAnnoey An annoyed Smiley -_-
                  624 \tkzsymbls@Declare@Robust@Commandx{Annoey}[2][1=1,2={opacity=0},usedefault]{%
                  625 \tikzsymbols@ifsaveboxundefined{Annoey#1#2}{%
                  626 \set@tkzsymblsscl{#1}%
                  627 \iftikzymbols@draftabsolute%
                  628 \tksymbls@bx@Prmtrstore{#1}%
                  629 \tikzsymbols@draftQbox{1.704ex*\real{\tkzsymbls@Prmtr}}%
                  630 \else%
                  631 \ifdim\tkzsymbls@scl<0pt\set@tkzsymblsscl{-#1}\fi%
                  632 \begin{tikzpicture}[x=2.4ex, y=2.4ex, line width=0.09ex*\tkzsymbls@scl,scale=#1]
                  633 \fill[#2, line width=0.12ex*\tkzsymbls@scl] (0,0) circle (0.33);
                  634 \draw[line width=0.12ex*\tkzsymbls@scl] (0,0) circle (0.33);
                  635 \draw (0.08, 0.1) -- (0.22, 0.1);
                  636 \draw (-0.08,0.1) -- (-0.22,0.1);
                  637 \draw (-0.2, -0.1) -- (0.2, -0.1);
                  638 \end{tikzpicture}%
                  639 \fi%
                  640 }%
                  641 \tikzsymbols@use@box{Annoey#1#2}%
                  642 \tikzsymbolsaftersymbolinput%
                  643 }
                  644 \tkzsymbls@Declare@Robust@Commandx{dAnnoey}[2][1=1,2=yellow,usedefault]{%
                  645 \tikzsymbols@ifsaveboxundefined{dAnnoey#1#2}{%
                  646 \set@tkzsymblsscl{#1}%
```

```
647 \iftikzymbols@draftabsolute%
                 648 \tksymbls@bx@Prmtrstore{#1}%
                 649 \tikzsymbols@draftQbox{1.584ex*\real{\tkzsymbls@Prmtr}}%
                 650 \else%
                 651 \ifdim\tkzsymbls@scl<0pt\set@tkzsymblsscl{-#1}\fi%
                 652 \begin{tikzpicture}[x=2.4ex, y=2.4ex, line width=0.09ex*\tkzsymbls@scl,scale=#1]
                 653 \shade[ball color=#2] (0,0) circle (0.33);
                 654 \draw[black] (0.08,0.1) -- (0.22,0.1);
                 655 \draw[black] (-0.08,0.1) -- (-0.22,0.1);
                 656 \draw[black] (-0.2,-0.1) -- (0.2,-0.1);
                 657 \end{tikzpicture}%
                 658 \fi%
                 659 }%
                 660 \tikzsymbols@use@box{dAnnoey#1#2}%
                 661 \tikzsymbolsaftersymbolinput%
                 662 }
\Smiley \dSmiley A normal Smiley
                 663 \ifKV@tikzsymbols@marvosym\relax\else%
                 664 \tkzsymbls@Declare@Robust@Commandx{Smiley}[2][1=1,2={opacity=0} ,usedefault]{%
                 665 \tikzsymbols@ifsaveboxundefined{Smiley#1#2}{%
                 666 \set@tkzsymblsscl{#1}%
                 667 \iftikzymbols@draftabsolute%
                 668 \tksymbls@bx@Prmtrstore{#1}%
                 669 \tikzsymbols@draftQbox{1.704ex*\real{\tkzsymbls@Prmtr}}%
                 670 \else%
                 671 \ifdim\tkzsymbls@scl<0pt\set@tkzsymblsscl{-#1}\fi%
                 672 \begin{tikzpicture}[x=2.4ex, y=2.4ex, line width=0.12ex*\tkzsymbls@scl, scale=#1]
                 673 \fill[#2] (0,0) circle (0.33);
                 674 \draw (0,0) circle (0.33);
                 675 \fill (-0.1,0.1) circle (0.05);
                 676 \fill (0.1,0.1) circle (0.05);
                 677 \draw (-0.2, -0.1) .. controls (-0.1, -0.2) and (0.1, -0.2) .. (0.2, -0.1);
                 678 \end{tikzpicture}%
                 679 \fi%
                 680 }%
                 681 \tikzsymbols@use@box{Smiley#1#2}%
                 682 \tikzsymbolsaftersymbolinput%
                 683 }%
                 684 \fi
                 685 \tkzsymbls@Declare@Robust@Commandx{dSmiley}[2][1=1,2=yellow,usedefault]{%
                 686 \tikzsymbols@ifsaveboxundefined{dSmiley#1#2}{%
                 687 \set@tkzsymblsscl{#1}%
                 688 \iftikzymbols@draftabsolute%
                 689 \tksymbls@bx@Prmtrstore{#1}%
                 690 \tikzsymbols@draftQbox{1.584ex*\real{\tkzsymbls@Prmtr}}%
                 691 \else%
                 692 \ifdim\tkzsymbls@scl<0pt\set@tkzsymblsscl{-#1}\fi%
                 693 \begin{tikzpicture}[x=2.4ex, y=2.4ex, line width=0.1ex*\tkzsymbls@scl,scale=#1]
                 694 \shade[ball color=#2] (0,0) circle (0.33);
```

```
695 \shade[ball color=black] (-0.1,0.1) circle (0.05);
696 \shade[ball color=black] (0.1,0.1) circle (0.05);
697 \draw[black] (-0.2,-0.1) .. controls (-0.1,-0.2) and (0.1,-0.2) .. (0.2,-0.1);
698 \end{tikzpicture}%
699 \fi%
700 }%
701 \tikzsymbols@use@box{dSmiley#1#2}%
702 \tikzsymbolsaftersymbolinput%
703 }
```
\Laughey \dLaughey A laughing Smiley

```
704 \tkzsymbls@Declare@Robust@Commandx{Laughey}[3][1=1,2={opacity=0},3={opacity=0} ,usedefault]{%
705 \tikzsymbols@ifsaveboxundefined{Laughey#1#2#3}{%
706 \set@tkzsymblsscl{#1}%
707 \iftikzymbols@draftabsolute%
708 \tksymbls@bx@Prmtrstore{#1}%
709 \tikzsymbols@draftQbox{1.704ex*\real{\tkzsymbls@Prmtr}}%
710 \else%
711 \ifdim\tkzsymbls@scl<0pt\set@tkzsymblsscl{-#1}\fi%
712 \begin{tikzpicture}[x=2.4ex, y=2.4ex, line width=0.09ex*\tkzsymbls@scl,scale=#1]
713 \fill[#2,line width=0.12ex*\tkzsymbls@scl] (0,0) circle (0.33);
714 \draw[line width=0.12ex*\tkzsymbls@scl] (0,0) circle (0.33);
715 \draw (-0.09, 0.06) .. controls (-0.11, 0.16) and (-0.17, 0.16) .. +(-0.1, 0);
716 \draw (0.09,0.06) .. controls (0.11,0.16) and (0.17,0.16) .. +(0.1,0);
717 \fill[#3,rounded corners=0.1ex*\tkzsymbls@scl, yshift=-0.5]
718 (-0.22,-0.0) .. controls (-0.13,-0.23) and (0.13,-0.23) .. (0.22,-0.0) -- cycle;
719 \draw[rounded corners=0.1ex*\tkzsymbls@scl, yshift=-0.5]
720 (-0.22,-0.0) .. controls (-0.13,-0.23) and (0.13,-0.23) .. (0.22,-0.0) -- cycle;
721 \end{tikzpicture}%
722 \fi%
723 }%
724 \tikzsymbols@use@box{Laughey#1#2#3}%
725 \tikzsymbolsaftersymbolinput%
726 }
727 \tkzsymbls@Declare@Robust@Commandx{dLaughey}[3][1=1,2=yellow, 3=red ,usedefault]{%
728 \tikzsymbols@ifsaveboxundefined{dLaughey#1#2#3}{%
729 \set@tkzsymblsscl{#1}%
730 \iftikzymbols@draftabsolute%
731 \tksymbls@bx@Prmtrstore{#1}%
732 \tikzsymbols@draftQbox{1.584ex*\real{\tkzsymbls@Prmtr}}%
733 \else%
734 \ifdim\tkzsymbls@scl<0pt\set@tkzsymblsscl{-#1}\fi%
735 \begin{tikzpicture}[x=2.4ex, y=2.4ex, line width=0.09ex*\tkzsymbls@scl,scale=#1]
736 \fill[ball color=#2,line width=0.12ex*\tkzsymbls@scl] (0,0) circle (0.33);
737 \draw (-0.09,0.06) .. controls (-0.11,0.16) and (-0.17,0.16) .. +(-0.1,0);
738 \draw (0.09,0.06) .. controls (0.11,0.16) and (0.17,0.16) .. +(0.1,0);
739 \shade[ball color=#3, rounded corners=0.1ex*\tkzsymbls@scl, yshift=-0.3]
740 (-0.25,-0.0) .. controls (-0.13,-0.26) and (0.13,-0.26) .. (0.25,-0.0) -- cycle;
741 \end{tikzpicture}%
742 \fi%
```

```
743 }%
                       744 \tikzsymbols@use@box{dLaughey#1#2#3}%
                       745 \tikzsymbolsaftersymbolinput%
                       746 }
   \Neutrey \dNeutrey neutral Smiley :|
                       747 \tkzsymbls@Declare@Robust@Commandx{Neutrey}[2][1=1, 2={opacity=0}, usedefault]{%
                       748 \tikzsymbols@ifsaveboxundefined{Neutrey#1#2}{%
                       749 \set@tkzsymblsscl{#1}%
                       750 \iftikzymbols@draftabsolute%
                       751 \tksymbls@bx@Prmtrstore{#1}%
                       752 \tikzsymbols@draftQbox{1.704ex*\real{\tkzsymbls@Prmtr}}%
                       753 \else%
                       754 \ifdim\tkzsymbls@scl<0pt\set@tkzsymblsscl{-#1}\fi%
                       755 \begin{tikzpicture}[x=2.4ex, y=2.4ex, line width=0.09ex*\tkzsymbls@scl,scale=#1]
                       756 \fill[#2,line width=0.12ex*\tkzsymbls@scl] (0,0) circle (0.33);
                       757 \draw[line width=0.12ex*\tkzsymbls@scl] (0,0) circle (0.33);
                       758 \fill (0.1,0.1) circle (0.05);
                       759 \fill (-0.1,0.1) circle (0.05);
                       760 \text{ \text{draw}} (-0.2, -0.1) -- (0.2, -0.1);
                       761 \end{tikzpicture}%
                       762 \fi%
                       763 }%
                       764 \tikzsymbols@use@box{Neutrey#1#2}%
                       765 \tikzsymbolsaftersymbolinput%
                       766 }
                       767 \tkzsymbls@Declare@Robust@Commandx{dNeutrey}[2][1=1,2=yellow,usedefault]{%
                       768 \tikzsymbols@ifsaveboxundefined{dNeutrey#1#2}{%
                       769 \set@tkzsymblsscl{#1}%
                       770 \iftikzymbols@draftabsolute%
                       771 \tksymbls@bx@Prmtrstore{#1}%
                       772 \tikzsymbols@draftQbox{1.584ex*\real{\tkzsymbls@Prmtr}}%
                       773 \else%
                       774 \ifdim\tkzsymbls@scl<0pt\set@tkzsymblsscl{-#1}\fi%
                       775 \begin{tikzpicture}[x=2.4ex, y=2.4ex, line width=0.09ex*\tkzsymbls@scl,scale=#1]
                       776 \shade[ball color=#2] (0,0) circle (0.33);
                       777 \shade[ball color=black] (0.1,0.1) circle (0.05);
                       778 \shade[ball color=black] (-0.1,0.1) circle (0.05);
                       779 \draw[black] (-0.2,-0.1) -- (0.2,-0.1);
                       780 \end{tikzpicture}%
                       781 \fi%
                       782 }%
                       783 \tikzsymbols@use@box{dNeutrey#1#2}%
                       784 \tikzsymbolsaftersymbolinput%
                       785 }
     \Winkey \dWinkey
\oldWinkey \olddWinkey
786 \tkzsymbls@Declare@Robust@Commandx{Winkey}[2][1=1,2={opacity=0} ,usedefault]{%
                       ;)
                       787 \tikzsymbols@ifsaveboxundefined{Winkey#1#2}{%
                       788 \set@tkzsymblsscl{#1}%
```

```
789 \iftikzymbols@draftabsolute%
790 \tksymbls@bx@Prmtrstore{#1}%
791 \tikzsymbols@draftQbox{1.704ex*\real{\tkzsymbls@Prmtr}}%
792 \else%
793 \ifdim\tkzsymbls@scl<0pt\set@tkzsymblsscl{-#1}\fi%
794 \begin{tikzpicture}[x=2.4ex, y=2.4ex, line width=0.12ex*\tkzsymbls@scl,scale=#1]
795 \fill[#2] (0,0) circle (0.33);
796 \draw(0,0) circle (0.33);
797 \text{ \textdegree}(0.17, 0.1) -- (0.05, 0.1);
798 \fill (-0.1,0.1) circle (0.05);
799 \draw (-0.15,-0.15) .. controls (-0.05,-0.2) and (0.15,-0.2) .. (0.19,0);
800 \end{tikzpicture}%
801 \fi%
802 }%
803 \tikzsymbols@use@box{Winkey#1#2}%
804 \tikzsymbolsaftersymbolinput%
805 }
806 \tkzsymbls@Declare@Robust@Commandx{oldWinkey}[2][1=1,2={opacity=0} ,usedefault]{%
807 \tikzsymbols@ifsaveboxundefined{oldWinkey#1#2}{%
808 \set@tkzsymblsscl{#1}%
809 \iftikzymbols@draftabsolute%
810 \tksymbls@bx@Prmtrstore{#1}%
811 \tikzsymbols@draftQbox{1.704ex*\real{\tkzsymbls@Prmtr}}%
812 \else%
813 \ifdim\tkzsymbls@scl<0pt\set@tkzsymblsscl{-#1}\fi%
814 \begin{tikzpicture}[x=2.4ex, y=2.4ex, line width=0.12ex*\tkzsymbls@scl,scale=#1]
815 \fill[#2] (0,0) circle (0.33);
816 \draw(0,0) circle (0.33);
817 \text{draw}(0.17, 0.1) -- (0.05, 0.1);
818 \fill (-0.1,0.1) circle (0.05);
819 \draw (-0.2,-0.1) .. controls (-0.1,-0.2) and (0.15,-0.2) .. (0.2,0);
820 \end{tikzpicture}%
821 \fi%
822 }%
823 \tikzsymbols@use@box{oldWinkey#1#2}%
824 \tikzsymbolsaftersymbolinput%
825 }
826 \tkzsymbls@Declare@Robust@Commandx{dWinkey}[2][1=1,2=yellow,usedefault]{%
827 \tikzsymbols@ifsaveboxundefined{dWinkey#1#2}{%
828 \set@tkzsymblsscl{#1}%
829 \iftikzymbols@draftabsolute%
830 \tksymbls@bx@Prmtrstore{#1}%
831 \tikzsymbols@draftQbox{1.584ex*\real{\tkzsymbls@Prmtr}}%
832 \else%
833 \ifdim\tkzsymbls@scl<0pt\set@tkzsymblsscl{-#1}\fi%
834 \begin{tikzpicture}[x=2.4ex, y=2.4ex, line width=0.12ex*\tkzsymbls@scl,scale=#1]
835 \shade[ball color=#2] (0,0) circle (0.33);
836 \draw[black] (0.17, 0.1) -- (0.05, 0.1);
837 \shade[ball color=black] (-0.1,0.1) circle (0.05);
838 \draw[black] (-0.15,-0.15) .. controls (-0.05,-0.2) and (0.15,-0.2) .. (0.19,0);
```

```
839 \end{tikzpicture}%
           840 \fi%
           841 }%
           842 \tikzsymbols@use@box{dWinkey#1#2}%
           843 \tikzsymbolsaftersymbolinput%
           844 }
           845 \tkzsymbls@Declare@Robust@Commandx{olddWinkey}[2][1=1,2=yellow,usedefault]{%
           846 \tikzsymbols@ifsaveboxundefined{olddWinkey#1#2}{%
           847 \set@tkzsymblsscl{#1}%
           848 \iftikzymbols@draftabsolute%
           849 \tksymbls@bx@Prmtrstore{#1}%
           850 \tikzsymbols@draftQbox{1.584ex*\real{\tkzsymbls@Prmtr}}%
           851 \else%
           852 \ifdim\tkzsymbls@scl<0pt\set@tkzsymblsscl{-#1}\fi%
           853 \begin{tikzpicture}[x=2.4ex, y=2.4ex, line width=0.12ex*\tkzsymbls@scl,scale=#1]
           854 \shade[ball color=#2] (0,0) circle (0.33);
           855 \text{Var}(0.17, 0.1) -- (0.05, 0.1);
           856 \shade[ball color=black] (-0.1,0.1) circle (0.05);
           857 \dagger (-0.2,-0.1) .. controls (-0.1,-0.2) and (0.15,-0.2) .. (0.2,0);
           858 \end{tikzpicture}%
           859 \fi%
           860 }%
           861 \tikzsymbols@use@box{olddWinkey#1#2}%
           862 \tikzsymbolsaftersymbolinput%
           863 }
\Sey \dSey I can't think of a better name :S
           864 \tkzsymbls@Declare@Robust@Commandx{Sey}[2][1=1,2={opacity=0} ,usedefault]{%
           865 \tikzsymbols@ifsaveboxundefined{Sey#1#2}{%
           866 \set@tkzsymblsscl{#1}%
           867 \iftikzymbols@draftabsolute%
           868 \tksymbls@bx@Prmtrstore{#1}%
```

```
869 \tikzsymbols@draftQbox{1.704ex*\real{\tkzsymbls@Prmtr}}%
870 \else%
871 \ifdim\tkzsymbls@scl<0pt\set@tkzsymblsscl{-#1}\fi%
872 \begin{tikzpicture}[x=2.4ex, y=2.4ex, line width=0.09ex*\tkzsymbls@scl,scale=#1]
873 \fill[#2, line width=0.12ex*\tkzsymbls@scl] (0,0) circle (0.33);
874 \draw[line width=0.12ex*\tkzsymbls@scl] (0,0) circle (0.33);
```

```
875 \fill (0.1,0.1) circle (0.05);
```

```
876 \fill (-0.1,0.1) circle (0.05);
877 \draw (-0.2,-0.08) .. controls (-0.0,-0.2) and (0.0,0) .. (0.2,-0.12);
878 \end{tikzpicture}%
```

```
879 \fi%
880 }%
```

```
881 \tikzsymbols@use@box{Sey#1#2}%
```

```
882 \tikzsymbolsaftersymbolinput%
```

```
883 }
```

```
884 \tkzsymbls@Declare@Robust@Commandx{dSey}[2][1=1,2=yellow ,usedefault]{%
885 \tikzsymbols@ifsaveboxundefined{dSey#1#2}{%
```

```
886 \set@tkzsymblsscl{#1}%
```

```
887 \iftikzymbols@draftabsolute%
888 \tksymbls@bx@Prmtrstore{#1}%
889 \tikzsymbols@draftQbox{1.584ex*\real{\tkzsymbls@Prmtr}}%
890 \else%
891 \ifdim\tkzsymbls@scl<0pt\set@tkzsymblsscl{-#1}\fi%
892 \begin{tikzpicture}[x=2.4ex, y=2.4ex, line width=0.09ex*\tkzsymbls@scl,scale=#1]
893 \shade[ball color=#2] (0,0) circle (0.33);
894 \shade[ball color=black] (0.1,0.1) circle (0.05);
895 \shade[ball color=black] (-0.1,0.1) circle (0.05);
896 \draw[black] (-0.2,-0.08) .. controls (-0.0,-0.2) and (0.0,0) .. (0.2,-0.12);
897 \end{tikzpicture}%
898 \fi%
899 }%
900 \tikzsymbols@use@box{dSey#1#2}%
901 \tikzsymbolsaftersymbolinput%
902 }
```
\Xey \dXey I can't think of a better name again.

```
903 \tkzsymbls@Declare@Robust@Commandx{Xey}[2][1=1, 2={opacity=0}, usedefault]{%
904 \tikzsymbols@ifsaveboxundefined{Xey#1#2}{%
905 \set@tkzsymblsscl{#1}%
906 \iftikzymbols@draftabsolute%
907 \tksymbls@bx@Prmtrstore{#1}%
908 \tikzsymbols@draftQbox{1.704ex*\real{\tkzsymbls@Prmtr}}%
909 \else%
910\ifdim\tkzsymbls@scl<0pt\set@tkzsymblsscl{-#1}\fi%
911 \begin{tikzpicture}[x=2.4ex, y=2.4ex, line width=0.09ex*\tkzsymbls@scl,scale=#1]
912 \fill[#2, line width=0.12ex*\tkzsymbls@scl] (0,0) circle (0.33);
913 \draw[line width=0.12ex*\tkzsymbls@scl] (0,0) circle (0.33);
914 \text{ draw } (0.05, 0.05) -- ++ (0.1, 0.1);915 \draw (0.15, 0.05) -- ++ (-0.1, 0.1);
916 \draw (-0.05, 0.05) -- ++ (-0.1, 0.1);
917 \draw (-0.15, 0.05) -- ++ (0.1, 0.1);
918 \draw (-0.2,-0.15) .. controls (-0.1,-0.06) and (0.1,-0.06) .. (0.2,-0.15);
919 \end{tikzpicture}%
920 \fi%
921 }%
922 \tikzsymbols@use@box{Xey#1#2}%
923 \tikzsymbolsaftersymbolinput%
924 }
925 \tkzsymbls@Declare@Robust@Commandx{dXey}[2][1=1, 2={yellow}, usedefault]{%
926 \tikzsymbols@ifsaveboxundefined{dXey#1#2}{%
927 \set@tkzsymblsscl{#1}%
928 \iftikzymbols@draftabsolute%
929 \tksymbls@bx@Prmtrstore{#1}%
930 \tikzsymbols@draftQbox{1.584ex*\real{\tkzsymbls@Prmtr}}%
931 \else%
932 \ifdim\tkzsymbls@scl<0pt\set@tkzsymblsscl{-#1}\fi%
933 \begin{tikzpicture}[x=2.4ex, y=2.4ex, line width=0.09ex*\tkzsymbls@scl,scale=#1]
934 \fill[ball color=#2, line width=0.12ex*\tkzsymbls@scl] (0,0) circle (0.33);
```

```
935 \draw (0.05, 0.05) -- ++ (0.1, 0.1);
                   936 \draw (0.15, 0.05) -- ++ (-0.1, 0.1);
                   937 \draw (-0.05, 0.05) -- ++ (-0.1, 0.1);
                   938 \draw (-0.15, 0.05) -- ++ (0.1, 0.1);
                   939 \draw (-0.2,-0.15) .. controls (-0.1,-0.06) and (0.1,-0.06) .. (0.2,-0.15);
                   940 \end{tikzpicture}%
                   941 \fi%
                   942 }%
                   943 \tikzsymbols@use@box{dXey#1#2}%
                   944 \tikzsymbolsaftersymbolinput%
                   945 }
\Innocey \dInnocey An innocent Smiley
                   946 \tkzsymbls@Declare@Robust@Commandx{Innocey}[3][1=1,2={opacity=0},3=yellow ,usedefault]{%
                   947 \tikzsymbols@ifsaveboxundefined{Innocey#1#2#3}{%
                   948 \set@tkzsymblsscl{#1}%
                   949 \iftikzymbols@draftabsolute%
                   950 \tksymbls@bx@Prmtrstore{#1}%
                   951 \tikzsymbols@draftbox{1.73ex*\real{\tkzsymbls@Prmtr}}{1.909ex*\real{\tkzsymbls@Prmtr}}%
                   952 \else%
                   953 \ifdim\tkzsymbls@scl<0pt\set@tkzsymblsscl{-#1}\fi%
                   954 \begin{tikzpicture}[x=2.4ex, y=2.4ex, line width=0.12ex*\tkzsymbls@scl,scale=#1]
                   955 \fill[#2] (0,0) circle (0.33);
                   956 \draw (0,0) circle (0.33);
                   957 \fill (-0.1,0.1) circle (0.05);
                   958 \fill (0.1,0.1) circle (0.05);
                   959 \draw (-0.2,-0.1) .. controls (-0.1,-0.2) and (0.1,-0.2) .. (0.2,-0.1);
                   960 \draw[#3, line width=0.095ex*\tkzsymbls@scl] (0.32,0.31) arc (0:360:0.32 and 0.1);
                   961 \draw[line width=0.05ex*\tkzsymbls@scl] (0.3,0.31) arc (0:360:0.3 and 0.07);
                   962 \draw[line width=0.05ex*\tkzsymbls@scl] (0.35,0.31) arc (0:360:0.35 and 0.12);
                   963 \end{tikzpicture}%
                   964 \fi%
                   965 }%
                   966 \tikzsymbols@use@box{Innocey#1#2#3}%
                   967 \tikzsymbolsaftersymbolinput%
                   968 }
                   969 \tkzsymbls@Declare@Robust@Command{wInnocey}[1][1]{\Innocey[#1][opacity=0][white]}
                   970 \tkzsymbls@Declare@Robust@Commandx{dInnocey}[3][1=1,2=yellow,3=yellow,usedefault]{%
                   971\tikzsymbols@ifsaveboxundefined{dInnocey#1#2#3}{%
                   972 \set@tkzsymblsscl{#1}%
                   973 \iftikzymbols@draftabsolute%
                   974 \tksymbls@bx@Prmtrstore{#1}%
                   975 \tikzsymbols@draftbox{1.73ex*\real{\tkzsymbls@Prmtr}}{1.849ex*\real{\tkzsymbls@Prmtr}}%
                   976 \else%
                   977 \ifdim\tkzsymbls@scl<0pt\set@tkzsymblsscl{-#1}\fi%
                   978 \begin{tikzpicture}[x=2.4ex, y=2.4ex, line width=0.12ex*\tkzsymbls@scl,scale=#1]
                   979 \shade[ball color=#2] (0,0) circle (0.33);
                   980 \shade[ball color=black] (-0.1,0.1) circle (0.05);
                   981 \shade[ball color=black] (0.1,0.1) circle (0.05);
                   982 \draw[black] (-0.2,-0.1) .. controls (-0.1,-0.2) and (0.1,-0.2) .. (0.2,-0.1);
```

```
983 \draw[color=#3!97!black, line width=0.1ex*\tkzsymbls@scl]
                 984 (0.32,0.31) arc (0:360:0.32 and 0.1);
                 985 \draw[line width=0.05ex*\tkzsymbls@scl] (0.3,0.31) arc (0:360:0.3 and 0.07);
                 986 \draw[line width=0.05ex*\tkzsymbls@scl] (0.35,0.31) arc (0:360:0.35 and 0.12);
                 987 \end{tikzpicture}%
                 988 \fi%
                 989 }%
                 990 \tikzsymbols@use@box{dInnocey#1#2#3}%
                 991 \tikzsymbolsaftersymbolinput%
                 992 }
\Cooley \dCooley Don't know what I shall write here.
                 993 \tkzsymbls@Declare@Robust@Commandx{Cooley}[2][1=1,2={opacity=0} ,usedefault]{%
                 994 \tikzsymbols@ifsaveboxundefined{Cooley#1#2}{%
                 995 \set@tkzsymblsscl{#1}%
                 996 \iftikzymbols@draftabsolute%
                 997 \tksymbls@bx@Prmtrstore{#1}%
                 998 \tikzsymbols@draftQbox{1.704ex*\real{\tkzsymbls@Prmtr}}%
                 999 \else%
                 1000 \ifdim\tkzsymbls@scl<0pt\set@tkzsymblsscl{-#1}\fi%
                 1001 \begin{tikzpicture}[x=2.4ex, y=2.4ex, line width=0.12ex*\tkzsymbls@scl,scale=#1]
                 1002 \fill[#2] (0,0) circle (0.33);
                 1003 \draw (0,0) circle (0.33);
                 1004 \fill[rounded corners=0.1ex*\tkzsymbls@scl]
                 1005 (0.24, 0.15) -- (0.01, 0.15) -- (0.01, 0) -- (0.24, 0) -- cycle;
                 1006 \fill[rounded corners=0.1ex*\tkzsymbls@scl]
                 1007 (-0.24,0.15) -- (-0.01,0.15) -- (-0.01,0) -- (-0.24,0) -- cycle;
                 1008 \draw (-0.2,-0.1) .. controls (-0.1,-0.2) and (0.1,-0.2) .. (0.2,-0.1);
                 1009 \draw (0.02, 0.1) -- (-0.02, 0.1);
                 1010 \draw (-0.2, 0.1) -- (-0.3, 0.13);
                 1011 \draw (0.2, 0.1) -- (0.3, 0.13);
                 1012 \end{tikzpicture}%
                1013 \fi%
                1014 }%
                 1015 \tikzsymbols@use@box{Cooley#1#2}%
                 1016 \tikzsymbolsaftersymbolinput%
                 1017 }
                 1018 \tkzsymbls@Declare@Robust@Commandx{dCooley}[2][1=1,2=yellow,usedefault]{%
                 1019 \tikzsymbols@ifsaveboxundefined{dCooley#1#2}{%
                 1020 \set@tkzsymblsscl{#1}%
                 1021 \iftikzymbols@draftabsolute%
                 1022 \tksymbls@bx@Prmtrstore{#1}%
                 1023 \tikzsymbols@draftQbox{1.584ex*\real{\tkzsymbls@Prmtr}}%
                 1024 \else%
                 1025 \ifdim\tkzsymbls@scl<0pt\set@tkzsymblsscl{-#1}\fi%
                 1026 \begin{tikzpicture}[x=2.4ex, y=2.4ex, line width=0.12ex*\tkzsymbls@scl,scale=#1]
                 1027 \shade[ball color=#2] (0,0) circle (0.33);
                 1028 \draw[black] (0.02,0.1) -- (-0.02,0.1);
                 1029 \draw[black] (-0.2, 0.1) -- (-0.295, 0.146);
                 1030 \draw[black] (0.2,0.1) -- (0.295,0.146);
```

```
1031 \shade[ball color=black,rounded corners=0.1ex*\tkzsymbls@scl]
1032 (0.24, 0.15) -- (0.01, 0.15) -- (0.01, 0) -- (0.24, 0) -- cycle;
1033 \shade[ball color=black,rounded corners=0.1ex*\tkzsymbls@scl]
1034 (-0.24,0.15) -- (-0.01,0.15) -- (-0.01,0) -- (-0.24,0) -- cycle;
1035 \draw[black] (-0.2,-0.1) .. controls (-0.1,-0.2) and (0.1,-0.2) .. (0.2,-0.1);
1036 \end{tikzpicture}%
1037 \fi%
1038 }%
1039 \tikzsymbols@use@box{dCooley#1#2}%
1040 \tikzsymbolsaftersymbolinput%
1041 }
```
#### \Tongey \dTongey :P

```
1042 \tkzsymbls@Declare@Robust@Commandx{Tongey}[3][1=1,2={opacity=0},3={opacity=0} ,usedefault]{%
1043 \tikzsymbols@ifsaveboxundefined{Tongey#1#2#3}{%
1044 \set@tkzsymblsscl{#1}%
1045 \iftikzymbols@draftabsolute%
1046 \tksymbls@bx@Prmtrstore{#1}%
1047 \tikzsymbols@draftQbox{1.704ex*\real{\tkzsymbls@Prmtr}}%
1048 \else%
1049 \ifdim\tkzsymbls@scl<0pt\set@tkzsymblsscl{-#1}\fi%
1050 \begin{tikzpicture}[x=2.4ex, y=2.4ex, line width=0.12ex*\tkzsymbls@scl,scale=#1]
1051 \fill[#2] (0,0) circle (0.33);
1052 \draw (0,0) circle (0.33);
1053 \fill (-0.1,0.1) circle (0.05);
1054 \fill (0.1,0.1) circle (0.05);
1055 \fill[#3,line width=0.058ex*\tkzsymbls@scl, rounded corners=0.12ex*\tkzsymbls@scl]
1056 (0,-0.09) -- (0.05,-0.2) -- (0.16,-0.23) -- (0.2,-0.15) -- (0.19,-0.03);
1057 \draw[line width=0.07ex*\tkzsymbls@scl, yshift=0.21ex]
1058 (-0.2,-0.1) .. controls (-0.1,-0.2) and (0.1,-0.2) .. (0.2,-0.1);
1059 \draw[line width=0.058ex*\tkzsymbls@scl, rounded corners=0.12ex*\tkzsymbls@scl]
1060 \qquad (0,-0.09) -- (0.05,-0.2) -- (0.16,-0.23) -- (0.2,-0.15) -- (0.19,-0.03);
1061 \end{tikzpicture}%
1062 \fi%
1063 }%
1064 \tikzsymbols@use@box{Tongey#1#2#3}%
1065 \tikzsymbolsaftersymbolinput%
1066 }
1067 \tkzsymbls@Declare@Robust@Commandx{dTongey}[3][1=1,2=yellow,3=red,usedefault]{%
1068 \tikzsymbols@ifsaveboxundefined{dTongey#1#2#3}{%
1069 \set@tkzsymblsscl{#1}%
1070 \iftikzymbols@draftabsolute%
1071 \tksymbls@bx@Prmtrstore{#1}%
1072 \tikzsymbols@draftQbox{1.584ex*\real{\tkzsymbls@Prmtr}}%
1073 \else%
1074 \ifdim\tkzsymbls@scl<0pt\set@tkzsymblsscl{-#1}\fi%
1075 \begin{tikzpicture}[x=2.4ex, y=2.4ex, line width=0.12ex*\tkzsymbls@scl,scale=#1]
1076 \shade[ball color=#2] (0,0) circle (0.33);
1077 \shdhade[ball color=black] (-0.1, 0.1) circle (0.05);
1078 \shade[ball color=black] (0.1,0.1) circle (0.05);
```

```
1079 \shade[ball color=#3,line width=0.058ex*\tkzsymbls@scl, rounded corners=0.12ex*\tkzsymbls@scl]
1080 (0,-0.09) -- (0.05,-0.2) -- (0.16,-0.23) -- (0.2,-0.15) -- (0.19,-0.03);
1081 \draw[black, line width=0.058ex*\tkzsymbls@scl, rounded corners=0.12ex*\tkzsymbls@scl]
1082 (0,-0.09) -- (0.05,-0.2) -- (0.16,-0.23) -- (0.2,-0.15) -- (0.19,-0.03);
1083 \draw[black, line width=0.07ex*\tkzsymbls@scl, yshift=0.21ex]
1084 (-0.2,-0.1) .. controls (-0.1,-0.2) and (0.1,-0.2) .. (0.2,-0.1);
1085 \end{tikzpicture}%
1086 \fi%
1087 }%
1088 \tikzsymbols@use@box{dTongey#1#2#3}%
1089 \tikzsymbolsaftersymbolinput%
1090 }
```
#### \Nursey \dNursey a Nurse.

```
1091 \tkzsymbls@Declare@Robust@Commandx{Nursey}
1092 [4][1=1,2={opacity=0},3={opacity=0},4=black,usedefault]{%
1093 \tikzsymbols@ifsaveboxundefined{Nursey#1#2#3#4}{%
1094 \set@tkzsymblsscl{#1}%
1095 \iftikzymbols@draftabsolute%
1096 \tksymbls@bx@Prmtrstore{#1}%
1097 \tikzsymbols@draftbox{1.5ex*\real{\tkzsymbls@Prmtr}}{2.19ex*\real{\tkzsymbls@Prmtr}}%
1098 \else%
1099 \ifdim\tkzsymbls@scl<0pt\set@tkzsymblsscl{-#1}\fi%
1100 \begin{tikzpicture}[x=2.3ex, y=2.3ex, line width=0.12ex*\tkzsymbls@scl,scale=#1]
1101 \fill[#3,rounded corners=.023ex*\tkzsymbls@scl]
1102 (-0.3,0) -- (-0.3,0.3) -- (0,0.6) -- (0.3,0.3) -- (0.3,0);
1103 \fill[#2] (0,0) circle (0.3);
1104 \draw (0,0) circle (0.3);
1105 \fill (-0.1,0.1) circle (0.05);
1106 \fill (0.1,0.1) circle (0.05);
1107 \draw[line width=0.09ex*\tkzsymbls@scl, yshift=0.07ex]
1108 (-0.2,-0.1) .. controls (-0.1,-0.2) and (0.1,-0.2) .. (0.2,-0.1);
1109 \draw[rounded corners=.023ex*\tkzsymbls@scl]
1110 (-0.3,0) -- (-0.3,0.3) -- (0,0.6) -- (0.3,0.3) -- (0.3,0);
1111 \draw[#4,line width=.046ex*\tkzsymbls@scl] (0,0.35) -- (0,0.5);
1112 \draw[#4,line width=.046ex*\tkzsymbls@scl] (-0.05,0.45) -- (0.05,0.45);
1113 \end{tikzpicture}%
1114 \fi%
1115 }%
1116 \tikzsymbols@use@box{Nursey#1#2#3#4}%
1117 \tikzsymbolsaftersymbolinput%
1118 }
1119 \tkzsymbls@Declare@Robust@Commandx{dNursey}[4][1=1,2=yellow,3=white,4=red,usedefault]{%
1120 \tikzsymbols@ifsaveboxundefined{dNursey#1#2#3#4}{%
1121 \set@tkzsymblsscl{#1}%
1122 \iftikzymbols@draftabsolute%
1123 \tksymbls@bx@Prmtrstore{#1}%
1124 \tikzsymbols@draftbox{1.38ex*\real{\tkzsymbls@Prmtr}}{1.98ex*\real{\tkzsymbls@Prmtr}}%
1125 \else%
1126 \ifdim\tkzsymbls@scl<0pt\set@tkzsymblsscl{-#1}\fi%
```

```
1127 \begin{tikzpicture}[x=2.3ex, y=2.3ex, line width=0.12ex*\tkzsymbls@scl,scale=#1]
              1128 \shade[ball color=#2] (0,0) circle (0.3);
              1129 \shade[ball color=black] (-0.1, 0.1) circle (0.05);
              1130 \shade[ball color=black] (0.1,0.1) circle (0.05);
              1131 \draw[black, line width=0.09ex*\tkzsymbls@scl, yshift=0.07ex]
              1132 (-0.2,-0.1) .. controls (-0.1,-0.2) and (0.1,-0.2) .. (0.2,-0.1);
              1133 \shade[ball color=#3, rounded corners=.023ex*\tkzsymbls@scl,yshift=-0.09ex]
              1134 (-0.3,0) -- (-0.3,0.3) -- (0,0.6) -- (0.3,0.3) -- (0.3,0) arc (0.180:0.3);
              1135 \shade[ball color=#4,line width=.046ex*\tkzsymbls@scl]
              1136 (-0.01, 0.31) -- (-0.01, 0.46) -- (0.01, 0.46) -- (0.01, 0.31)-cycle;
              1137 \shade[ball color=#4,line width=.046ex*\tkzsymbls@scl]
              1138 (-0.05, 0.4) -- (0.05, 0.4) -- (0.05, 0.42) -- (-0.05, 0.42) -- cycle;
              1139 \end{tikzpicture}%
              1140 \fi%
              1141 }%
              1142 \tikzsymbols@use@box{dNursey#1#2#3#4}%
              1143 \tikzsymbolsaftersymbolinput%
              1144 }
\Vomey \dVomey *Bläärgh*
              1145 \tkzsymbls@Declare@Robust@Commandx{Vomey}[3][1=1,2={opacity=0},3={opacity=0},usedefault]{%
              1146 \tikzsymbols@ifsaveboxundefined{Vomey#1#2#3}{%
              1147 \set@tkzsymblsscl{#1}%
              1148 \iftikzymbols@draftabsolute%
              1149 \tksymbls@bx@Prmtrstore{#1}%
              1150 \tikzsymbols@draftbox{3.0335ex*\real{\tkzsymbls@Prmtr}}{1.743ex*\real{\tkzsymbls@Prmtr}}%
              1151 \else%
              1152 \ifdim\tkzsymbls@scl<0pt\set@tkzsymblsscl{-#1}\fi%
              1153 \begin{tikzpicture}[x=0.58ex,y=0.58ex, line width=0.09ex*\tkzsymbls@scl,scale=#1]
              1154 \fill[#2,rounded corners=0.05ex*\tkzsymbls@scl] (0,0) arc (15:330:1) -- (-0.6,-0.3) -- cycle;
              1155 \draw[rounded corners=0.05ex*\tkzsymbls@scl] (0,0) arc (15:330:1) -- (-0.6,-0.3) -- cycle;
              1156 \draw[line width=0.05ex*\tkzsymbls@scl] (-0.5,0.3) -- (-0.3,0.1);
              1157 \fill (-0.45,0.27) arc (100:350:0.1);
              1158 \fill[#3] (1.8,-0.5) .. controls (2.5,-0.3) and (2.8,-0.7) .. (2.5,-1) ..
              1159 controls (3,-1) and (3,-1.7) .. (2,-1.5) .. controls (1.7,-2) and (1,-2) .. (1,-1.5) ..
              1160 controls (0.5,-1.9) and (0.3,-1) .. (0.7,-0.9);
              1161 \fill[#3] (0, -0.4) .. controls (1,0) and (2,-1) .. (2,-1) ..
              1162 controls (1.7,-1.2) and (1.3,-1.2) .. (1,-1) ..
              1163 controls (0.8,-0.7) and (0.5,-0.5) .. (0,-0.4);
              1164 \draw (0, -0.4) .. controls (1,0) and (2,-1) .. (2,-1);
              1165 \draw (0,-0.4) .. controls (0.5,-0.5) and (0.8,-0.7) .. (1,-1);
              1166 \draw (1.8,-0.5) .. controls (2.5,-0.3) and (2.8,-0.7) .. (2.5,-1) ..
              1167 controls (3,-1) and (3,-1.7) .. (2,-1.5) .. controls (1.7,-2)
              1168 and (1,-2) .. (1,-1.5) .. controls (0.5,-1.9) and (0.3,-1) .. (0.7,-0.9);
              1169 \end{tikzpicture}%
              1170 \fi%
              1171 }%
              1172 \tikzsymbols@use@box{Vomey#1#2#3}%
              1173 \tikzsymbolsaftersymbolinput%
              1174 }
```

```
1175 \tkzsymbls@Declare@Robust@Commandx{dVomey}[3][1=1,2=yellow,3={brown!10!olive},usedefault]{%
                1176 \tikzsymbols@ifsaveboxundefined{dVomey#1#2#3}{%
                1177 \set@tkzsymblsscl{#1}%
                1178 \iftikzymbols@draftabsolute%
                1179 \tksymbls@bx@Prmtrstore{#1}%
                1180 \tikzsymbols@draftbox{3.2435ex*\real{\tkzsymbls@Prmtr}}{1.653ex*\real{\tkzsymbls@Prmtr}}%
                1181 \else%
                1182 \ifdim\tkzsymbls@scl<0pt\set@tkzsymblsscl{-#1}\fi%
                1183 \begin{tikzpicture}[x=0.58ex,y=0.58ex, line width=0.09ex*\tkzsymbls@scl,scale=#1]
                1184 \shade[ball color=#2!90!brown,rounded corners=0.03ex*\tkzsymbls@scl]
                1185 (0,0) arc (15:330:1) -- (-0.6,-0.3) -- cycle;
                1186 \draw[black, line width=0.05ex*\tkzsymbls@scl] (-0.5,0.3) -- (-0.3,0.1);
                1187 \shade[ball color=black] (-0.45,0.27) arc (100:350:0.1);
                1188 \shade[ball color=#3] (1.8,-0.5) .. controls (2.5,-0.3) and (2.8,-0.7) .. (2.5,-1) ..
                1189 controls (3,-1) and (3,-1.7) .. (2,-1.5) .. controls (1.7,-2) and (1,-2) .. (1,-1.5) ..
                1190 controls (0.5,-1.9) and (0.3,-1).. (0.7,-0.9);
                1191 \shade[ball color=#3] (0,-0.4) .. controls (1,0) and (2,-1) .. (2,-1) .. controls
                1192 (1.7,-1.2) and (1.3,-1.2) .. (1,-1) .. controls (0.8,-0.7) and (0.5,-0.5) .. (0,-0.4);
                1193 \end{tikzpicture}%
                1194 \fi%
                1195 }%
                1196 \tikzsymbols@use@box{dVomey#1#2#3}%
                1197 \tikzsymbolsaftersymbolinput%
                1198 }
\Walley \dWalley Well . . . this Emoticon should be the visualization of the german saying "Gegen
                  eine Wand rennen", which means something like: Not being able to solve a problem.
                1199 \tkzsymbls@Declare@Robust@Commandx{Walley}[3][1=1, 2={opacity=0},3={opacity=0}, usedefault]{%
                1200 \tikzsymbols@ifsaveboxundefined{Walley#1#2#3}{%
                1201 \set@tkzsymblsscl{#1}%
                1202 \iftikzymbols@draftabsolute%
                1203 \tksymbls@bx@Prmtrstore{#1}%
                1204 \tikzsymbols@draftbox{2.341ex*\real{\tkzsymbls@Prmtr}}{1.674ex*\real{\tkzsymbls@Prmtr}}%
                1205 \else%
                1206 \ifdim\tkzsymbls@scl<0pt\set@tkzsymblsscl{-#1}\fi%
                1207 \begin{tikzpicture}[x=2.4ex, y=2.4ex, line width=0.09ex*\tkzsymbls@scl,scale=#1,
                1208 decoration={random steps,segment length=0.15ex*\tkzsymbls@scl, amplitude=0.1ex*\tkzsymbls@scl}]
                1209 \fill[#2, line width=0.08ex*\tkzsymbls@scl] (0,0) circle (0.28);
                1210 \draw[line width=0.08ex*\tkzsymbls@scl] (0,0) circle (0.28);
                1211 \fill[#3] (0.28,-0.33) rectangle (0.66,0.33);
                1212 \draw (0.28,-0.33) rectangle (0.66,0.33);
                1213 \draw[line width=0.06ex*\tkzsymbls@scl]
                1214 (0.28,0) --++(0.05,0.07) --++(0.03,0.02) --+
                1215 + (0.03, -0.02) --++(0.03, 0.1) --++(0.03, 0.02) -- (0.5, 0.25);
                1216 \draw[line width=0.06ex*\tkzsymbls@scl]
                1217 (0.28,0) --++(0.06,-0.02) --++(0.04,0.06) --+
                1218 + (0.0,-0.08) --++(0.08,0.06) --++(0.03,-0.02) --+(0.08,0.02) -- (0.6,0.0);
                1219 \draw[line width=0.06ex*\tkzsymbls@scl]
                1220 (0.28,0) --++(0.03,-0.02) --++(0.03,-0.07) --+
                1221 + (0.03,-0.01) ---+ (0.01,-0.07) ---+ (0.06,0.01) ---+ (0.03,-0.08) ---
```

```
1222 (0.5,0.-0.25);
1223 \ \d{draw[rotate=20] (0.12,0.1) -- (0.2,0.05)};1224 \draw[rotate=-20] (0.27, -0.1) .. controls (0.2, -0.072) and (0.1, -0.06) .. (0., -0.1);
1225 \end{tikzpicture}%
1226 \fi%
1227 }%
1228 \tikzsymbols@use@box{Walley#1#2#3}%
1229 \tikzsymbolsaftersymbolinput%
1230 }
1231 \tkzsymbls@Declare@Robust@Commandx{rWalley}[3][1=1, 2={opacity=0},3={opacity=0}, usedefault]{%
1232 \tikzsymbols@ifsaveboxundefined{rWalley#1#2#3}{%
1233 \set@tkzsymblsscl{#1}%
1234 \iftikzymbols@draftabsolute%
1235 \tksymbls@bx@Prmtrstore{#1}%
1236 \tikzsymbols@draftbox{2.341ex*\real{\tkzsymbls@Prmtr}}{1.674ex*\real{\tkzsymbls@Prmtr}}%
1237 \else%
1238 \ifdim\tkzsymbls@scl<0pt\set@tkzsymblsscl{-#1}\fi%
1239 \begin{tikzpicture}[x=2.4ex, y=2.4ex, line width=0.09ex*\tkzsymbls@scl,scale=#1,
1240 decoration={random steps,segment length=0.15ex*\tkzsymbls@scl, amplitude=0.1ex*\tkzsymbls@scl}]
1241 \fill[#2, line width=0.08ex*\tkzsymbls@scl] (0,0) circle (0.28);
1242 \draw[line width=0.08ex*\tkzsymbls@scl] (0,0) circle (0.28);
1243 \fill[#3] (0.28,-0.33) rectangle (0.66,0.33);
1244 \draw (0.28,-0.33) rectangle (0.66,0.33);
1245 \draw[decorate, line width=0.06ex*\tkzsymbls@scl] (0.28,0) -- (0.5,0.25);
1246 \draw[decorate,line width=0.06ex*\tkzsymbls@scl] (0.28,0) -- (0.6,0.0);
1247 \draw[decorate,line width=0.06ex*\tkzsymbls@scl] (0.28,0) -- (0.5,-0.25);
1248 \draw[rotate=-20] (0.12,0.1) -- (0.2,0.05);
1249 \draw[rotate=-20] (0.27, -0.1) .. controls (0.2, -0.072) and (0.1, -0.06) .. (0., -0.1);
1250 \end{tikzpicture}%
1251 \fi%
1252 }%
1253 \tikzsymbols@use@box{rWalley#1#2#3}%
1254 \tikzsymbolsaftersymbolinput%
1255 }
1256 \tkzsymbls@Declare@Robust@Commandx{dWalley}[2][1=1, 2=yellow, usedefault]{%
1257 \tikzsymbols@ifsaveboxundefined{dWalley#1#2}{%
1258 \set@tkzsymblsscl{#1}%
1259 \iftikzymbols@draftabsolute%
1260 \tksymbls@bx@Prmtrstore{#1}%
1261 \tikzsymbols@draftbox{2.4288ex*\real{\tkzsymbls@Prmtr}}{1.6008ex*\real{\tkzsymbls@Prmtr}}%
1262 \else%
1263 \ifdim\tkzsymbls@scl<0pt\set@tkzsymblsscl{-#1}\fi%
1264 \begin{tikzpicture}[x=2.4ex, y=2.4ex, line width=0.09ex*\tkzsymbls@scl,scale=#1]
1265 \shade[ball color=orange!80!black] (0.298,-0.33) rectangle (0.692,0.337);
1266 \draw[line width=0.06ex*\tkzsymbls@scl]
1267 (0.28,0) --++(0.05,0.07) --++(0.03,0.02) --+
1268 + (0.03,-0.02) --++(0.03,0.1) --++(0.03,0.02) -- (0.5,0.25);
1269 \draw[line width=0.06ex*\tkzsymbls@scl]
1270 (0.28,0) --++(0.06,-0.02) --++(0.04,0.06) --+
1271 + (0.0,-0.08) --++(0.08,0.06) --++(0.03,-0.02) --+(0.08,0.02) -- (0.6,0.0);
```

```
1272 \draw[line width=0.06ex*\tkzsymbls@scl]
    1273 (0.28,0) --++(0.03,-0.02) --++(0.03,-0.07) --+
    1274 + (0.03, -0.01) -++(0.01, -0.07) -++(0.06, 0.01) -++(0.03, -0.08) --(0.5, 0.025);
    1275 \shade[ball color=#2] (-0.01,0) circle (0.31);
    1276 \ \d{draw[rotate=20]} (0.12,0.1) -- (0.2,0.05);1277 \draw[rotate=-20] (0.283,-0.1) .. controls (0.2,-0.072) and (0.1,-0.06) .. (0,-0.1);
    1278 \end{tikzpicture}%
    1279 \fi%
    1280 }%
    1281 \tikzsymbols@use@box{dWalley#1#2}%
    1282 \tikzsymbolsaftersymbolinput%
    1283 }
    1284 \tkzsymbls@Declare@Robust@Commandx{drWalley}[2][1=1, 2=yellow, usedefault]{%
    1285 \tikzsymbols@ifsaveboxundefined{drWalley#1#2}{%
    1286 \set@tkzsymblsscl{#1}%
    1287 \iftikzymbols@draftabsolute%
    1288 \tksymbls@bx@Prmtrstore{#1}%
    1289 \tikzsymbols@draftbox{2.4288ex*\real{\tkzsymbls@Prmtr}}{1.6008ex*\real{\tkzsymbls@Prmtr}}%
    1290 \else%
    1291 \ifdim\tkzsymbls@scl<0pt\set@tkzsymblsscl{-#1}\fi%
    1292 \begin{tikzpicture}[x=2.4ex, y=2.4ex, line width=0.09ex*\tkzsymbls@scl,scale=#1,
    1293 decoration={random steps,segment length=0.15ex*\tkzsymbls@scl, amplitude=0.1ex*\tkzsymbls@scl}]
    1294 \shade[ball color=orange!80!black] (0.298,-0.33) rectangle (0.692,0.337);
    1295 \draw[decorate, line width=0.06ex*\tkzsymbls@scl] (0.298,0) -- (0.5,0.25);
    1296 \draw[decorate,line width=0.06ex*\tkzsymbls@scl] (0.298,0) -- (0.6,0.0);
    1297 \draw[decorate,line width=0.06ex*\tkzsymbls@scl] (0.298,0) -- (0.5,-0.25);
    1298 \shade[ball color=#2, line width=0.08ex*\tkzsymbls@scl] (-0.01,0) circle (0.31);
    1299 \draw[rotate=-20] (0.12,0.1) -- (0.2,0.05);
    1300 \draw[rotate=-20] (0.283,-0.1) .. controls (0.2,-0.072) and (0.1,-0.06) .. (0.,-0.1);
    1301 \end{tikzpicture}%
    1302 \fi%
    1303 }%
    1304 \tikzsymbols@use@box{drWalley#1#2}%
    1305 \tikzsymbolsaftersymbolinput%
    1306 }
\Cat *Miau*
    1307 \tkzsymbls@Declare@Robust@Commandx{Cat}[1][1=1,usedefault]{%
    1308 \tikzsymbols@ifsaveboxundefined{Cat#1}{%
    1309 \set@tkzsymblsscl{#1}%
    1310 \iftikzymbols@draftabsolute%
```

```
1311 \tksymbls@bx@Prmtrstore{#1}%
```
 \tikzsymbols@draftbox{1.899ex\*\real{\tkzsymbls@Prmtr}}{1.957ex\*\real{\tkzsymbls@Prmtr}}% \else%

```
1314 \ifdim\tkzsymbls@scl<0pt\set@tkzsymblsscl{-#1}\fi%
```
 \begin{tikzpicture}[x=2.33ex,y=2.33ex, line width=0.093ex\*\tkzsymbls@scl,scale=#1] \draw (0,0) circle (0.3);

```
1317 \draw[rounded corners=0.163ex*\tkzsymbls@scl] (-0.3,0) -- (-0.35,0.5) -- (0,0.3);
1318 \draw[rounded corners=0.163ex*\tkzsymbls@scl] (0,0.3) -- (0.35,0.5) -- (0.3,0);
1319 \fill (-0.15,.15) circle (0.05);
```

```
1320 \fill (0.15,.15) circle (0.05);
1321 \draw[rounded corners=0.175ex*\tkzsymbls@scl,yshift=-0.12ex]
1322 (0,0) -- (0,-0.1) -- (-0.1,-0.095);
1323 \draw[rounded corners=0.175ex*\tkzsymbls@scl,yshift=-0.12ex]
1324 (0,0) -- (0,-0.1) -- (0.1,-0.095);
1325 \draw[rounded corners=.12ex*\tkzsymbls@scl,yshift=-.15ex,
1326 line width=0.03em*\real{0.9}*\tkzsymbls@scl]
1327 (-0.1, 0.1) -- (0, 0) -- (0.1, 0.1) -- cycle;
1328 \draw[line width=0.035ex*\tkzsymbls@scl]
1329 (-0.1,-0.05)..controls(-0.25,0)and(-0.35,0).. (-0.4,-0.05);
1330 \draw[line width=0.035ex*\tkzsymbls@scl](-0.1,-0.05)..
1331 controls(-0.25,-0.01)and(-0.35,-0.09).. (-0.4,-0.14);
1332 \draw[line width=0.035ex*\tkzsymbls@scl](-0.1,-0.05)..
1333 controls(-0.25,-0.045)and(-0.35,-0.13).. (-0.4,-0.23);
1334 \draw[line width=0.035ex*\tkzsymbls@scl]
1335 (0.1,-0.05)..controls(0.25,0)and(0.35,0).. (0.4,-0.05);
1336 \draw[line width=0.035ex*\tkzsymbls@scl]
1337 (0.1,-0.05)..controls(0.25,-0.01)and(0.35,-0.09).. (0.4,-0.14);
1338 \draw[line width=0.035ex*\tkzsymbls@scl]
1339 (0.1,-0.05)..controls(0.25,-0.045)and(0.35,-0.13).. (0.4,-0.23);
1340 \end{tikzpicture}%
1341 \fi%
1342 }%
1343 \tikzsymbols@use@box{Cat#1}%
1344 \tikzsymbolsaftersymbolinput%
1345 }
```
#### \Ninja \dNinja A Ninja.

```
1346 \tkzsymbls@Declare@Robust@Commandx{Ninja}[4][1=1, 2=black, 3=red, 4=white, usedefault]{%
1347 \tikzsymbols@ifsaveboxundefined{Ninja#1#2#3#4}{%
1348 \set@tkzsymblsscl{#1}%
1349 \iftikzymbols@draftabsolute%
1350 \tksymbls@bx@Prmtrstore{#1}%
1351 \tikzsymbols@draftbox{2.149ex*\real{\tkzsymbls@Prmtr}}{1.717ex*\real{\tkzsymbls@Prmtr}}%
1352 \else%
1353 \ifdim\tkzsymbls@scl<0pt\set@tkzsymblsscl{-#1}\fi%
1354 \def\Black@is@Black{black}%
1355 \def\Black@or@not@Black{#2}%
1356 \begin{tikzpicture}[x=2.4ex, y=2.4ex, line width=0.09ex*\tkzsymbls@scl,scale=#1,
1357 decoration={random steps,segment length=0.1ex*\tkzsymbls@scl, amplitude=0.1ex*\tkzsymbls@scl}]
1358 \fill[#2] (0,0) circle (0.33);
1359 %\draw (-0.2, -0.125) -- ++(0.4, 0);1360 \fill[decoration={random steps,segment length=0.1ex*\tkzsymbls@scl,
1361 amplitude=0.01ex*\tkzsymbls@scl}, decorate,#3]
1362 (-0.33,0) -- (0.33,0) -- (0.23,0.23) -- (-0.23,0.23) -- cycle;
1363 \ifx\Black@or@not@Black\Black@is@Black
1364 \draw[line width=0.08ex*\tkzsymbls@scl] (0,0) circle (0.33);\fi
1365 \tilde{1}11[\#3] (0,0.1) -- (-0.33,0) -- (-0.26,0.23);
1366 \fill[#3] (0.3465,0) arc (0:42:0.34 and 0.345) --
1367 (0.2, 0.23) -- (0.31, 0.0) -- cycle;
```

```
1368 \fill[#3] (-0.3465,0) arc (0:-42:-0.34 and -0.345) --
1369 (-0.2, 0.23) -- (-0.31, 0.0) -- cycle;
1370 \fill[#4] (0.129,0.1425) arc (55:-180:.05);
1371 \fill[#4] (-0.129,0.1425) arc (-55:180:-.05);
1372 \draw[decorate,decoration={snake,amplitude=.1ex*\tkzsymbls@scl,
1373 segment length=0.55ex*\tkzsymbls@scl}, #3]
1374 (0.26, 0.21) -- (0.5, 0.35);
1375 \draw[decorate,decoration={snake,amplitude=.1ex*\tkzsymbls@scl,
1376 segment length=0.55ex*\tkzsymbls@scl}, #3]
1377 (0.26, 0.21) -- (0.53, 0.1);
1378 \ifx\Black@or@not@Black\Black@is@Black
1379 \else\draw[line width=0.08ex*\tkzsymbls@scl] (0,0) circle (0.33);\fi
1380 \end{tikzpicture}%
1381 \fi%
1382 }%
1383 \tikzsymbols@use@box{Ninja#1#2#3#4}%
1384 \tikzsymbolsaftersymbolinput%
1385 }
1386 \tkzsymbls@Declare@Robust@Commandx{dNinja}[4][1=1, 2=black, 3=red, 4=white, usedefault]{%
1387 \tikzsymbols@ifsaveboxundefined{dNinja#1#2#3#4}{%
1388 \set@tkzsymblsscl{#1}%
1389 \iftikzymbols@draftabsolute%
1390 \tksymbls@bx@Prmtrstore{#1}%
1391 \tikzsymbols@draftbox{2.1498ex*\real{\tkzsymbls@Prmtr}}{1.7178ex*\real{\tkzsymbls@Prmtr}}%
1392 \else%
1393 \ifdim\tkzsymbls@scl<0pt\set@tkzsymblsscl{-#1}\fi%
1394 \def\Black@is@Black{black}%
1395 \def\Black@or@not@Black{#2}%
1396 \begin{tikzpicture}[x=2.4ex, y=2.4ex, line width=0.09ex*\tkzsymbls@scl,scale=#1,
1397 decoration={random steps,segment length=0.1ex*\tkzsymbls@scl, amplitude=0.1ex*\tkzsymbls@scl}]
1398 \draw[ decorate,decoration={snake,amplitude=.1ex*\tkzsymbls@scl,
1399 segment length=0.55ex*\tkzsymbls@scl},decorate, #3!50!black]
1400 (0.26, 0.21) -- (0.5, 0.35);
1401 \draw[ decorate,decoration={snake,amplitude=.1ex*\tkzsymbls@scl,
1402 segment length=0.5ex*\tkzsymbls@scl},decorate, #3!50!black]
1403 (0.26, 0.21) -- (0.53, 0.1);
1404 \shade[ball color=#2] (0,0) circle (0.347);
1405 %\draw (-0.2, -0.125) -- ++(0.4, 0);1406 \fill[decoration={random steps,segment length=0.1ex*\tkzsymbls@scl,
1407 amplitude=0.01ex*\tkzsymbls@scl},ball color=#3]
1408 decorate \{(-0.33,0) -- (0.3465,0) }
1409 {arc (0:42:0.34 and 0.345)}
1410 decorate {-- (-0.25,0.24)}
1411 { arc (-42:0:-0.375 and -0.345)};
1412 \shade[ball color=#4] (0.129,0.1425) arc (55:-180:.05);
1413 \shade[ball color=#4] (-0.129,0.1425) arc (-55:180:-.05);
1414 \shade[top color=#4!80!black, bottom color=#4] (0.129,0.1425) arc (55:-180:.05);
1415 \shade[top color=#4!80!black, bottom color=#4] (-0.129,0.1425) arc (-55:180:-.05);
1416 \end{tikzpicture}%
1417 \fi%
```

```
1418 }%
           1419 \tikzsymbols@use@box{dNinja#1#2#3#4}%
           1420 \tikzsymbolsaftersymbolinput%
           1421 }
\NiceReapey Not very well made. But it's better than nothing
           1422 \tkzsymbls@Declare@Robust@Commandx{NiceReapey}[2][1=1,2={black!20!white},usedefault]{%
           1423 \tikzsymbols@ifsaveboxundefined{NiceReapey#1#2}{%
           1424 \set@tkzsymblsscl{#1}%
           1425 \iftikzymbols@draftabsolute%
           1426 \tksymbls@bx@Prmtrstore{#1}%
           1427 \tikzsymbols@draftbox{(1.1067em+0.07ex)*\real{\tkzsymbls@Prmtr}}
           1428 {(0.693em+0.07ex)*\real{\tkzsymbls@Prmtr}}%
           1429 \else%
           1430 \ifdim\tkzsymbls@scl<0pt\set@tkzsymblsscl{-#1}\fi%
           1431 \begin{tikzpicture}[x=0.11em,y=0.11em, line width=0.07ex*\tkzsymbls@scl,scale=#1]
           1432 \draw[] (1.7,-1) arc (360:180:1.7 and 2)
           1433 arc (260:110:1.5 and 2) .. controls (-1,3.3) and (1,3.3) .. (1.9,2.97)
           1434 arc (260:100:-1.3 and -2) -- cycle;
           1435 \fill[#2] (3,3) .. controls (5,3) and (6,2) .. (7,1.5) -- (3,1.5) -- cycle;
           1436 \dagger (3,-3) -- (3,3) .. controls (5,3) and (6,2) .. (7,1.5) -- (3,1.5);
           1437 \draw (0,-1.5) circle (1 and 0.5);
           1438 \draw[line width=0.04ex*\tkzsymbls@scl] (-0.2,-1) -- (-0.2,-2);
           1439 \draw[line width=0.04ex*\tkzsymbls@scl] (0.2,-1) -- (0.2,-2);
           1440 \draw[line width=0.04ex*\tkzsymbls@scl] (0.6,-1) -- (0.6,-2);
           1441 \draw[line width=0.04ex*\tkzsymbls@scl] (-0.6,-1) -- (-0.6,-2);
           1442 \draw[line width=0.04ex*\tkzsymbls@scl] (-1,-1.5) -- (1,-1.5);
           1443 \fill (1.25,1.25) circle ( 0.5 and 0.75);
           1444 \fill (-1.25,1.25) circle ( 0.5 and 0.75);
           1445 \end{tikzpicture}%
           1446 \fi%
           1447 }%
           1448 \tikzsymbols@use@box{NiceReapey#1#2}
           1449 \tikzsymbolsaftersymbolinput%
           1450 }
```
#### <span id="page-42-0"></span>**6.3 Other symbols(s)**

tikzsymbols@Strichmaxerl@XCheck This macro is needed for \Strichmaxerl. It's not easy to explain why it does what it does, but  $\dots$  uhm  $\dots$  it has something to do with mathematics and why the plain vanilla rectangle has always the correct proportions.

> It is important for having \Strichmaxerl's plain vanilla rectangle the correct size. Well, at first this macro checks if #1 is greater than 0. If it is, it checks if #1 is smaller than 0*.*18 (radius of the Strichmaxerl's head). If it is, it sets #1 to 0 (it is smaller than the head-radius and is therefore not needed). If it is not, it subtracts *.*18 from #1 (we only want the length which overhangs the head). Else . . .

```
1451 \newcommand{\tikzsymbols@Strichmaxerl@XCheck}[1]{%
1452 \ifdim #1 pt > 0pt%1453 \ifdim #1 pt < 0.18pt%
```

```
1454 \pgfmathsetmacro{#1}{0}%
                               1455 \else%
                               1456 \pgfmathsetmacro{#1}{#1-0.18}%
                               1457 \fi%
                               1458 \else%
                               1459 \ifdim #1 pt >-0.18pt%
                               1460 \pgfmathsetmacro{#1}{0}%
                               1461 \else%
                               1462 \pgfmathsetmacro{#1}{#1+0.18}%
                               1463 \fi%
                               1464 \fi%
                               1465 }
\tikzsymbols@Strichmaxerl@ifSmallerZero Checks if something is smaller than zero (< 0).
                               1466 \newcommand{\tikzsymbols@Strichmaxerl@ifSmallerZero}[1]{%
                               1467 \ifdim #1 pt < 0pt%1468 \pgfmathsetmacro{#1}{0}%
                               1469 \fi%
                               1470 }
                 \Strichmaxerl My first symbol: a Strichmaxerl. And one of the most complex symbols in this
                                 package.
                               1471 \tkzsymbls@Declare@Robust@Commandx{Strichmaxerl}[5][1=1,2=-22,3=22,4=27,5=-27,usedefault]{%
                               1472 \tikzsymbols@ifsaveboxundefined{Strichmaxerl#1#2#3#4#5}{%
                               1473 \set@tkzsymblsscl{#1}%
                               1474 \iftikzymbols@draftabsolute%
                                    Now we have to calculate the length and the height of the separate parts of the
                                 \Strichmaxerl. At first the lengths (they have all an x in the name).
                                    LA for "linker Arm" (left arm).
                                    RA for "rechter Arm" (right arm).
                                    LB for "linkes Bein" (left leg).
                                    RB for "rechtes Bein" (right leg).
                               1475 \pgfmathsetmacro{\tikzsymbols@x@LA}{-0.27*cos(#2)}%
                               1476 \pgfmathsetmacro{\tikzsymbols@x@RA}{0.27*cos(#3)}%
                               1477 \pgfmathsetmacro{\tikzsymbols@x@LB}{0.34*sin(#4)}%
                               1478 \pgfmathsetmacro{\tikzsymbols@x@RB}{0.34*sin(#5)}%
                                    Now the height (y):
                                    LA for "linker Arm" (left arm).
                                    RA for "rechter Arm" (right arm).
                                    LB for "linkes Bein" (left leg).
                                    RB for "rechtes Bein" (right leg).
                               1479 \pgfmathsetmacro{\tikzsymbols@y@LA}{0.27*sin(#2)}%
                               1480 \pgfmathsetmacro{\tikzsymbols@y@RA}{-0.27*sin(#3)}%
                               1481 \pgfmathsetmacro{\tikzsymbols@y@LB}{0.34*cos(#4)}%
                               1482 \pgfmathsetmacro{\tikzsymbols@y@RB}{0.34*cos(#5)}%
```
Well then, lets start our calculations. Firstly the length.

We use the **\tikzsymbols@Strichmaxerl@XCheck** to check if ... (see above).

```
1483 \tikzsymbols@Strichmaxerl@XCheck{\tikzsymbols@x@LA}%
1484 \tikzsymbols@Strichmaxerl@XCheck{\tikzsymbols@x@RA}%
1485 \tikzsymbols@Strichmaxerl@XCheck{\tikzsymbols@x@LB}%
1486 \tikzsymbols@Strichmaxerl@XCheck{\tikzsymbols@x@RB}%
```
We want the greatest and the smallest length for our rectangle. To evaluate them, we define \tikzsymbols@x@max and \tikzsymbols@x@min using tikz max() and min(). The 0 is very important: if for example all lengths are negative, the greatest number is 0. (Sorry, I don't want to explain it, it has something to do with math).

```
1487 \pgfmathsetmacro{\tikzsymbols@x@max}
```

```
1488 {max(0,\tikzsymbols@x@LA,\tikzsymbols@x@RA,\tikzsymbols@x@LB,\tikzsymbols@x@RB)}%
1489 \pgfmathsetmacro{\tikzsymbols@x@min}
```
1490 {min(0,\tikzsymbols@x@LA,\tikzsymbols@x@RA,\tikzsymbols@x@LB,\tikzsymbols@x@RB)}%

Finished the length. Now we calculate our height. Arms and legs more or less separate.

Arms: First we subtract  $0.2$  (= adding  $-0.2$ ) (torso length)

1491 \pgfmathsetmacro{\tikzsymbols@y@LA}{\tikzsymbols@y@LA-0.2}%

1492 \pgfmathsetmacro{\tikzsymbols@y@RA}{\tikzsymbols@y@RA-0.2}%

Arms and Legs: if they are smaller than 0, make them 0.

```
1493 \tikzsymbols@Strichmaxerl@ifSmallerZero{\tikzsymbols@y@LA}%
```
1494 \tikzsymbols@Strichmaxerl@ifSmallerZero{\tikzsymbols@y@RA}%

```
1495 \tikzsymbols@Strichmaxerl@ifSmallerZero{\tikzsymbols@y@LB}%
```
1496 \tikzsymbols@Strichmaxerl@ifSmallerZero{\tikzsymbols@y@RB}%

And find the greatest number.

1497 \pgfmathsetmacro{\tikzsymbols@y@max}

```
1498 {max(\tikzsymbols@y@LA,\tikzsymbols@y@RA,\tikzsymbols@y@LB,\tikzsymbols@y@RB)}%
```
For the box-length we calculate:

(0*.*606*ex*+1*.*35*ex*(x=1.35ex)∗(greatest (positive) length)−1*.*35∗(smallest (negative) length))∗scale

For the height:

 $(1.173ex + 1.35ex * greatest height) * scale$  (2)

(1)

```
1499 \tksymbls@bx@Prmtrstore{#1}%
1500 \tikzsymbols@draftbox{(0.606ex+1.35ex*\real{\tikzsymbols@x@max}
1501 -1.35ex*\real{\tikzsymbols@x@min})*\real{\tkzsymbls@Prmtr}}%
1502 {(1.173ex+1.35ex*\real{\tikzsymbols@y@max})*\real{\tkzsymbls@Prmtr}}%
1503 \else%
1504 \ifdim\tkzsymbls@scl<0pt\set@tkzsymblsscl{-#1}\fi%
1505 \begin{tikzpicture}[line width=0.12ex*\tkzsymbls@scl, scale=#1, x=1.35ex, y=1.35ex]
1506 \draw[rotate around={#5:(0.15,0.2)}] (0.15,0.2) -- (0.15,-0.14);
1507 \draw[rotate around={#4:(0.15,0.2)}] (0.15,0.2) -- (0.15,-0.14);
1508 \draw (.15,.2) -- (.15,.4);
1509 \draw[rotate around={#3:(.15,.4)}] (0.15,0.4) -- (0.42,0.4);
```

```
1510 \draw[rotate around={#2:(.15,.4)}] (0.15,0.4) -- (-0.12,0.4);
1511 \draw (.15, .4) -- (.15, .53);
1512 \draw (.15,.8) circle (0.18);
1513 \end{tikzpicture}%
1514 \fi%
1515 }%
1516 \tikzsymbols@use@box{Strichmaxerl#1#2#3#4#5}%
1517 \tikzsymbolsaftersymbolinput%
1518 }
1519 \tkzsymbls@Declare@Robust@Command{Person}{%
1520 \PackageWarning{tikzsymbols}{Command '\protect\Person' is obsolete,
1521 \MessageBreak Please use '\protect\Strichmaxerl' instead.\MessageBreak}%
1522 \Strichmaxerl%
1523 }
```
#### \Candle A burning candle

```
1524 \tkzsymbls@Declare@Robust@Command{Candle}[1][1]{%
1525 \tikzsymbols@ifsaveboxundefined{Candle#1}{%
1526 \set@tkzsymblsscl{#1}%
1527 \iftikzymbols@draftabsolute%
1528 \tksymbls@bx@Prmtrstore{#1}%
1529 \tikzsymbols@draftbox{0.64ex*\real{\tkzsymbls@Prmtr}}{(1.255ex+2.2pt)*\real{\tkzsymbls@Prmtr}}%
1530 \else%
1531 \ifdim\tkzsymbls@scl<0pt\set@tkzsymblsscl{-#1}\fi%
1532 \begin{tikzpicture}[x=1ex, y=1ex, scale=#1, line width=0.07ex*\tkzsymbls@scl]
1533 \draw[rounded corners=0.04ex*\tkzsymbls@scl] (0,0) -- (0.2,0) -- +(0,1) -- (0,1) -- cycle;
1534 \draw[line width=0.05ex*\tkzsymbls@scl] (0.1,1) -- (0.1,1.2);
1535 \draw[xshift=0.95, yshift=2.2, line width=0.04ex*\tkzsymbls@scl]
1536 (-0.1,0.6) .. controls (-0.4,0.8) and (-0.1,1) .. (-0.1,1.2);
1537 \draw [xshift=0.95, yshift=2.2, line width=0.04ex*\tkzsymbls@scl]
1538 (-0.1,0.6) .. controls (0.2,0.8) and (-0.1,1) .. (-0.1,1.2);
1539 \end{tikzpicture}%
1540 \fi%
1541 }%
1542 \tikzsymbols@use@box{Candle#1}%
1543 \tikzsymbolsaftersymbolinput%
1544 }
```
\Fire Just a fire.

```
1545 \tkzsymbls@Declare@Robust@Command{Fire}[1][1]{%
1546 \tikzsymbols@ifsaveboxundefined{Fire#1}{%
1547 \set@tkzsymblsscl{#1}%
1548 \iftikzymbols@draftabsolute%
1549 \tksymbls@bx@Prmtrstore{#1}%
1550 \tikzsymbols@draftbox{1.576ex*\real{\tkzsymbls@Prmtr}}{1.639ex*\real{\tkzsymbls@Prmtr}}%
1551 \else%
1552 \ifdim\tkzsymbls@scl<0pt\set@tkzsymblsscl{-#1}\fi%
1553 \begin{tikzpicture}[x=1ex,y=1ex, line width=0.07ex*\tkzsymbls@scl,rotate=45, scale=#1]
1554 \text{ Hill} (-0.05,0) -- (0.05,0) -- (0.05,0.95) -- (-0.05,0.95) -- cycle;
1555 \text{111 } (-0.74, 0.7) -- (0.19, 0.7) -- (0.19, 0.8) -- (-0.74, 0.8) -- cycle;
```

```
1556 \fill[rotate=-20, xshift=-1.3, yshift=-0.1]
1557 (-0.05,0.07) -- (0.05,0.07) -- (0.05,0.9) -- (-0.05,0.9) -- cycle;
1558 \fill[rotate=-70, xshift=-3.3, yshift=-2.3]
1559 (-0.05,0.07) -- (0.05,0.07) -- (0.05,0.9) -- (-0.05,0.9) -- cycle;
1560 \fill[rotate=135, xshift=2.5, yshift=-3.8]
1561 (-0.05,0.07) -- (0.05,0.07) -- (0.05,0.9) -- (-0.05,0.9) -- cycle;
1562 \draw[rotate=-45, xshift=-2.6, yshift=1.5,line width=0.04ex*\tkzsymbls@scl, x=0.5ex, y=0.5ex]
1563 (-0.1,0.29) .. controls (-0.7,0.6) and (0,1.2) .. (0.05,1.7);
1564 \draw[rotate=-45, xshift=-2.1,yshift=1.5,line width=0.04ex*\tkzsymbls@scl, x=0.5ex, y=0.5ex]
1565 (-0.1,0.29) .. controls (0.7,0.6) and (-0.1,1.2) .. (-0.15,1.7);
1566 \draw[rotate=-45, xshift=-2.5] (-0.1,0.29) .. controls (-0.7,0.6) and (0,1.2) .. (0,1.5);
1567 \draw[rotate=-45, xshift=-2] (-0.1,0.29) .. controls (0.7,0.6) and (-0.1,1.2) .. (-0.1,1.5);
1568 \end{tikzpicture}%
1569 \fi%
1570 }%
1571 \tikzsymbols@use@box{Fire#1}%
1572 \tikzsymbolsaftersymbolinput%
1573 }
```
\Cofeecup Just a cup of coffee.

```
1574 \ifKV@tikzsymbols@marvosym \else%
1575 \tkzsymbls@Declare@Robust@Command{Coffeecup}[1][1]{%
1576 \tikzsymbols@ifsaveboxundefined{Coffeecup#1}{%
1577 \set@tkzsymblsscl{#1}%
1578 \iftikzymbols@draftabsolute%
1579 \tksymbls@bx@Prmtrstore{#1}%
1580 \tikzsymbols@draftbox{1.82ex*\real{\tkzsymbls@Prmtr}}{1.705ex*\real{\tkzsymbls@Prmtr}}%
1581 \else%
1582 \ifdim\tkzsymbls@scl<0pt\set@tkzsymblsscl{-#1}\fi%
1583 \begin{tikzpicture}[x=0.7ex,y=0.7ex, scale=#1, line width=0.07ex*\tkzsymbls@scl,
1584 decoration={snake,amplitude=.05ex*\tkzsymbls@scl,segment length=0.408ex*\tkzsymbls@scl}]
1585 \draw (0,0) arc (180:270:0.8 and 1) -- ++(0.5,0) arc (270:360:0.8 and 1) -- cycle;
1586 \draw (2.1,-0.15) -- (2.2,-0.15) arc (90:-90:0.3) -- (1.85, -0.75);
1587 \draw[line width=0.05ex*\tkzsymbls@scl, decorate]
1588 (0.4, 0.3) -- +(0, 1);1589 \draw[line width=0.05ex*\tkzsymbls@scl, decorate]
1590 (1,0.3) -- +(0,1);1591 \draw[line width=0.05ex*\tkzsymbls@scl, decorate]
1592 (1.6, 0.3) -- +(0, 1);1593 \draw (0,-1.05) -- (2.1,-1.05);
1594 \end{tikzpicture}%
1595 \fi%
1596 }%
1597 \tikzsymbols@use@box{Coffeecup#1}%
1598 \tikzsymbolsaftersymbolinput%
1599 }%
1600 \fi
```
\Chair A chair.

```
1601 \tkzsymbls@Declare@Robust@Command{Chair}[1][1]{%
       1602 \tikzsymbols@ifsaveboxundefined{Chair#1}{%
       1603 \set@tkzsymblsscl{#1}%
       1604 \iftikzymbols@draftabsolute%
       1605 \tksymbls@bx@Prmtrstore{#1}%
       1606 \tikzsymbols@draftbox{0.97ex*\real{\tkzsymbls@Prmtr}}{1.69ex*\real{\tkzsymbls@Prmtr}}%
       1607 \else%
       1608 \ifdim\tkzsymbls@scl<0pt\set@tkzsymblsscl{-#1}\@tkzssmbls@negtrue\fi%
       1609 \begin{tikzpicture}[x=0.9ex,y=0.9ex, scale=#1, line width=0.07ex*\tkzsymbls@scl]
       1610 \draw (0, -0.5) -- (0, 0.7) -- (0.5, 1) -- (0.5, 0.25);
       1611 \draw[line width=0.06ex*\tkzsymbls@scl] (0,0.4) -- (0.5,0.7);
       1612 \text{ draw } (0,0) -- (0.5,0.3) -- (1,0) --(1,-0.5);
       1613 \if@tkzssmbls@neg\draw (0.5,0.3) -- +(0,-0.5);\fi%
       1614 \text{~day} (0.5, -0.3) -- (0.5, -0.8);
       1615 \draw (1,0) -- (0.5,-0.3) -- (0,0);
       1616 \end{tikzpicture}%
       1617 \fi%
       1618 }%
       1619 \tikzsymbols@use@box{Chair#1}%
       1620 \@tkzssmbls@negfalse%
       1621 \tikzsymbolsaftersymbolinput%
       1622 }
   \Bed A bed.
       1623 \tkzsymbls@Declare@Robust@Command{Bed}[1][1]{%
       1624 \tikzsymbols@ifsaveboxundefined{Bed#1}{%
       1625 \set@tkzsymblsscl{#1}%
       1626 \iftikzymbols@draftabsolute%
       1627 \tksymbls@bx@Prmtrstore{#1}%
       1628 \tikzsymbols@draftbox{3.08ex*\real{\tkzsymbls@Prmtr}}{1.68ex*\real{\tkzsymbls@Prmtr}}%
       1629 \else%
       1630 \ifdim\tkzsymbls@scl<0pt\set@tkzsymblsscl{-#1}\fi%
       1631 \begin{tikzpicture}[x=1ex,y=1ex, scale=#1, line width=0.08ex*\tkzsymbls@scl]
       1632 \text{ draw } (0,0) -- (0,1.6);1633 \draw (3,0) -- (3,1.2);
       1634 \text{ draw } (0,0.5) -- (3,0.5);1635 \text{draw} (0, 0.35) -- (3, 0.35);1636 \draw (0.7,0.5) arc (0:90:0.7);
       1637 \draw (0.7,0.5) arc(180:30:1.231 and 0.6);
       1638 \end{tikzpicture}%
       1639 \fi%
       1640 }%
       1641 \tikzsymbols@use@box{Bed#1}%
       1642 \tikzsymbolsaftersymbolinput%
       1643 }
\Tribar Also called Penrose-Triangle
       1644 \tkzsymbls@Declare@Robust@Commandx{Tribar}[4]
```

```
1645 [1=1,2={opacity=0},3={opacity=0},4={opacity=0},usedefault]
1646 {%
```

```
1647 \tikzsymbols@ifsaveboxundefined{Tribar#1#2#3#4}{%
                          1648 \set@tkzsymblsscl{#1}%
                          1649 \iftikzymbols@draftabsolute%
                          1650 \tksymbls@bx@Prmtrstore{#1}%
                          1651 \tikzsymbols@draftbox{1.7175ex*\real{\tkzsymbls@Prmtr}}{1.685ex*\real{\tkzsymbls@Prmtr}}%
                          1652 \else%
                          1653 \ifdim\tkzsymbls@scl<0pt\set@tkzsymblsscl{-#1}\fi%
                          1654 \begin{tikzpicture}[x=0.65ex,y=0.65ex,scale=#1,
                          1655 rounded corners=0.03ex*\tkzsymbls@scl, line width=0.06ex*\tkzsymbls@scl]
                          1656 \text{Ifill} (0.15,0.3) -- (-0.15,-0.3) -- (1.75,-0.3) -- ++ (-0.15,-0.3)
                          1657 -- (-0.65,-0.6) -- (0.35,1.3) -- +(0.15,-0.3);
                          1658 \text{ [fill] }#3] (0,0) -- (1.3,0) -- (0.35,1.9) -- (0.65,1.9) -- (1.75,-0.3) -- (-0.1,-0.3);
                          1659 \text{ ifill} [#4] (1,0) -- (0.35,1.3) -- (-0.65,-0.6) -- ++ (-0.15,0.3) -- (0.35,1.9) -- (1.3,0);
                          1660 \text{~draw} (0,0) -- (1,0) -- (0.5,1) -- cycle;
                          1661 \draw (0.15,0.3) -- (-0.15,-0.3) -- (1.75,-0.3) -- ++ (-0.15,-0.3)
                          1662 \quad --(0.65,-0.6) \quad --(0.35,1.3) \quad --(0.8, .4);1663 \draw (0.9,0) -- (1.3,0) -- (0.35,1.9) -- (0.65,1.9) -- (1.75,-0.3) -- +(-0.05,-0.1);
                          1664 \draw (-0.6,-0.6) -- (-0.65,-0.6) -- + (-0.15,0.3) -- (0.35,1.9) -- (0.4,1.9);
                          1665 \end{tikzpicture}%
                          1666 \fi%
                          1667 }%
                          1668 \tikzsymbols@use@box{Tribar#1#2#3#4}%
                          1669 \tikzsymbolsaftersymbolinput%
                          1670 }
\tikzsymbolsMoaithickness You may already thought it: the line width of the \Moai.
                          1671 \newcommand{\tikzsymbolsMoaithickness}{}
                    \Moai From the Easter Island: a Moai.
                          1672 \tkzsymbls@Declare@Robust@Commandx{Moai}[1][1=1,usedefault]{%
                          1673 \tikzsymbols@ifsaveboxundefined{Moai#1}{%
                          1674 \set@tkzsymblsscl{#1}%
                          1675 \tksymbls@bx@Prmtrstore{#1}%
                          1676 \ifdim\tkzsymbls@scl<0pt\set@tkzsymblsscl{-#1}\fi%
                          1677 \ifdim \tkzsymbls@scl<2pt%
                          1678 \def\tikzsymbolsMoaithickness{0.05ex}%
                          1679 \else%
                          1680 \ifdim \tkzsymbls@scl<5pt%
                          1681 \def\tikzsymbolsMoaithickness{0.035ex}%
                          1682 \else%
                          1683 \def\tikzsymbolsMoaithickness{0.03ex}%
                          1684 \text{til}\1685 \iftikzymbols@draftabsolute%
                          1686 \tikzsymbols@draftbox{(1.001ex+\tikzsymbolsMoaithickness)*\real{\tkzsymbls@Prmtr}}
                          1687 {(1.664ex+\tikzsymbolsMoaithickness)*\real{\tkzsymbls@Prmtr}}%
                          1688 \else%
                          1689 \begin{tikzpicture}[x=.13ex, y=.13ex, rounded corners=0.01ex*\tkzsymbls@scl, scale=#1,
                          1690 line width=\tikzsymbolsMoaithickness*\tkzsymbls@scl]
                          1691 \draw (-2.6, -4.25) -- (-2.5, -5.8)1692 ..controls (-2,-6.8) and (1.5,-6.8) .. (2.2,-5.8) -- (2.4,-3.95);
```

```
1693 \draw(-2.5,2.5) .. controls (-2.9,4.6) and (2,5) .. (3.3,2.5) -- (2.9,-3.4)
        1694 .. controls (2,-5) and (-4,-5) .. (-3.1,-3) -- cycle;
        1695 \dagger (-2.5,3) -- (-2,5) .. controls (0,6) and (2,5.8) .. (3.1,4.7) -- (3.3,2.5);
        1696 \draw[line width=0.02ex*\tkzsymbls@scl]
        1697 (-2.2,-1.8) .. controls (-1,-1.3) and (0,-1.7) .. (1,-2);
        1698 \draw[line width=0.02ex*\tkzsymbls@scl]
        1699 (-2.2,-1.8) .. controls (-1,-1) and (0,-1.4) .. (1,-2);
        1700 \draw[line width=0.02ex*\tkzsymbls@scl]
        1701 (-2.2,-1.8) .. controls (-1,-2) and (0,-2) .. (1,-2);
        1702 \ \draw (-0.8,4) .. controls (-0.8,3) and (-0.8,2) .. (-1.6,0.5) -- (-1.8,-0.4)1703 .. controls (-1,0.2) and (0,0.2) .. (0.6,-0.4) -- (0.7,0.4)
        1704 .. controls (0,1) and (0,2) .. (0.8,4);
        1705 \draw (-1.8,-0.36) .. controls (-0.5,-0.5) and (0,-0.5) .. (0.6,-0.36);
        1706 \draw (3.2,3.5) -- (3.7,3.5) .. controls (3.5,2) and (3.5,2) .. (3.6,-1.5) -- (3,-1.9);
        1707 \draw (-2.5,3) .. controls (-2.7,2) and (-3,1) .. (-2.88,-1);
        1708 \draw (-2.5,2.8) .. controls (-2,2.5) and (-1,3) .. (-0.8,3.1);
        1709 \draw (0.5,3.3) .. controls (1,3) and (1,2.5) .. (3.3,2.4);
        1710 \end{tikzpicture}%
        1711 \fi%
        1712 }%
        1713 \tikzsymbols@use@box{Moai#1}%
        1714 \tikzsymbolsaftersymbolinput%
        1715 }
\Snowman A snowman. I think its smile is scary.
        1716 \tkzsymbls@Declare@Robust@Command{Snowman}[1][1]{%
        1717 \tikzsymbols@ifsaveboxundefined{Snowman#1}{%
        1718 \set@tkzsymblsscl{#1}%
        1719 \iftikzymbols@draftabsolute%
        1720 \tksymbls@bx@Prmtrstore{#1}%
        1721 \tikzsymbols@draftbox{1.545ex*\real{\tkzsymbls@Prmtr}}{1.772ex*\real{\tkzsymbls@Prmtr}}%
        1722 \else%
        1723 \ifdim\tkzsymbls@scl<0pt\set@tkzsymblsscl{-#1}\fi%
        1724 \begin{tikzpicture}[x=0.9ex,y=0.9ex,line width=0.07ex*\tkzsymbls@scl, scale=#1]
        1725 \draw (0,0) circle (0.4 and 0.35);
        1726 \draw[line width=0.06ex*\tkzsymbls@scl] (0,0.64) circle (0.3 and 0.28);
        1727 \draw[line width=0.05ex*\tkzsymbls@scl] (0,1.14) circle (0.2 and 0.2);
        1728 \draw[rounded corners=0.1ex*\tkzsymbls@scl,line width=0.05ex*\tkzsymbls@scl,
        1729 rotate around={-30:(0,1.14)}]
        1730 (-0.2, 1.15) -- ++(0, 0.35) -- +(0.4, 0) -- (0.2, 1.14);
        1731 \draw[rounded corners=0.07ex*\tkzsymbls@scl,line width=0.05ex*\tkzsymbls@scl,
        1732 rotate around={-30:(0,1.14)}]
        1733 (-0.2,1.19) arc (270:90:0.1);
        1734 \fill (0,0.78) circle (0.04);
        1735 \fill (0,0.63) circle (0.04);
        1736 \fill (0,0.48) circle (0.04);
        1737 \fill (0,0.2) circle (0.05);
        1738 \fill (0,0) circle (0.05);
        1739 \fill (0,-0.2) circle (0.05);
        1740 \fill (-0.06,1.18) circle (0.045);
```

```
1741 \fill (0.06,1.18) circle (0.045);
1742 \fill (0.1,1.08) circle (0.015);
1743 \fill (-0.1,1.08) circle (0.015);
1744 \fill (0.06,1.055) circle (0.015);
1745 \fill (-0.06,1.055) circle (0.015);
1746 \fill (0.02,1.039) circle (0.015);
1747 \fill (-0.02,1.039) circle (0.015);
1748 \draw (-0.3, 0.7) -- (-0.6, 0.8);
1749 \draw (-0.6, 0.8) -- (-0.75, 0.7);
1750 \draw (-0.6, 0.8) -- (-0.55, 1);
1751 \text{~} \text{draw} (-0.6, 0.8) -- (-0.8, 0.9);1752 \draw[line width=0.06ex*\tkzsymbls@scl] (-0.65,0) -- (-0.65,1);
1753 \foreach\x in {-0.85, -0.75,-0.65,-0.55,-0.45}
1754 \draw[line width=0.05ex*\tkzsymbls@scl] (-0.65,1) -- (\x,1.3);
1755 \text{Var} (0.3, 0.7) -- (0.6, 0.8);1756 \text{~data} (0.6, 0.8) -- (0.75, 0.7);
1757 \text{ draw } (0.6, 0.8) -- (0.6, 1);1758 \text{ draw } (0.6, 0.8) -- (0.8, 0.9);1759 \end{tikzpicture}%
1760 \fi%
1761 }%
1762 \tikzsymbols@use@box{Snowman#1}%
1763 \tikzsymbolsaftersymbolinput%
1764 }
```
#### <span id="page-50-0"></span>**6.4 Trees**

Many great ideas are stolen. Don't know who said that, but it's true.

\BasicTree We define our \BasicTree. We check if the last parameter is "leaf", if not we check if the last parameter is empty, if not: we generate an error message:

```
1765 \tkzsymblsnewcommand{BasicTree}[5][1]{%
1766 \tikzsymbols@ifsaveboxundefined{BasicTree#1#2#3#4#5}{%
1767 \def\leaf@or@not@leaf{#5}%
1768 \ifx\leaf@or@not@leaf\@leaf@is@leaf%
1769 \Basic@Tree[#1]{#2}{#3}{#4}{#5}%
1770 \else%
1771\ifx\\#5\\%
1772 \Basic@Tree[#1]{#2}{#3}{#4}{#5}%
1773 \else%
1774 \PackageError{tikzsymbols}{The last\MessageBreak parameter has either to be \MessageBreak
1775 'leaf' or has to be empty}{See the tikzsymbols documentation. Section 'Trees'.}%
1776 \fi\fi%
1777 }%
1778 \tikzsymbols@use@box{BasicTree#1#2#3#4#5}%
1779 \tikzsymbolsaftersymbolinput%
1780 }
```
\WorstTree It's not that bad.

```
1781 \tkzsymbls@Declare@Robust@Command{WorstTree}[1][1]{%
             1782 \tikzsymbols@ifsaveboxundefined{WorstTree#1}{%
             1783 \set@tkzsymblsscl{#1}%
             1784 \iftikzymbols@draftabsolute%
             1785 \tksymbls@bx@Prmtrstore{#1}%
             1786 \tikzsymbols@draftbox{1.64ex*\real{\tkzsymbls@Prmtr}}{1.84ex*\real{\tkzsymbls@Prmtr}}%
             1787 \else%
             1788 \ifdim\tkzsymbls@scl<0pt\set@tkzsymblsscl{-#1}\fi%
             1789 \begin{tikzpicture}[x=1ex,y=1ex, line width=0.04ex*\tkzsymbls@scl,scale=#1]
             1790 \fill[brown] (-0.3,0) .. controls (0.2,0.3) and (0.2,0.7) .. (0.2,1) -- (0.5,1) ..
             1791 controls (0.5,0.7) and (0.5,0.3) .. (1,0);
             1792 \ \draw (-0.3,0).. controls (0.2,0.3) and (0.2,0.7).. (0.2,1) -- (0.5,1)..
             1793 controls (0.5,0.7) and (0.5,0.3) .. (1,0) ;
             1794 \fill[green] (0.2,0.8) -- (0,0.8) .. controls (-0.4,0.7) and (-0.4,1) .. (-0.3,1.2) ..
             1795 controls (-0.3, 1.6) and (-0.1, 1.6) .. (0.1, 1.5) ..
             1796 controls (0.3,1.8) and (0.6,1.6) .. (0.7,1.5) ..
             1797 controls (1.1, 1.6) and (1,1.4) .. (1,1.2) ..
             1798 controls (1.2,1) and (1.2,0.7) .. (0.8,0.8) -- (0.5,0.8);
             1799 \draw (0.214, 0.8) -- (0.0.8) .. controls (-0.4, 0.7) and (-0.4, 1) .. (-0.3, 1.2) ..1800 controls (-0.3, 1.6) and (-0.1, 1.6) .. (0.1, 1.5) ..
             1801 controls (0.3, 1.8) and (0.6, 1.6) .. (0.7, 1.5) .. controls (1.1, 1.6) and (1, 1.4) ..
             1802 (1,1.2) .. controls (1.2,1) and (1.2,0.7) .. (0.8,0.8) -- (0.486,0.8);
             1803 \fill[red] (0,1) circle (0.1);
             1804 \fill[red] (0.4,1.2) circle (0.1);
             1805 \fill[red] (0.8,1.1) circle (0.1);
             1806 \end{tikzpicture}%
             1807 \fi%
             1808 }%
             1809 \tikzsymbols@use@box{WorstTree#1}%
             1810 \tikzsymbolsaftersymbolinput%
             1811 }
  \Springtree
Some predefined Trees.
  \Summertree
  \Autumntree
  \Wintertree
                  "Hey that look like the trees in the \ldots" – "Yes, Yes, I know!".
                  We don't need \tikzsymbolsaftersymbolinput because it is already used in
              \BasicTree.
             1812 \tkzsymbls@Declare@Robust@Commandx{Springtree}[1][1=1, usedefault]%
             1813 {\tikzsymbolsuse{BasicTree}[#1]{brown!70!black}{green!90!black}{green!80!black}{leaf}}
             1814 \tkzsymbls@Declare@Robust@Commandx{Summertree}[1][1=1, usedefault]%
             1815 {\tikzsymbolsuse{BasicTree}[#1]{brown!50!black}{green!80!black}{red!80!green}{leaf}}
             1816 \tkzsymbls@Declare@Robust@Commandx{Autumntree}[1][1=1, usedefault]%
             1817 {\tikzsymbolsuse{BasicTree}[#1]{red!30!black}{red!75!black}{orange}{leaf}}
             1818 \tkzsymbls@Declare@Robust@Commandx{Wintertree}[1][1=1, usedefault]%
             1819 {\tikzsymbolsuse{BasicTree}[#1]{black!80!}{black!50}{black!25}{}}
Error Message If option marvosym is active, but the package not loaded, there will be an error
               message.
             1820 \AtBeginDocument{%
             1821 \ifKV@tikzsymbols@marvosym
```

```
1822 \@ifpackageloaded{marvosym}{}{%
1823 \PackageError{tikzsymbols}{Use option 'marvosym' only\MessageBreak
1824 if you load package 'marvosym'}
1825 {Either load package 'marvosym' or\MessageBreak
1826 delete the tikzsymbols option 'marvosym'}}
1827\operatorname{\backslash fi}1828 }
```
# **Change History**

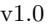

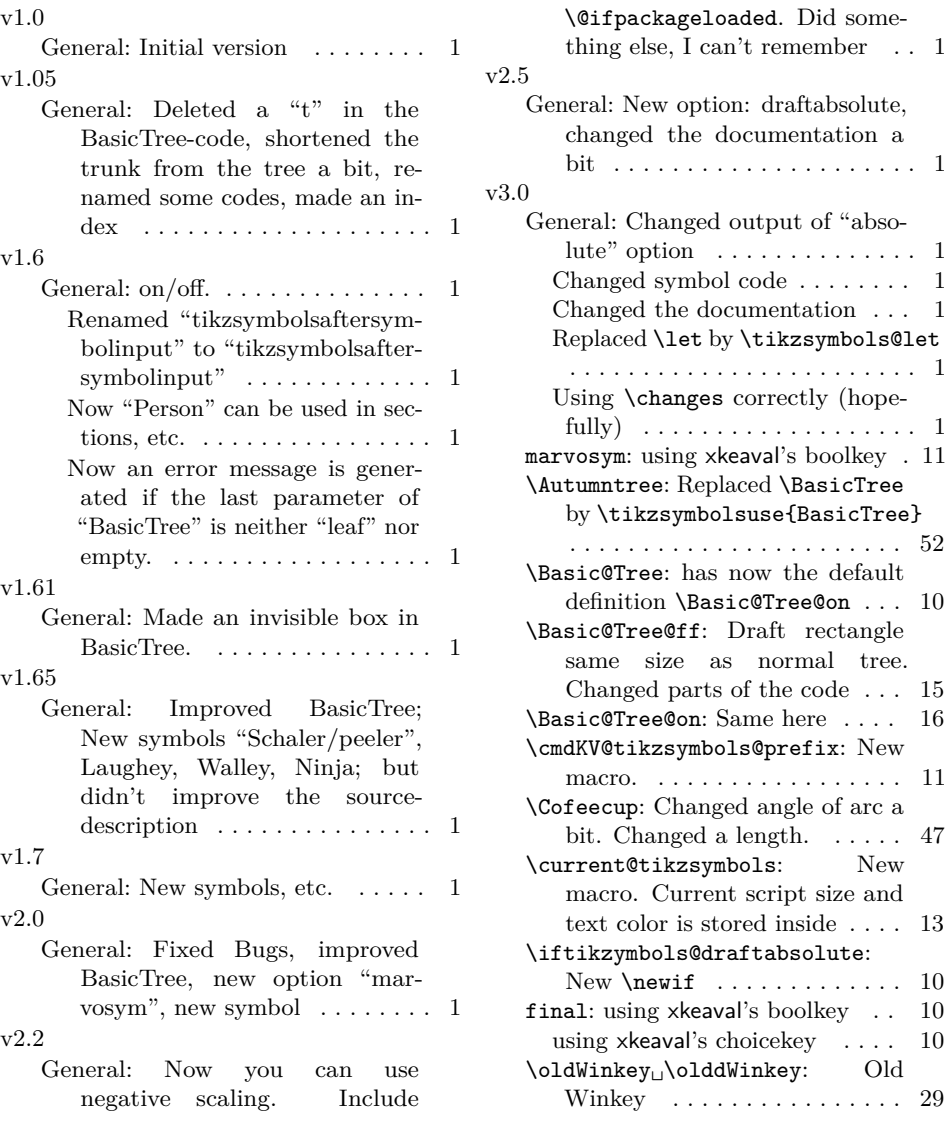

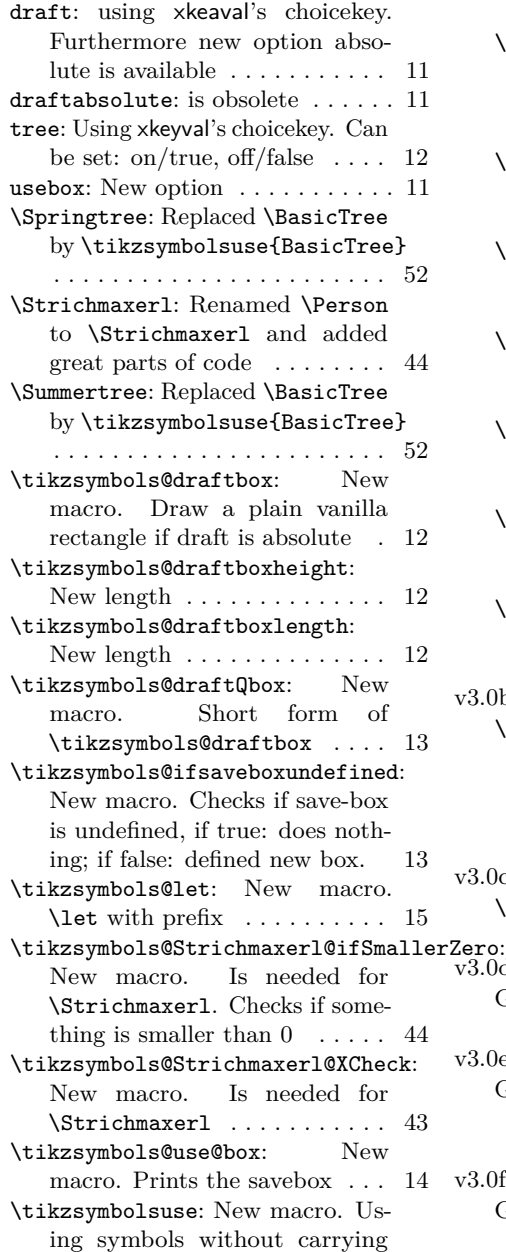

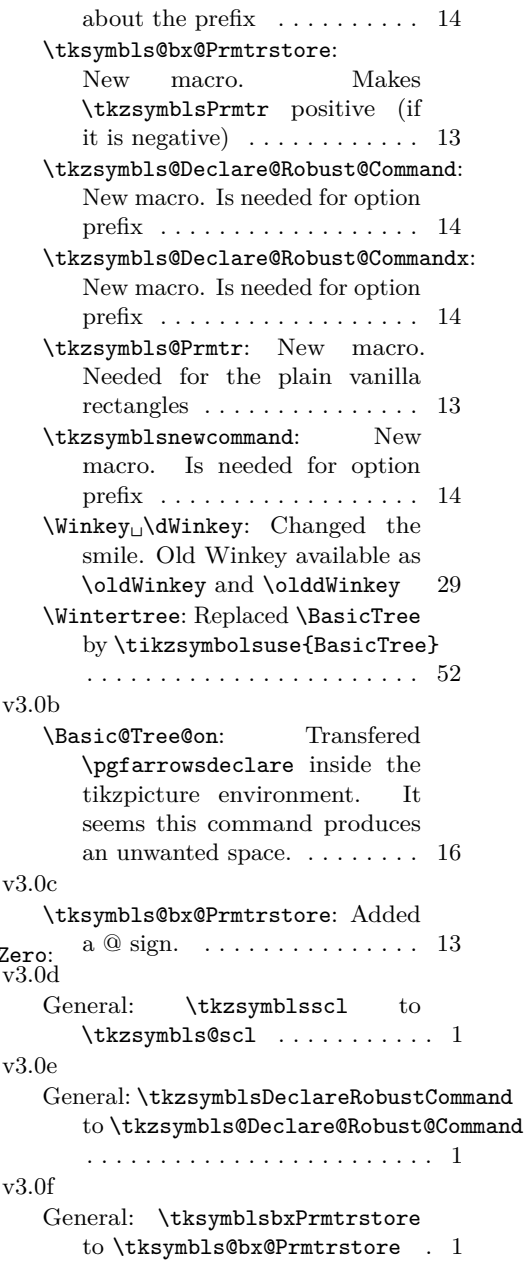

# **Index**

Numbers written in italic refer to the page where the corresponding entry is described; numbers underlined refer to the code line of the definition; numbers in roman refer to the code lines where the entry is used.

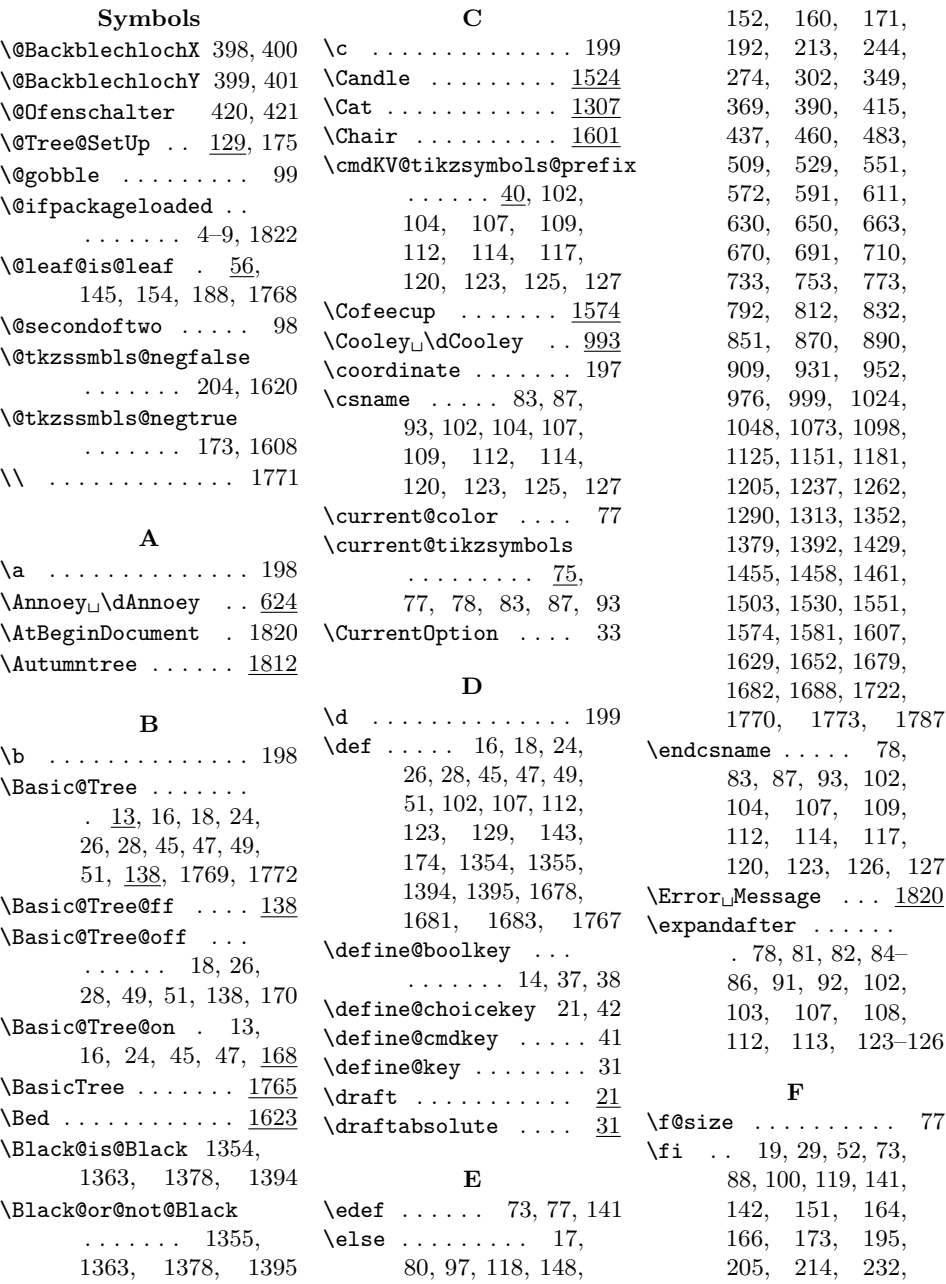

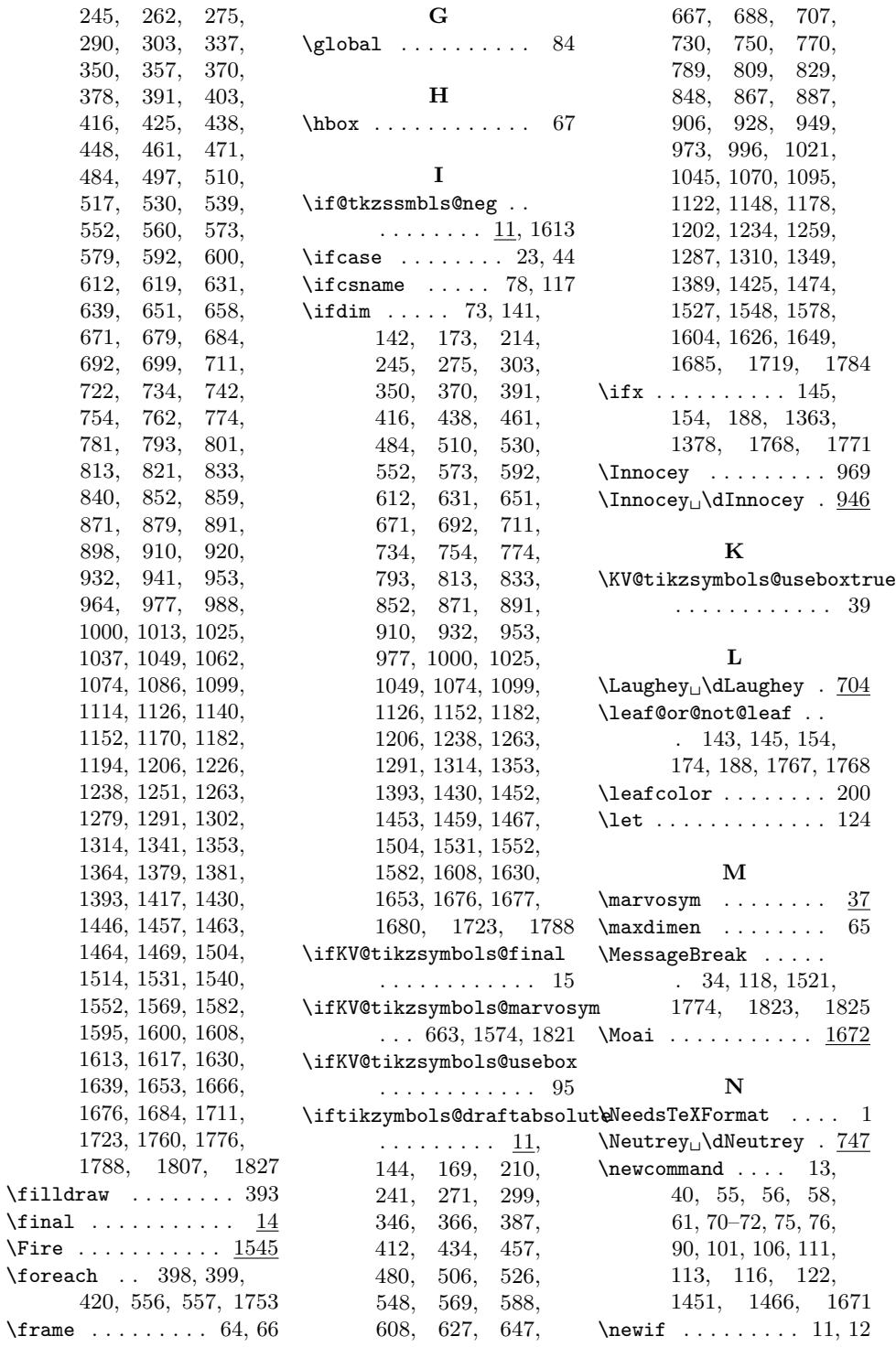

 $\forall$  . .

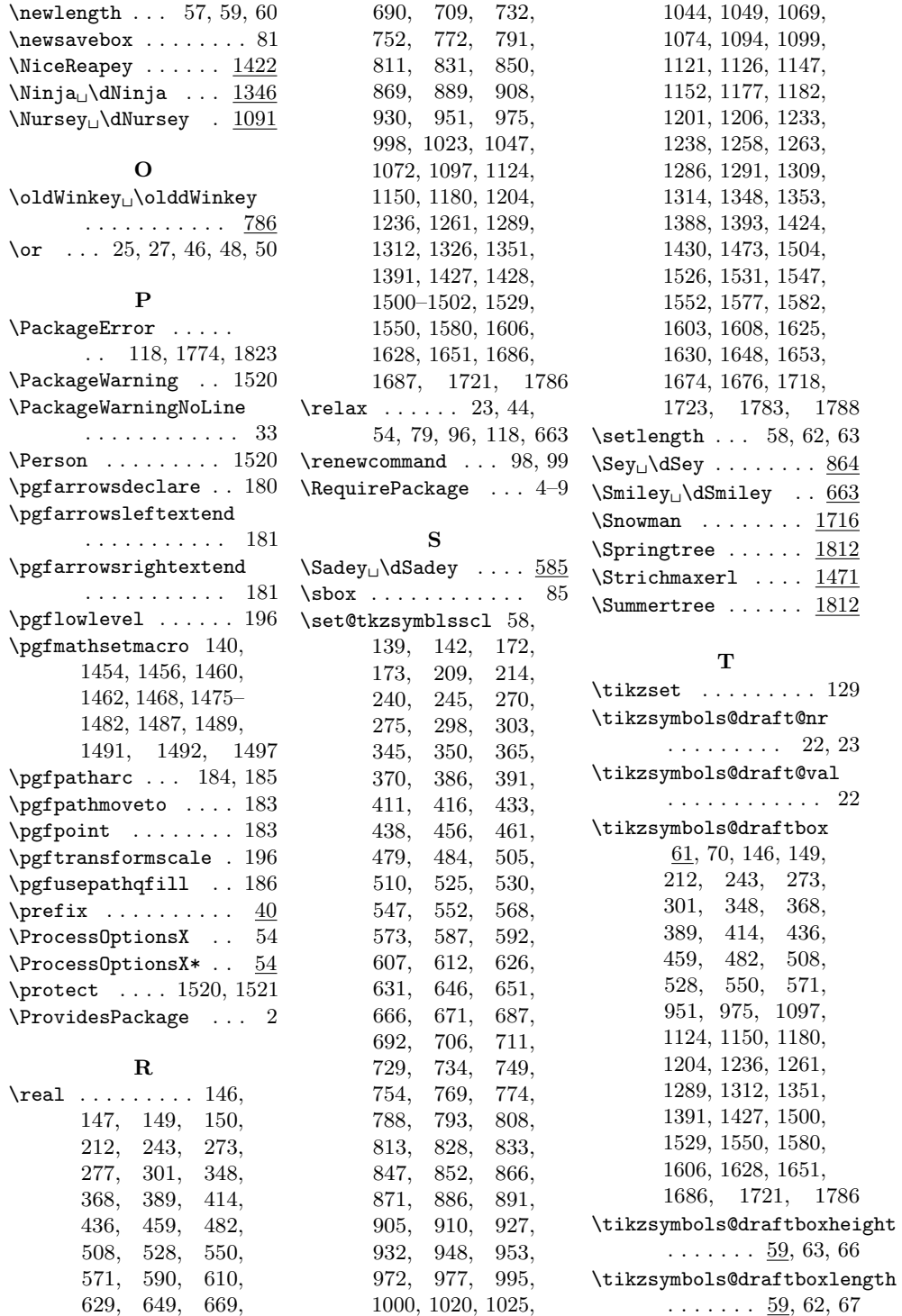

57

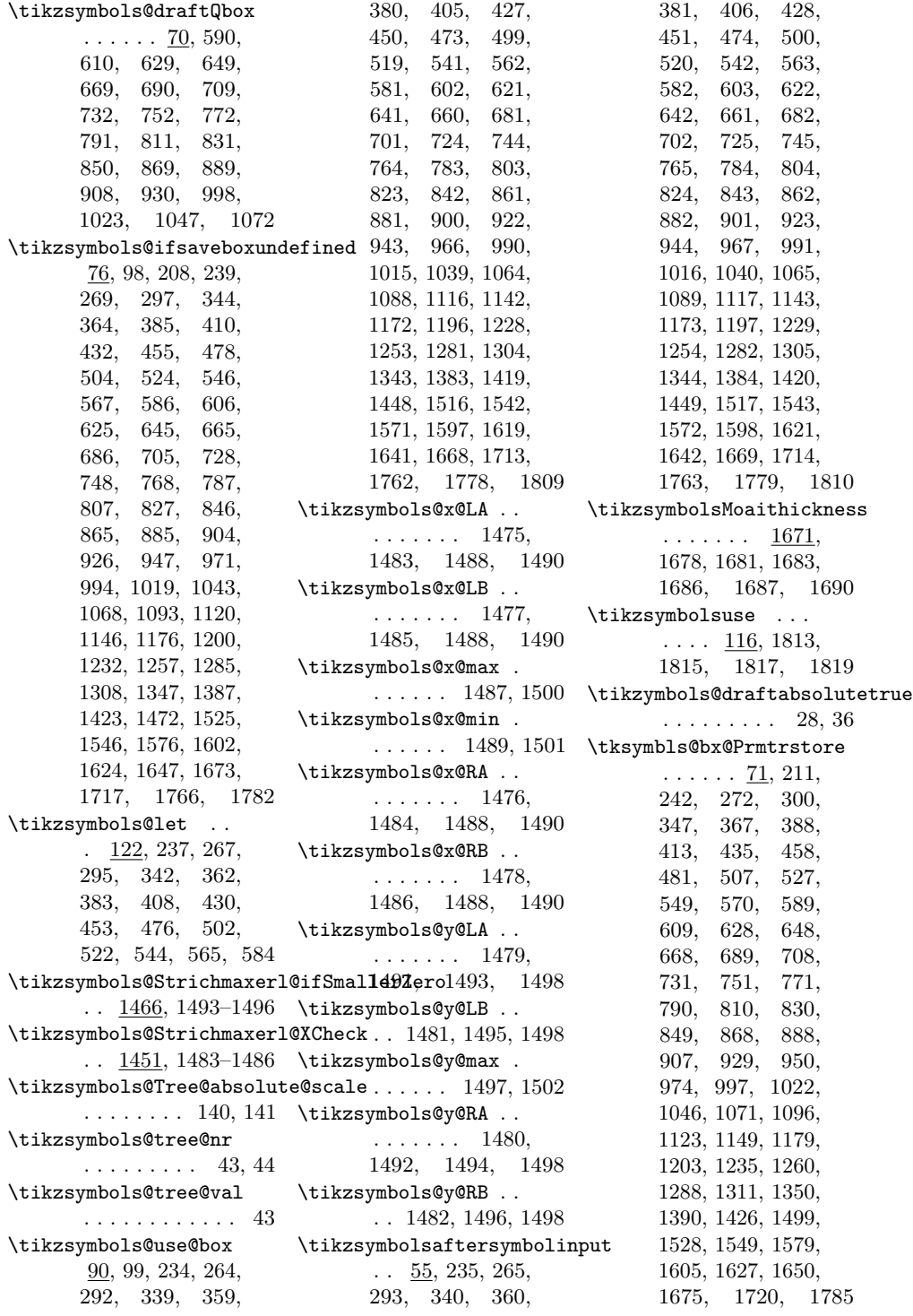

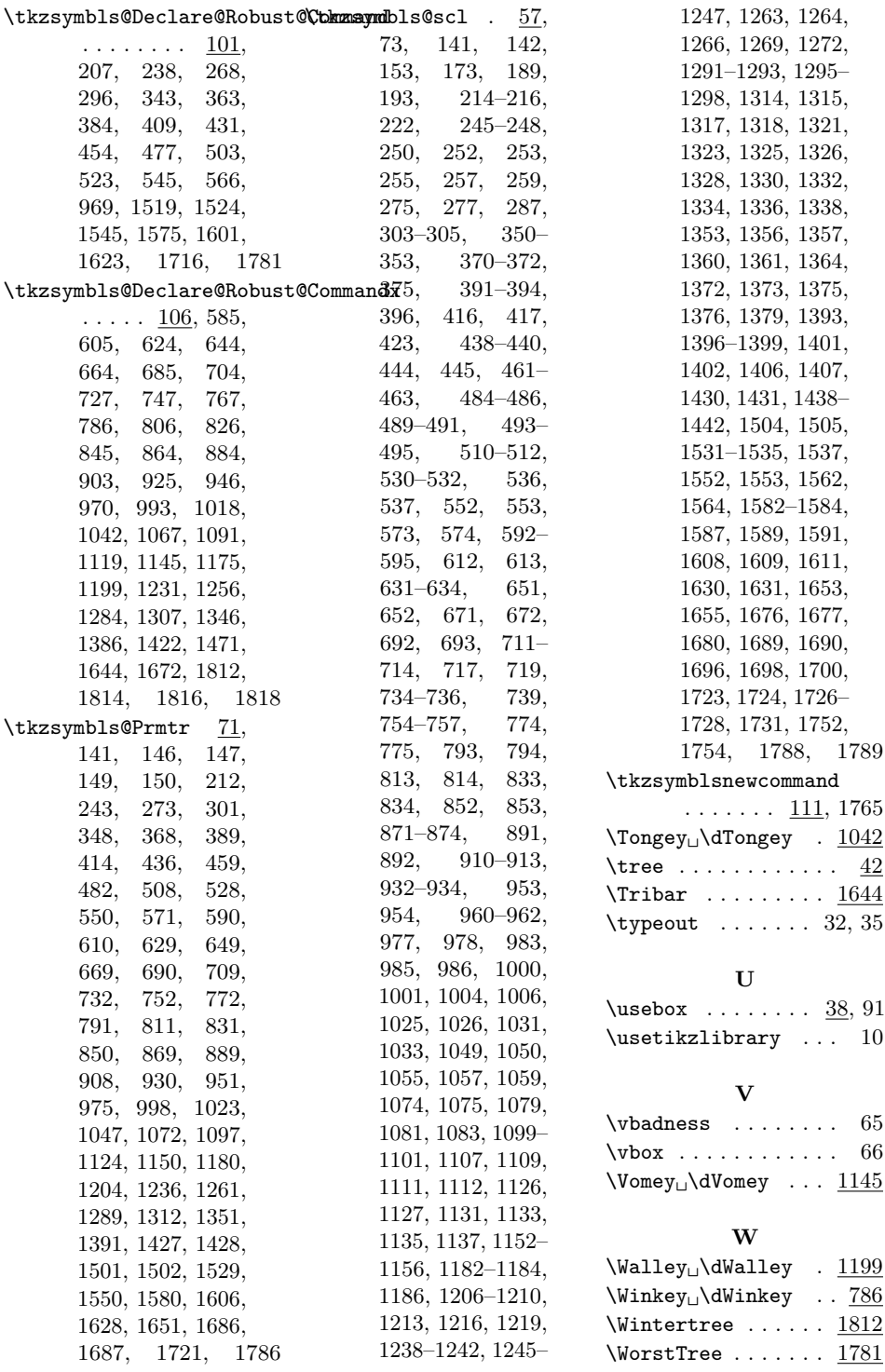

**X** \x . 556, 558, 1753, 1754  $\chi_{\mathtt{Key}}\backslash$ dXey . . . . . . . . <u>903</u> **Y**  $\sqrt{y}$  . . . . . . . . . . . 557, 558

Well then, happy TEXing!